# **Accelerating Ray-Scene Intersection Calculations**

Connelly Barnes CS 4810: Graphics

Acknowledgment: slides by Jason Lawrence, Misha Kazhdan, Allison Klein, Tom Funkhouser, Adam Finkelstein and David Dobkin

#### **Overview**

• Acceleration techniques **o**Bounding volume hierarchies **o**Spatial partitions »Uniform grids »Octrees »BSP trees

#### **Goal**

• Find intersection with front-most primitive in group

```
A
                                                      B
                                                                   C
                                            D
                                                    E
                                                         F
Intersection FindIntersection(Ray ray, Scene scene) 
\{min t = \inftymin shape = NULL For each primitive in scene 
\{t = Interset-ray, primitive);
        if (t > 0 and t < min t) then
             min shape = primitivemin t = t } 
 } 
    return Intersection(min_t, min_shape)
}
```
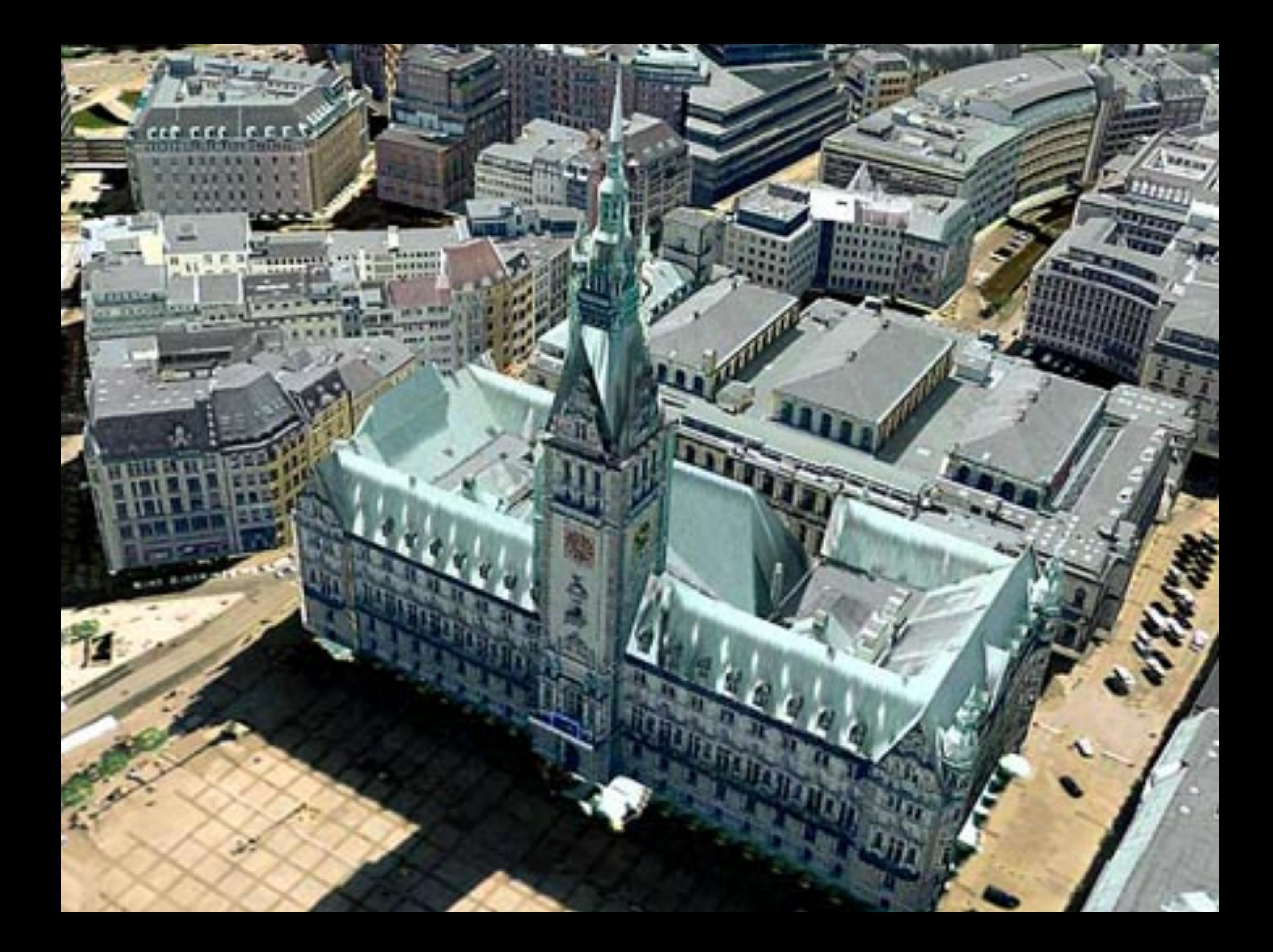

#### **Acceleration Techniques**

- A direct approach tests for an intersection of every ray with every primitive in the scene.
- Acceleration techniques:

**o**Grouping:

Group primitives together and test if the ray intersects the group. If it doesn't, don't test individual primitives. **o**Ordering:

Test primitives/groups based on their distance along the ray. If you find a close hit, don't test distant primitives/groups.

• Check for intersection with the bounding volume: **o**Bounding cubes **o**Bounding boxes **o**Bounding spheres **o**Etc. Stuff that's easy to intersect

• Check for intersection with the bounding volume

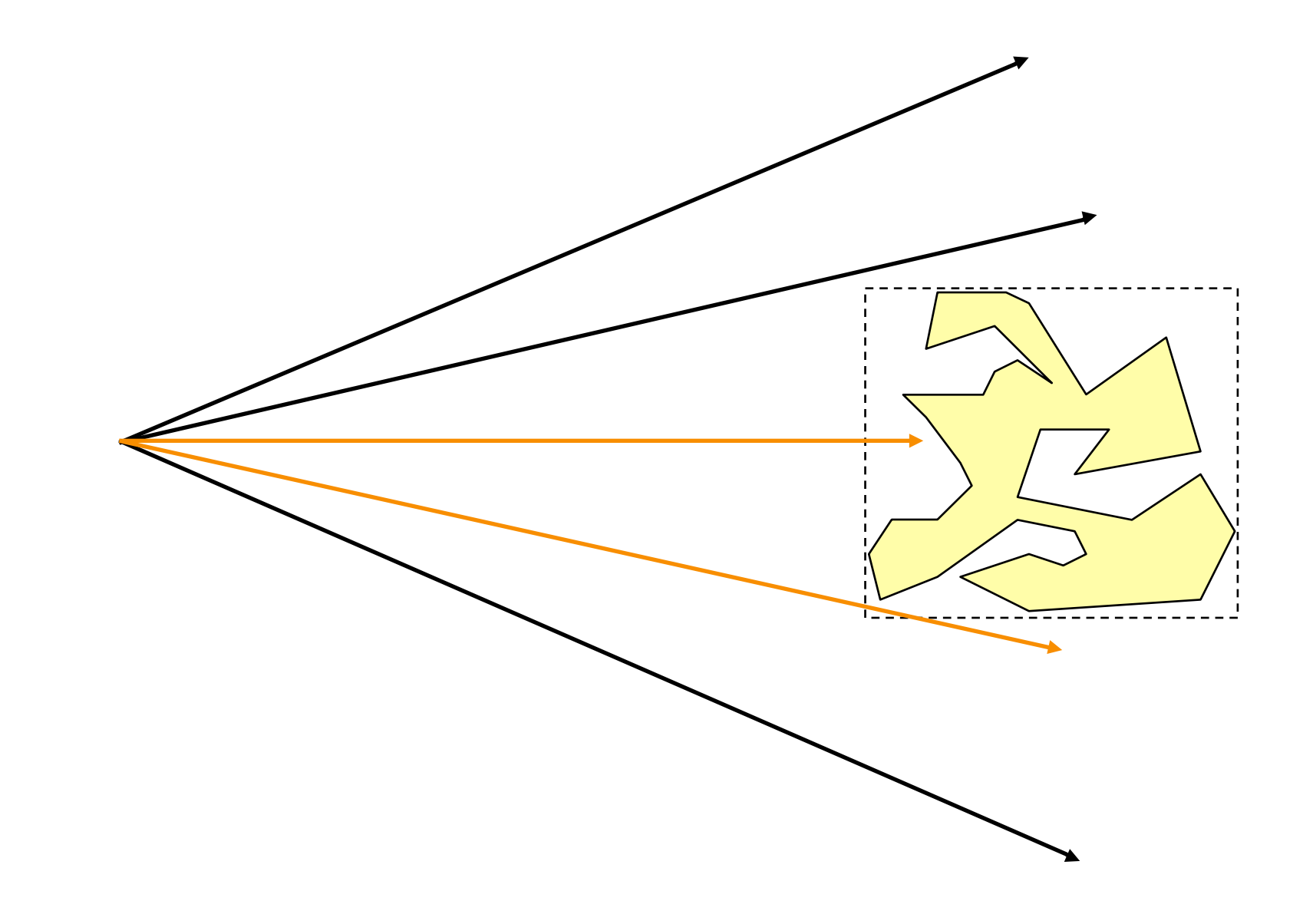

• Check for intersection with the bounding volume **o**If ray doesn't intersect bounding volume, then it doesn't intersect its contents

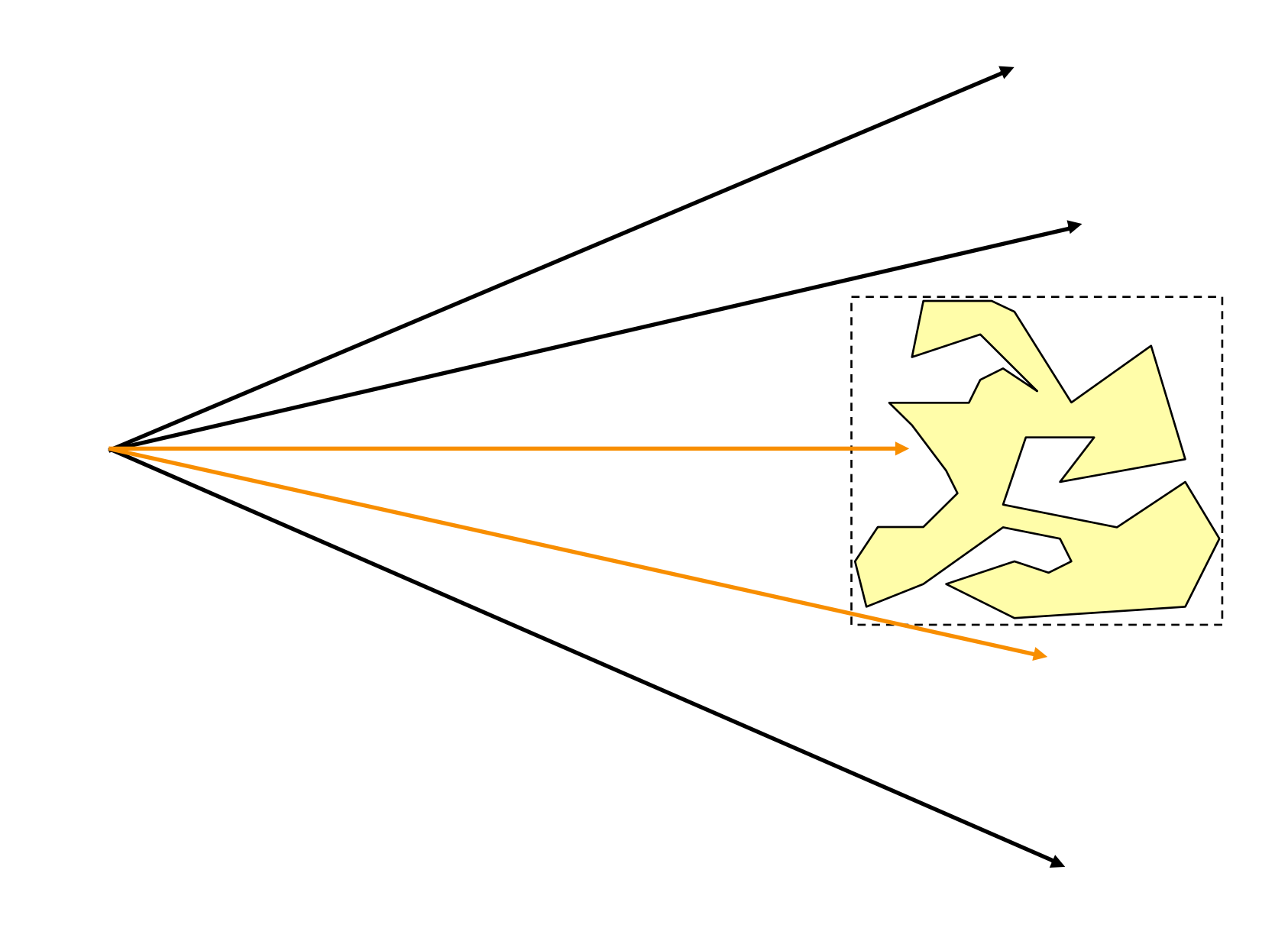

• Check for intersection with the bounding volume **o**If ray doesn't intersect bounding volume, then it doesn't intersect its contents

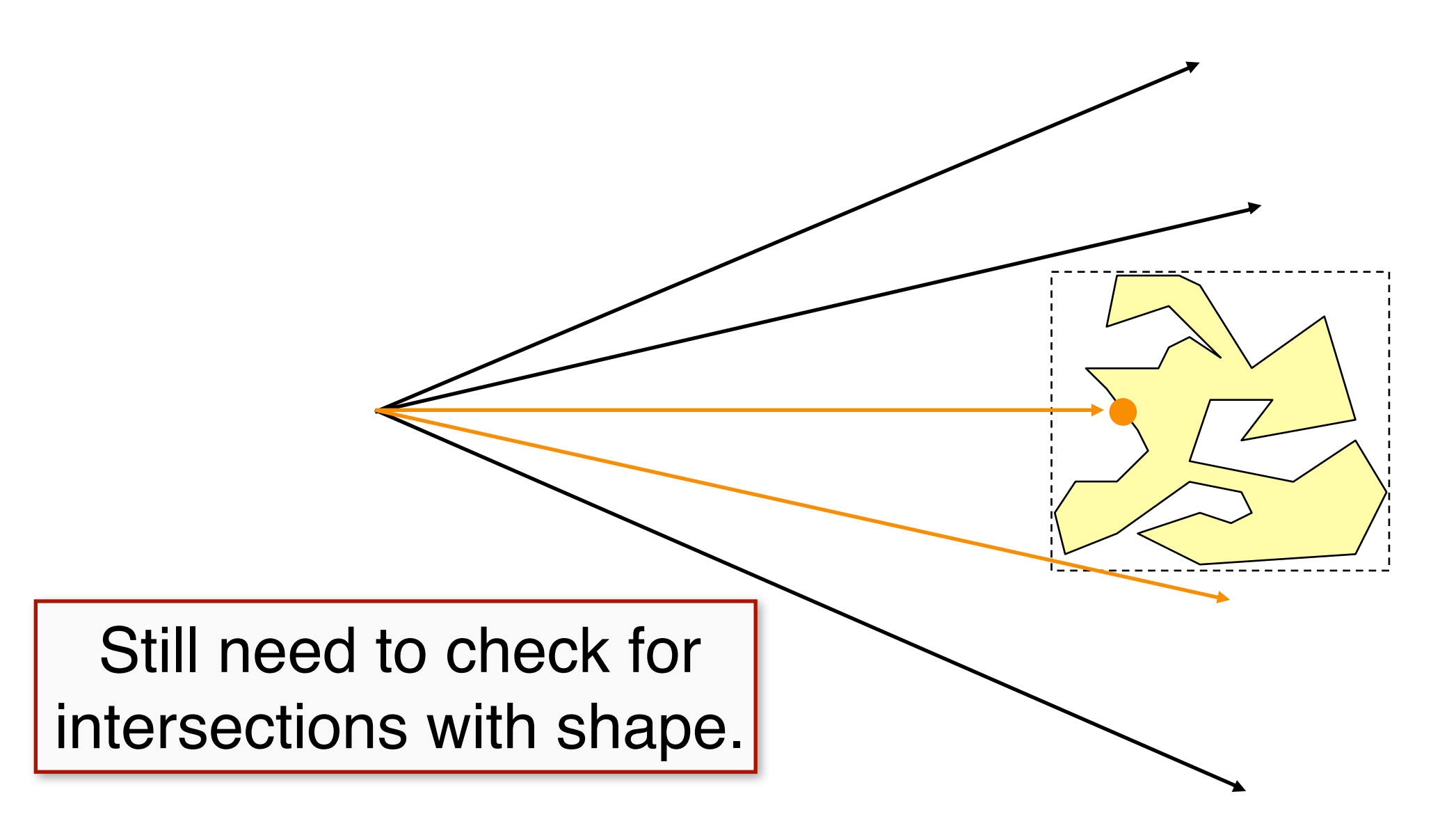

• Build hierarchy of bounding volumes **o**Bounding volume of interior node contains all children

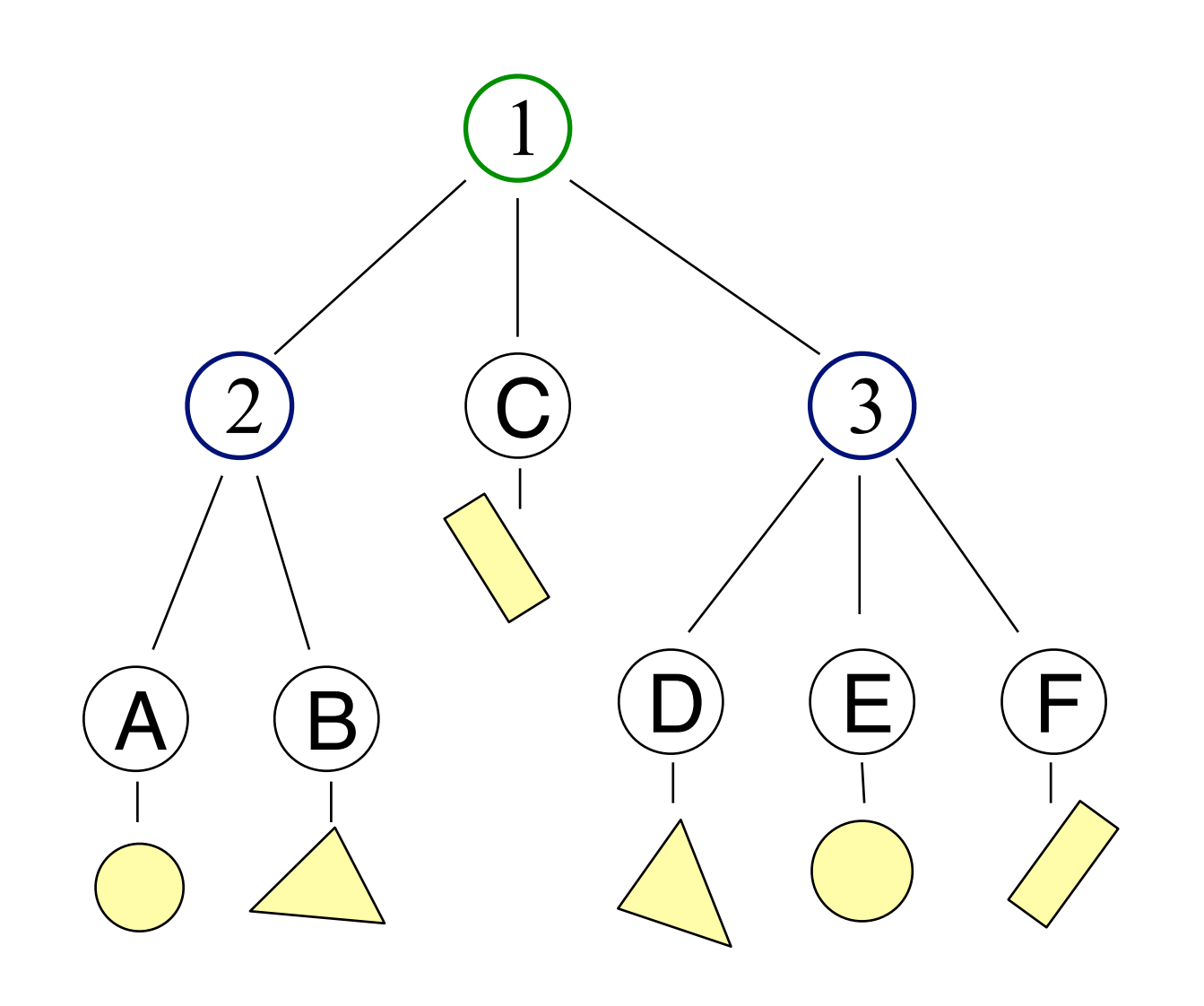

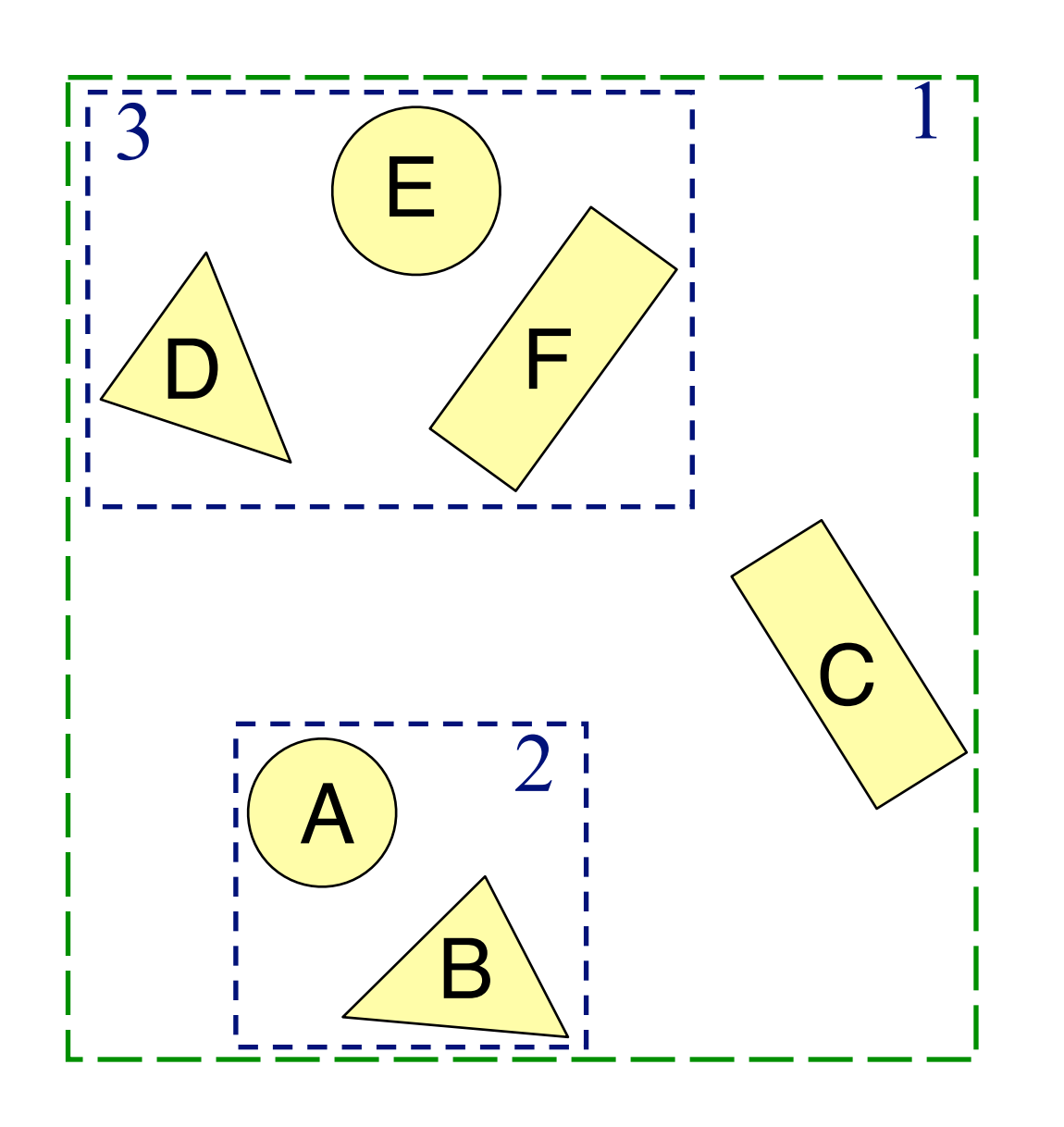

#### • Grouping acceleration

```
FindIntersection(Ray ray, Node node) { 
     min t = \inftymin shape = NULL // Test if you intersect the bounding volume 
      if( !intersect ( node.boundingVolume ) ) { 
          return (min_t,min_shape);
 } 
      // Test the children 
      for each child { 
          (t, shape) = FindIntersection (ray, child)if (t < min_t) {min shape=shape}
 } 
     return (min t, min shape);
}
```
• Use hierarchy to accelerate ray intersections **o**Intersect node contents only if hit bounding volume

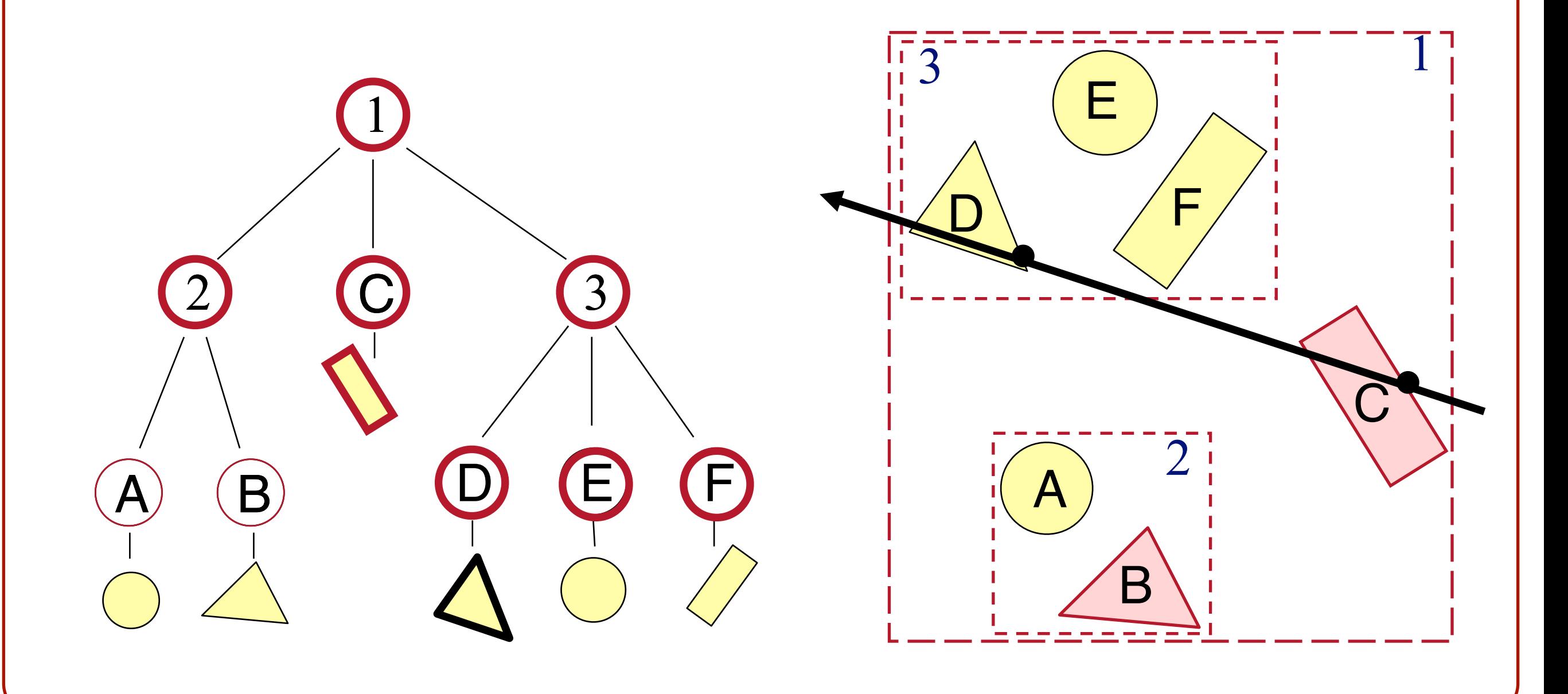

• Use hierarchy to accelerate ray intersections **o**Intersect node contents only if hit bounding volume

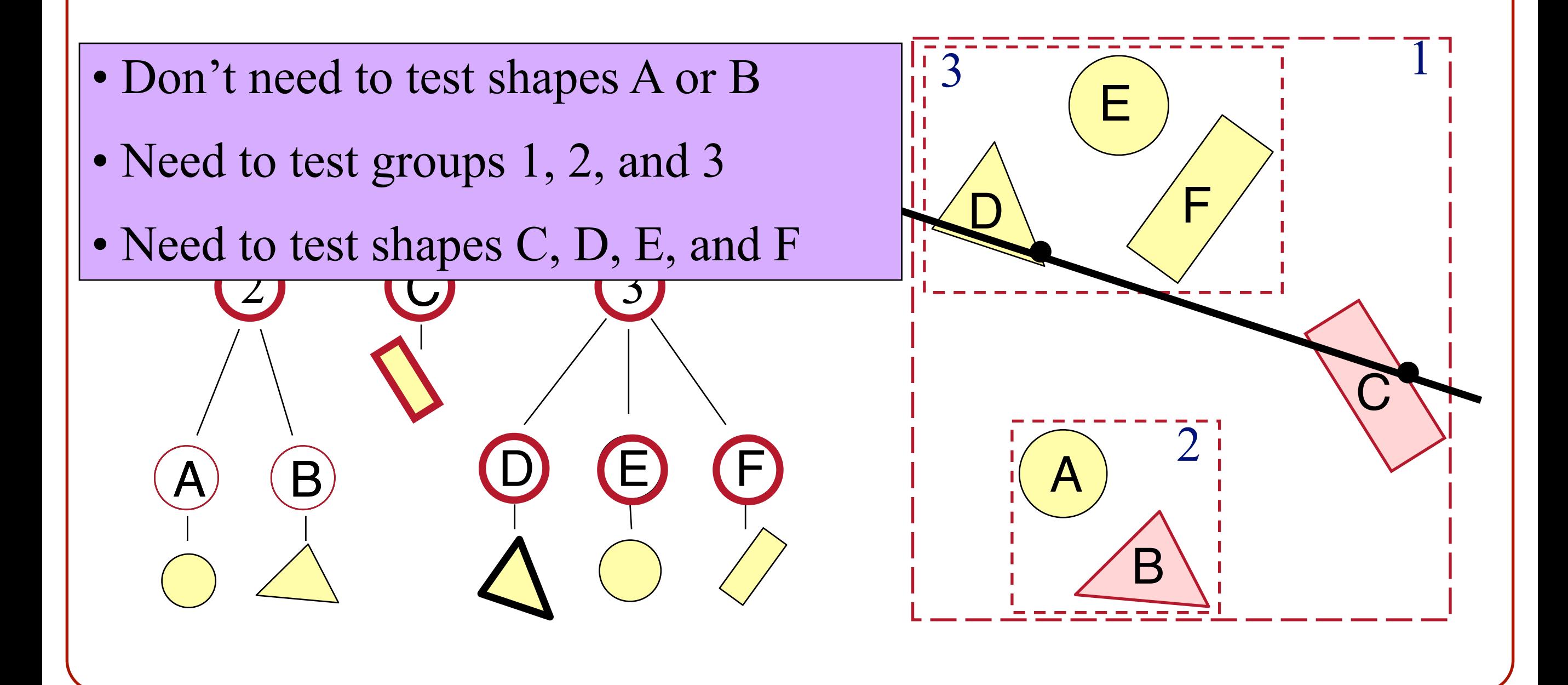

#### • Grouping + Ordering acceleration

```
FindIntersection(Ray ray, Node node) { 
      // Find intersections with child node bounding volumes 
 ... 
      // Sort intersections front to back 
 ... 
      // Process intersections (checking for early termination) 
     min t = \inftymin shape = NULL for each intersected child { 
          if (min t < by t[child]) break;
          (t, shape) = FindIntersection-ray, child);if (t < min t) {
               min t = tmin shape = shape } 
 } 
     return (min_t, min_shape);
}
```
• Use hierarchy to accelerate ray intersections **o**Intersect nodes only if you haven't hit anything closer

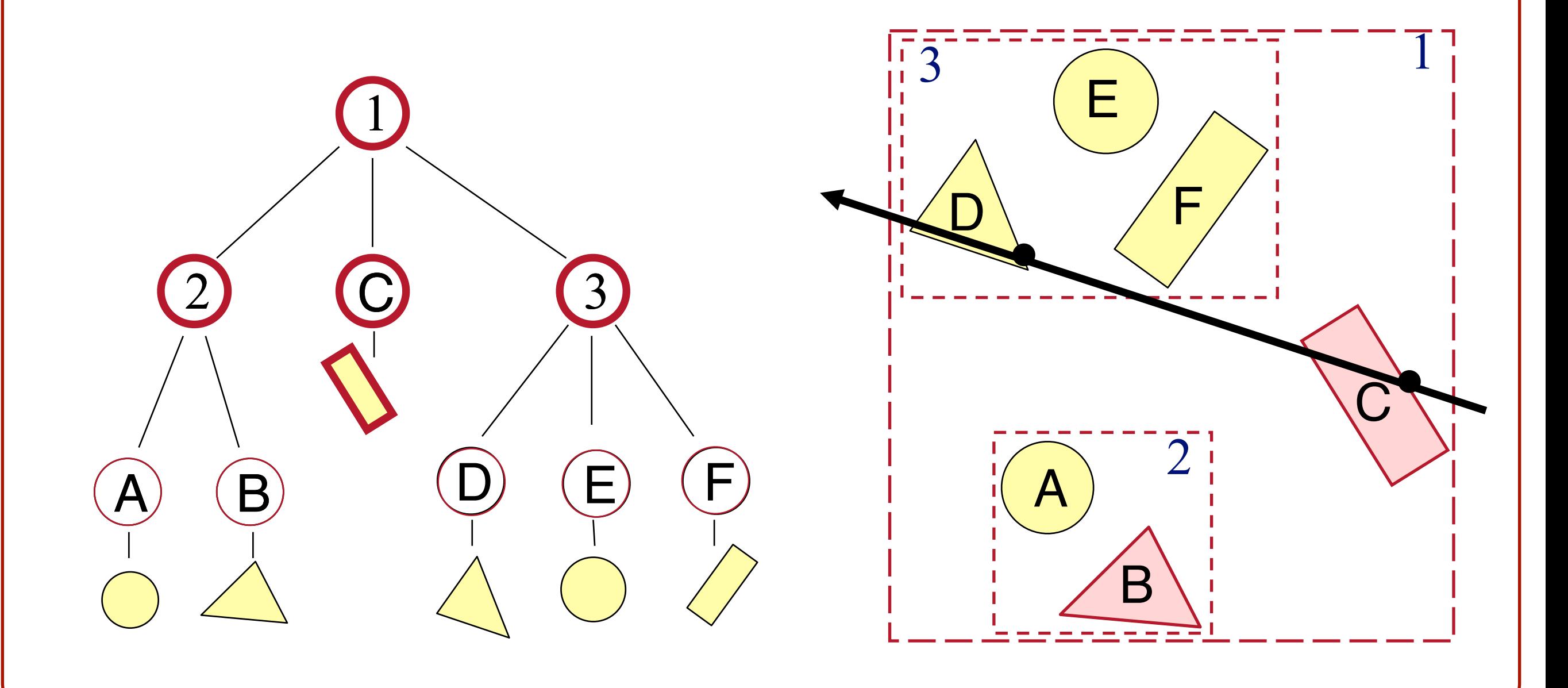

• Use hierarchy to accelerate ray intersections **o**Intersect nodes only if you haven't hit anything closer

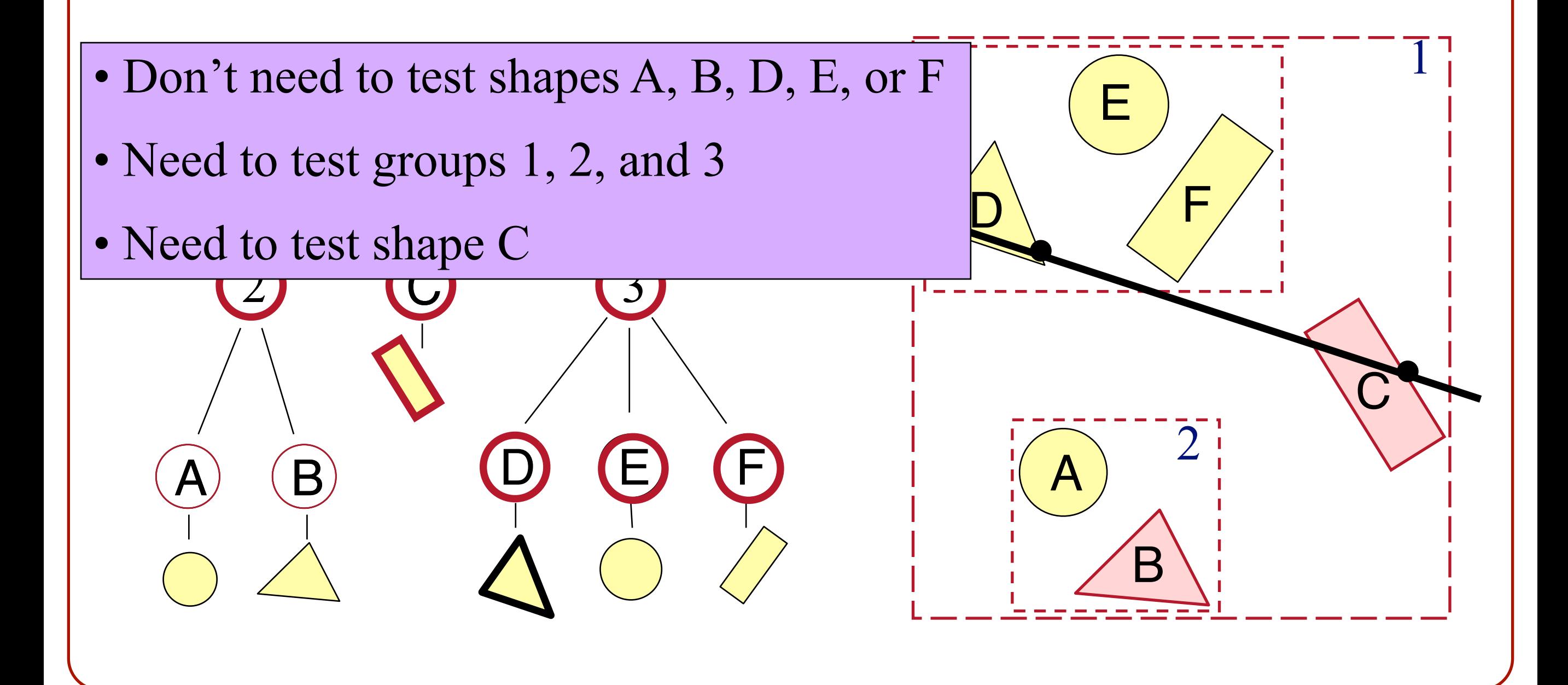

#### **Overview**

• Acceleration techniques **o**Bounding volume hierarchies **o**Spatial partitions »Uniform grids »Octrees »BSP trees

# **Uniform (Voxel) Grid**

• Construct uniform grid over scene **o**Index primitives according to overlaps with grid cells

- A primitive may belong to multiple cells
- A cell may have multiple primitives

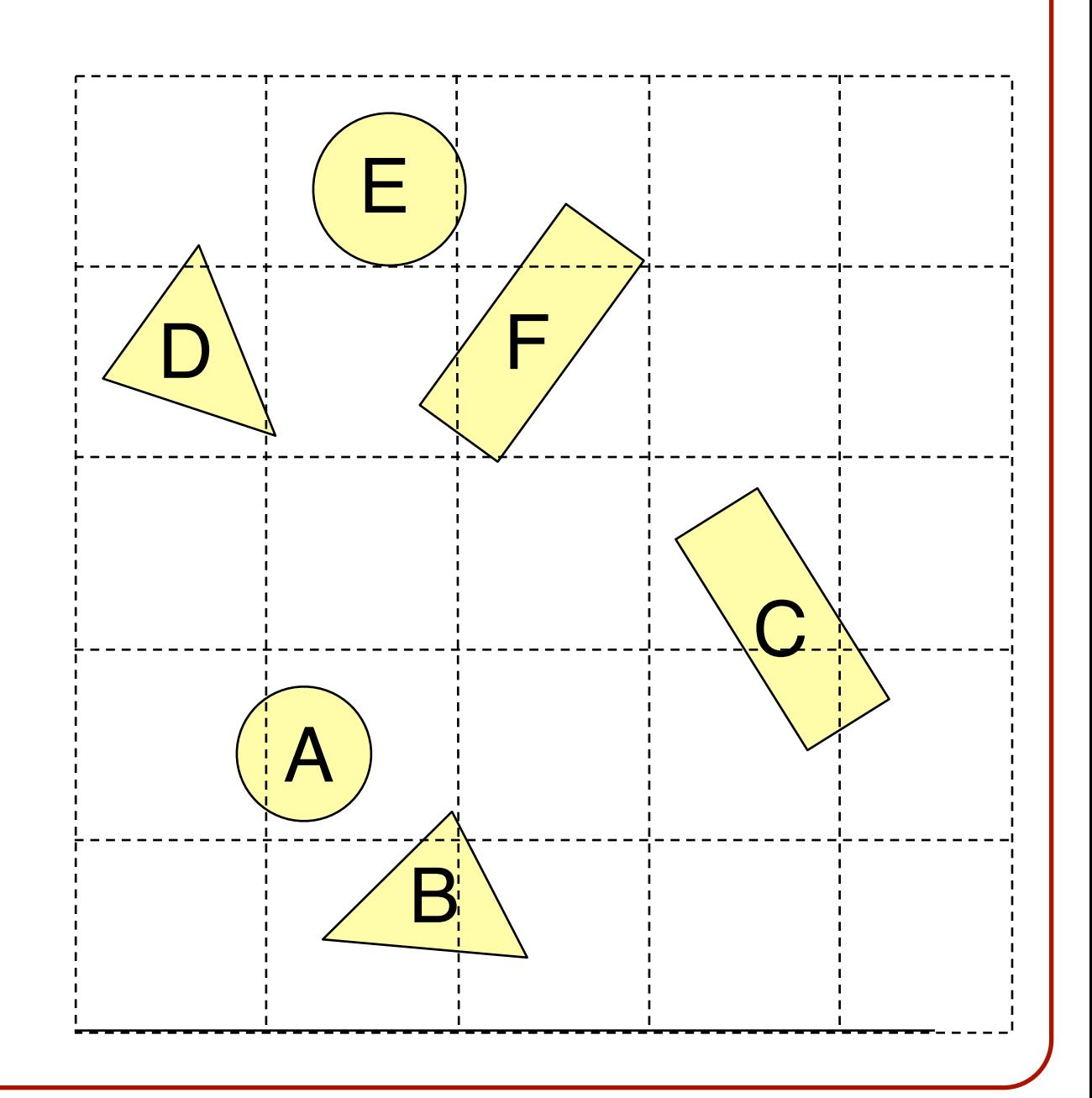

# **Uniform (Voxel) Grid**

• Trace rays through grid cells **o**Fast **o**Incremental

> Only check primitives in intersected grid cells

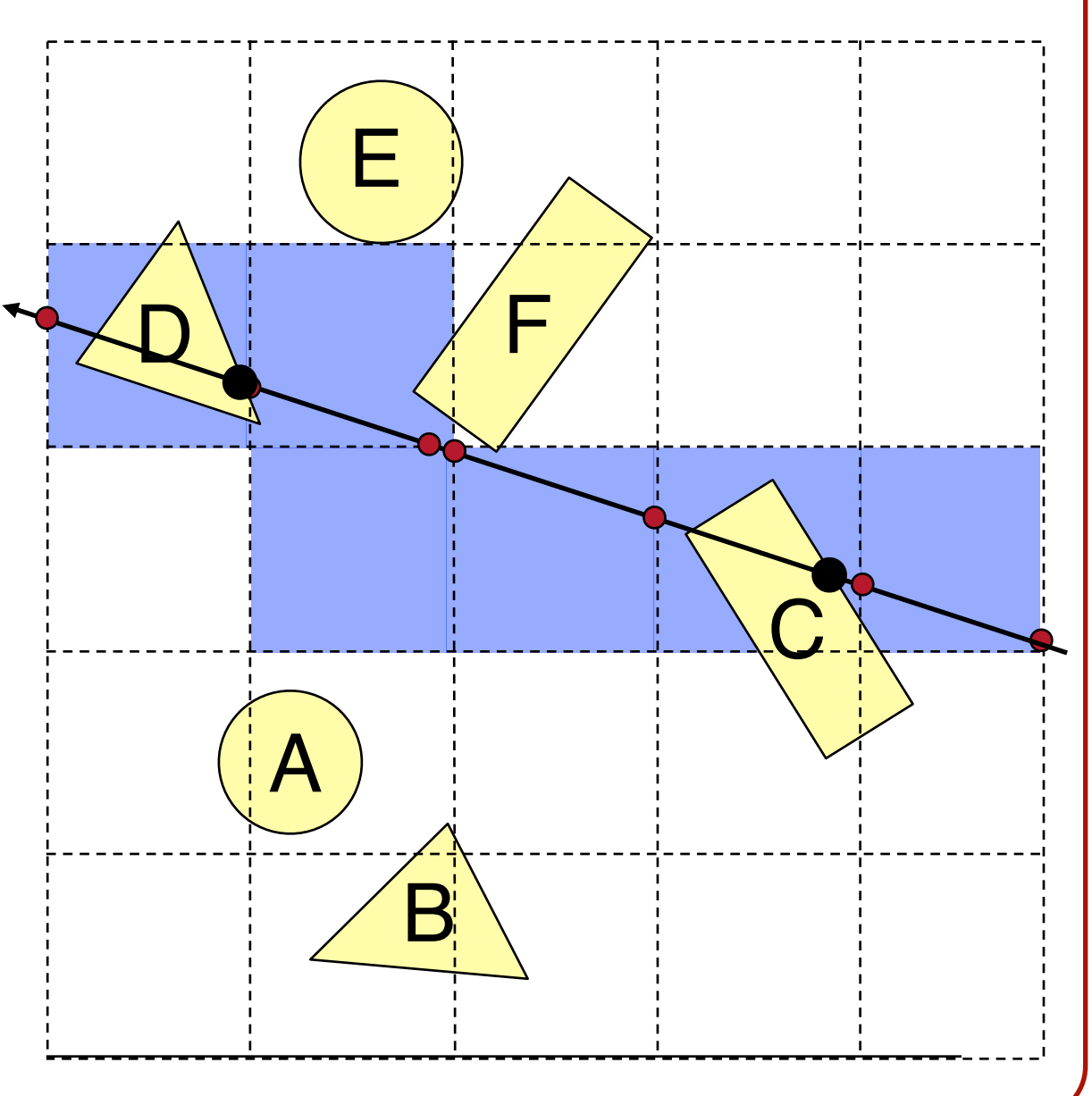

# **Uniform (Voxel) Grid**

• Potential problem:

**o**How choose suitable grid resolution?

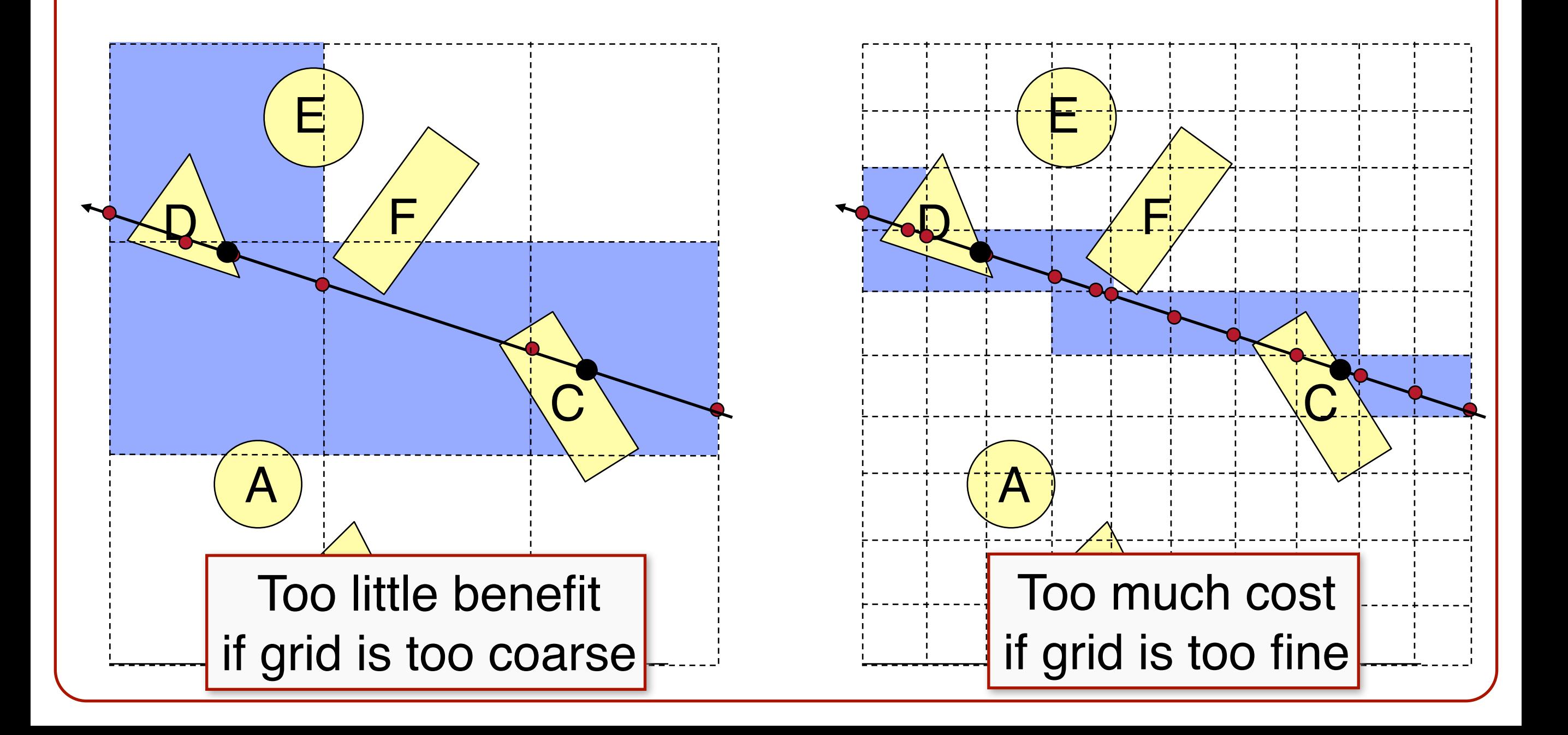

#### **"Teapot in a Stadium" Problem**

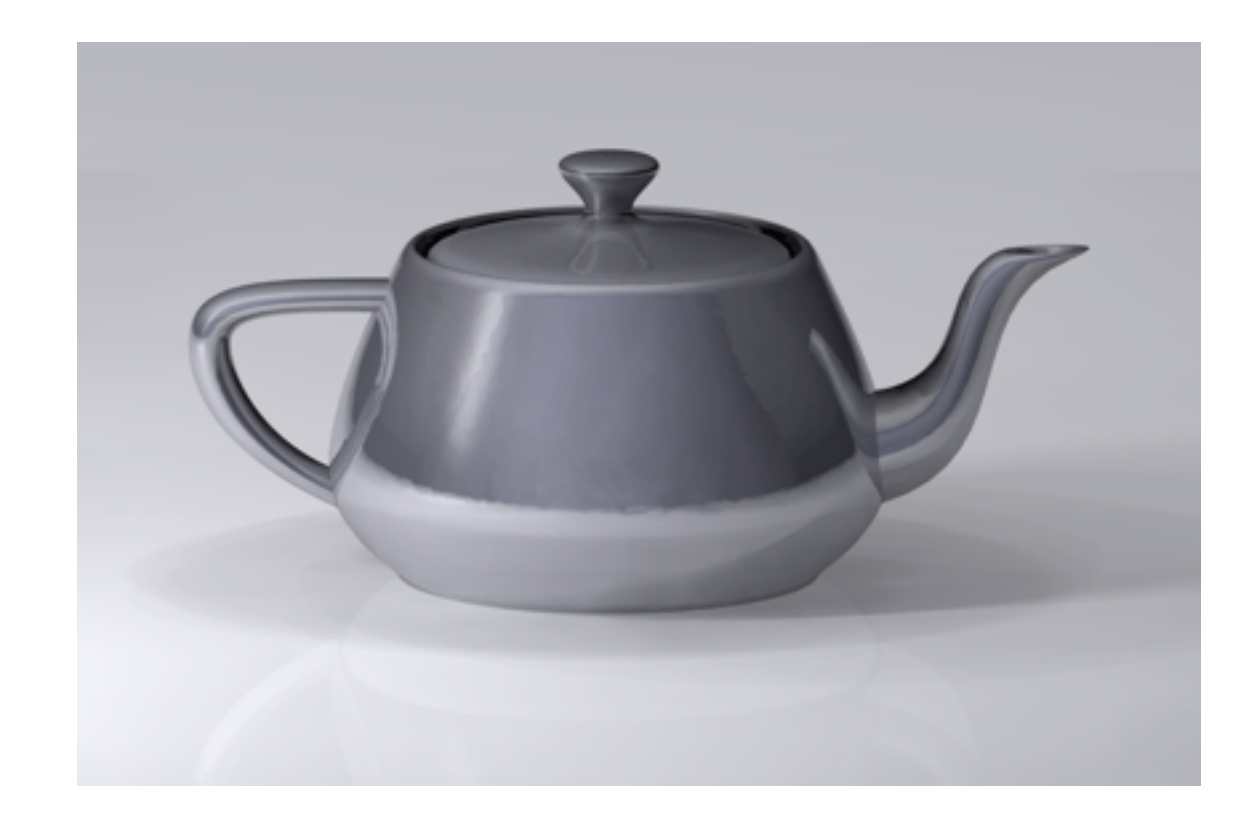

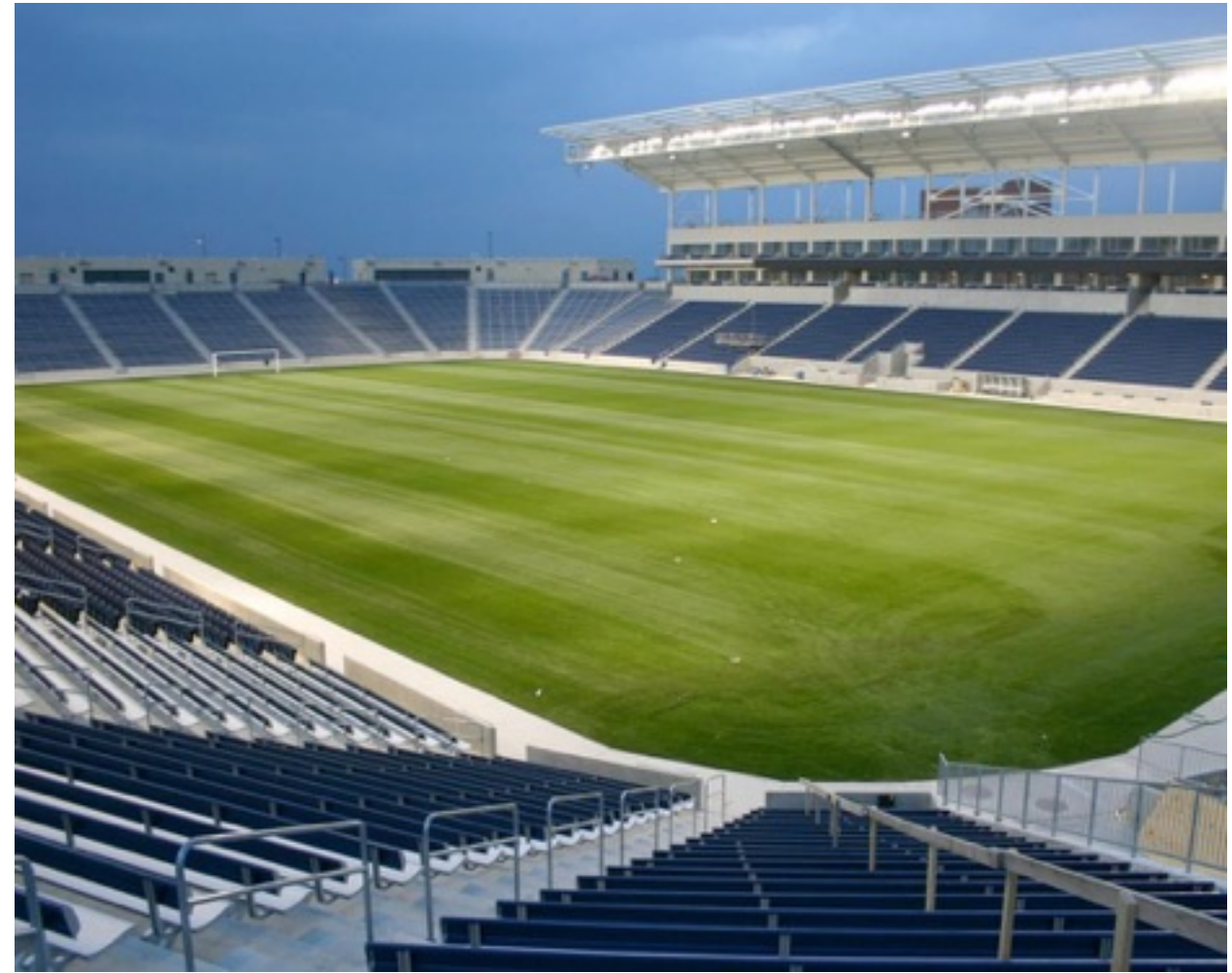

Could have much complicated geometry (e.g. a teapot) inside a single cell of the voxel grid. Why is this problematic?

#### **Ray-Scene Intersection**

»Acceleration techniques **o**Bounding volume hierarchies **o**Spatial partitions »Uniform grids »Octrees »BSP trees

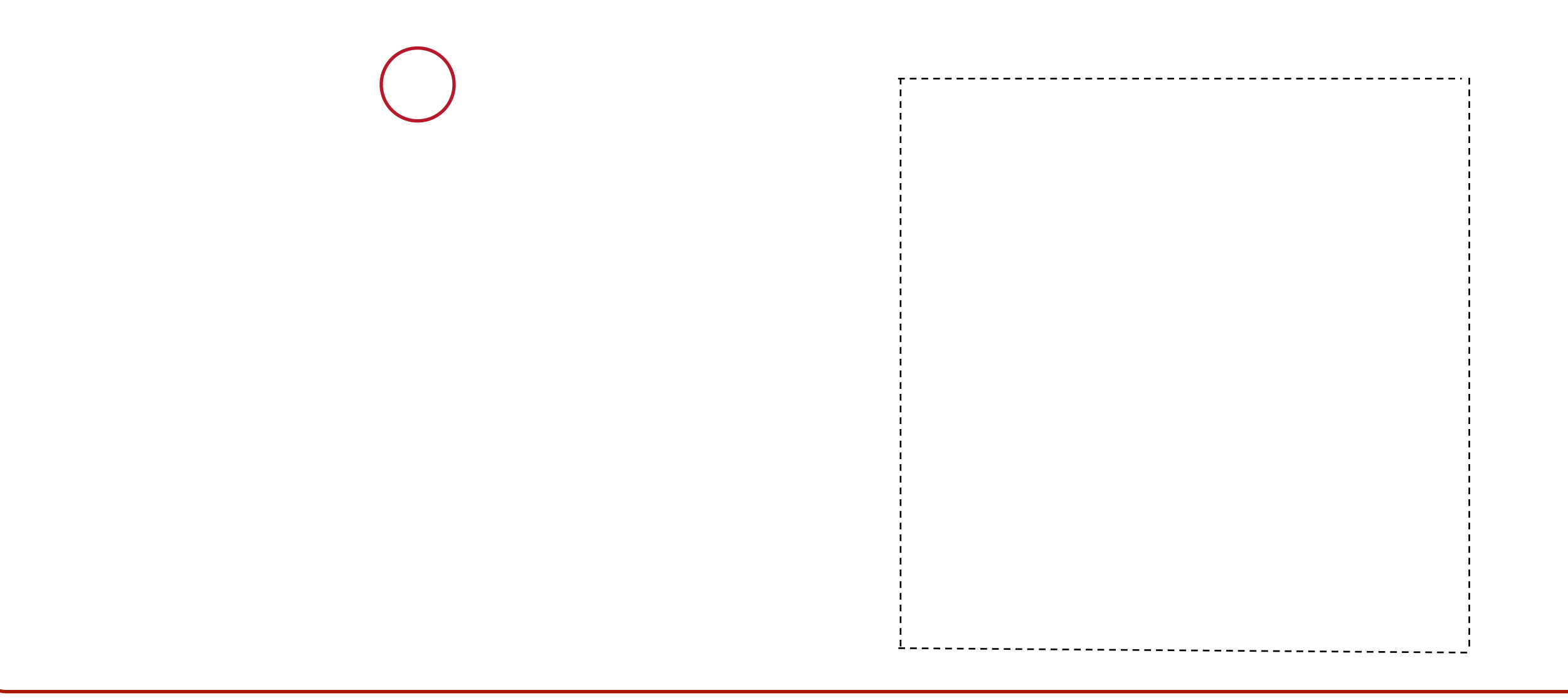

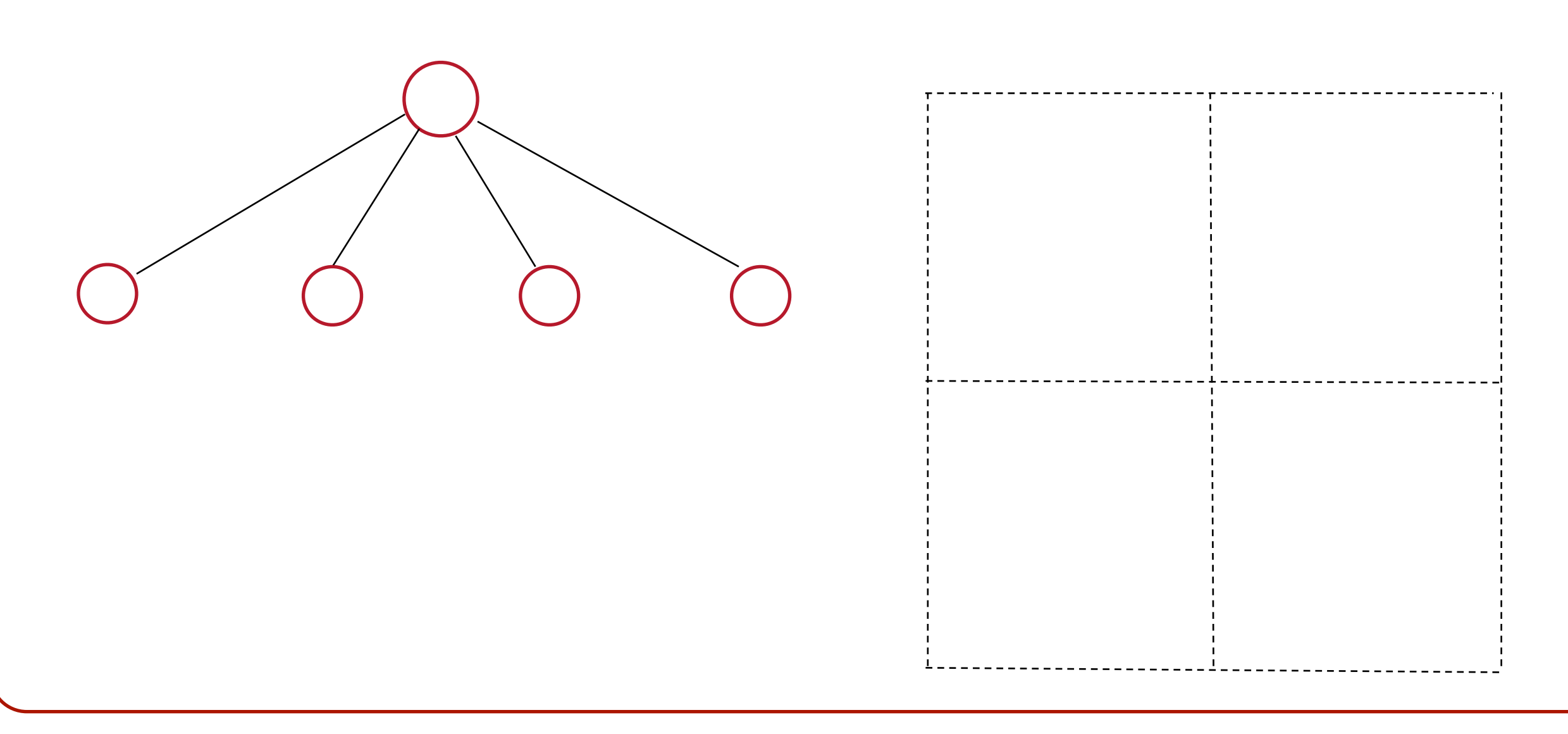

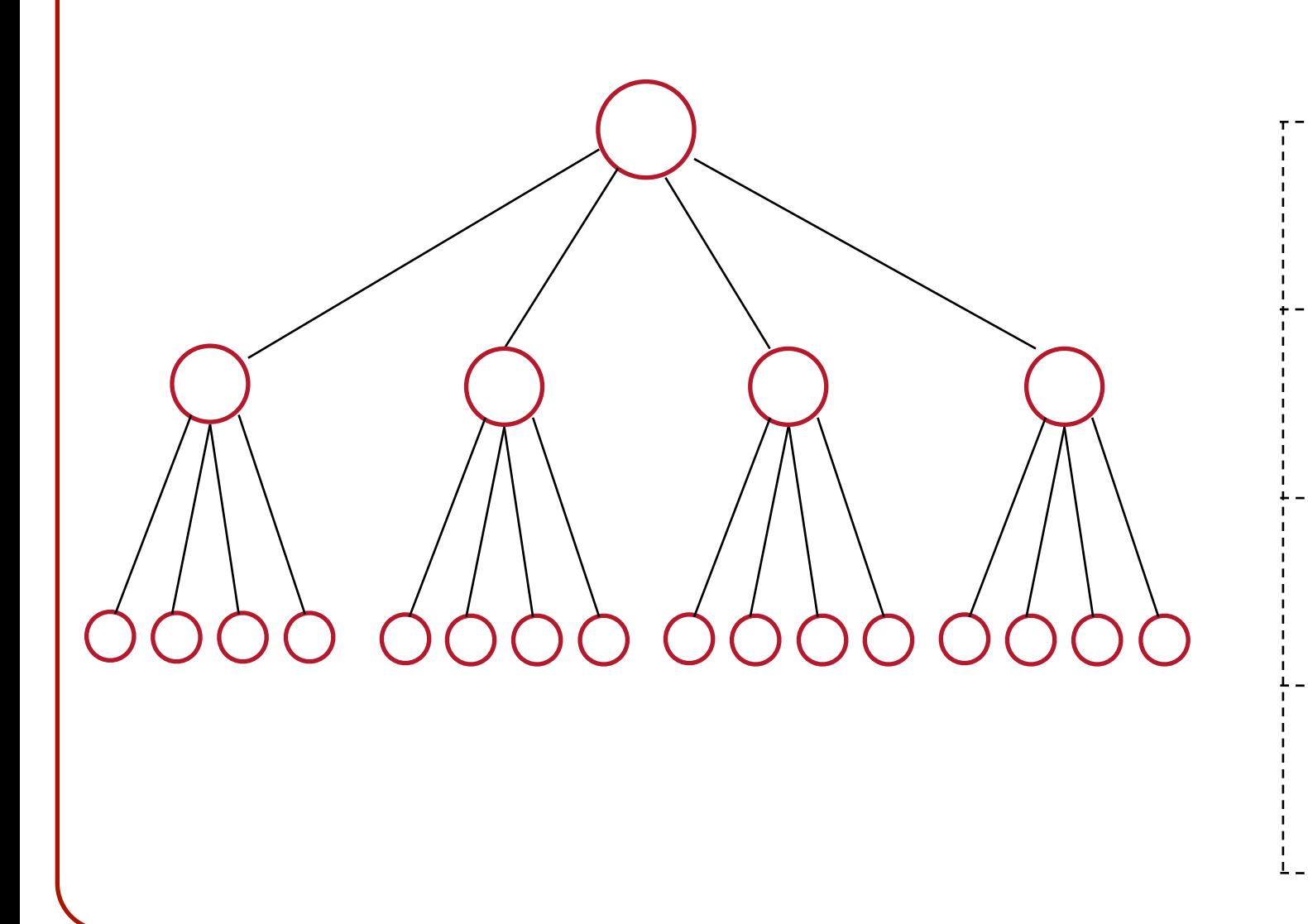

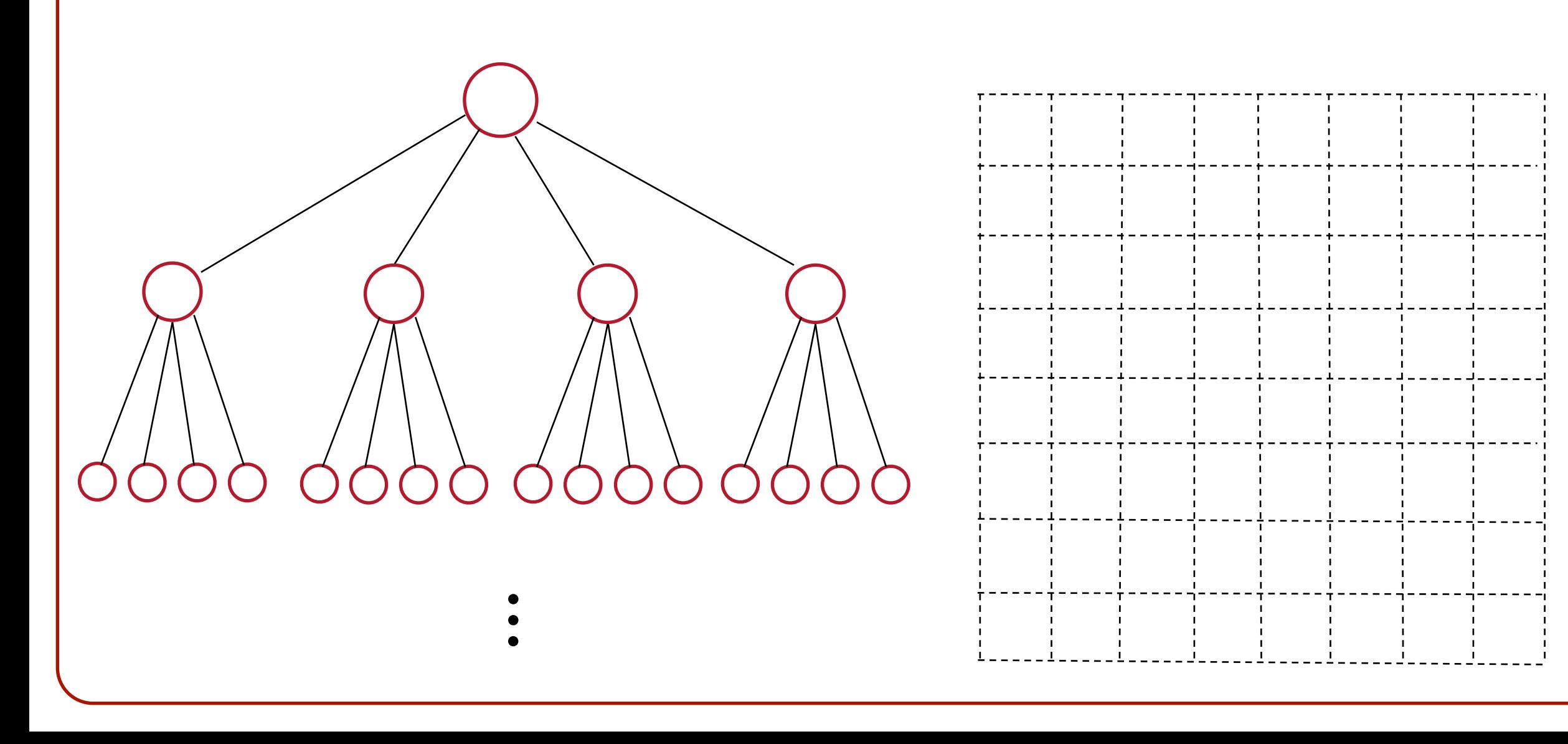

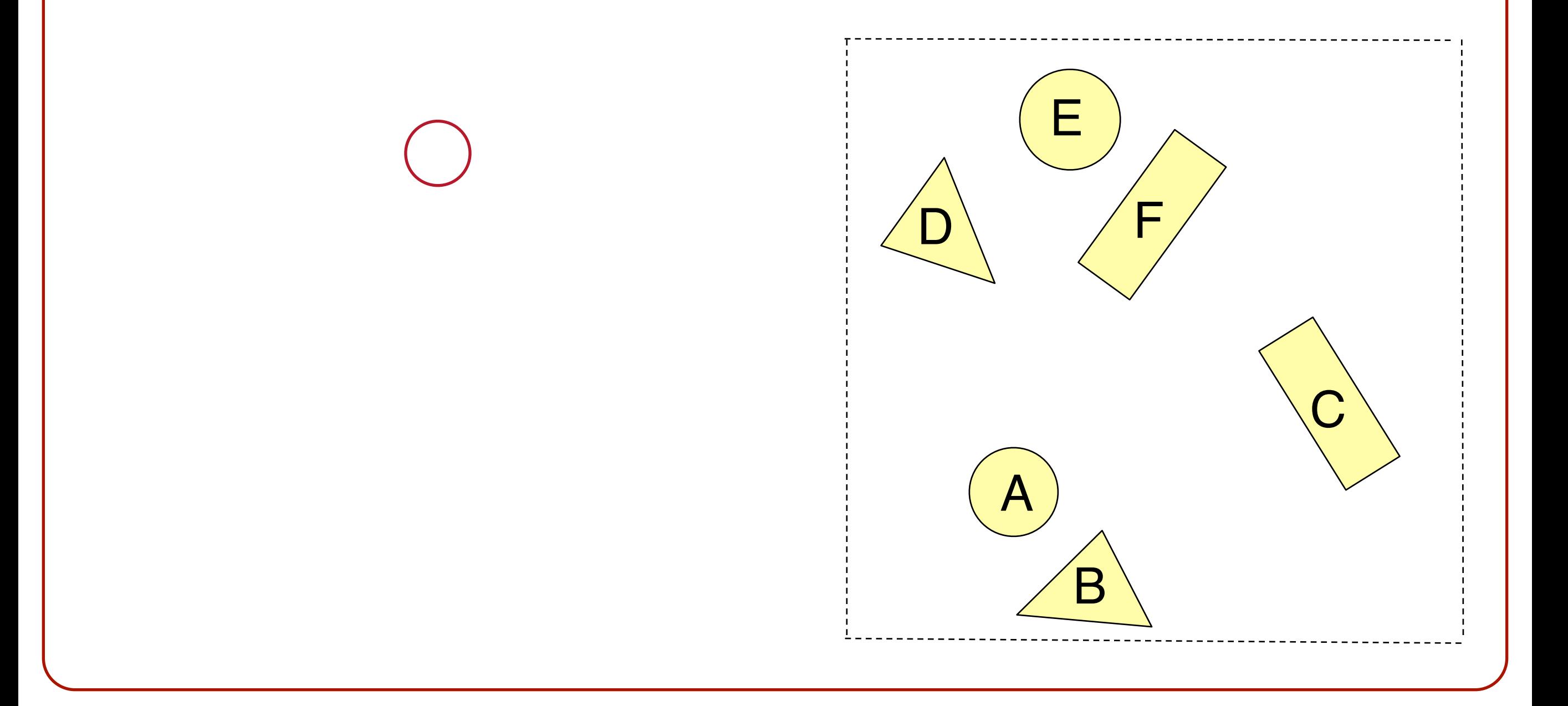

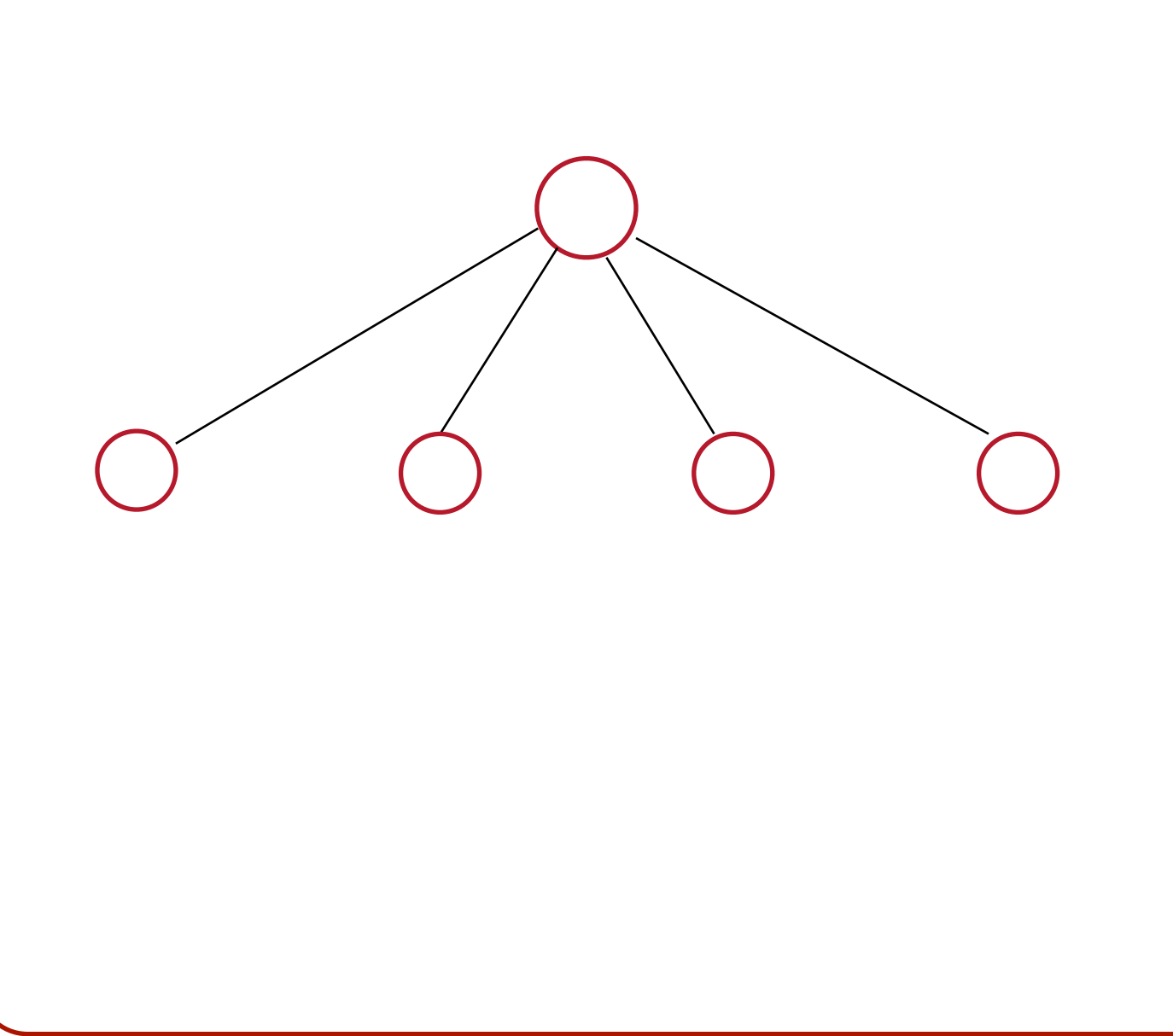

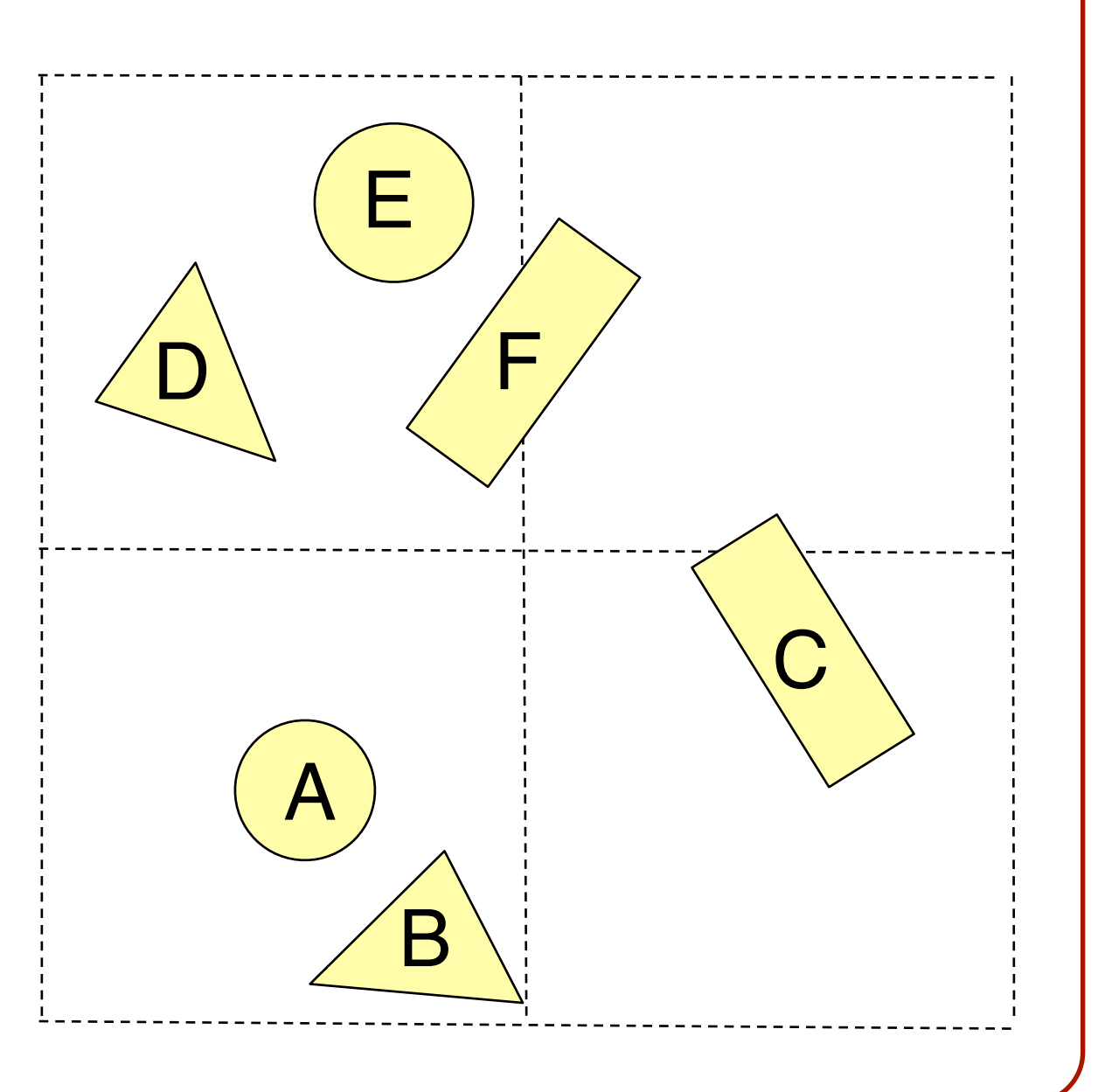

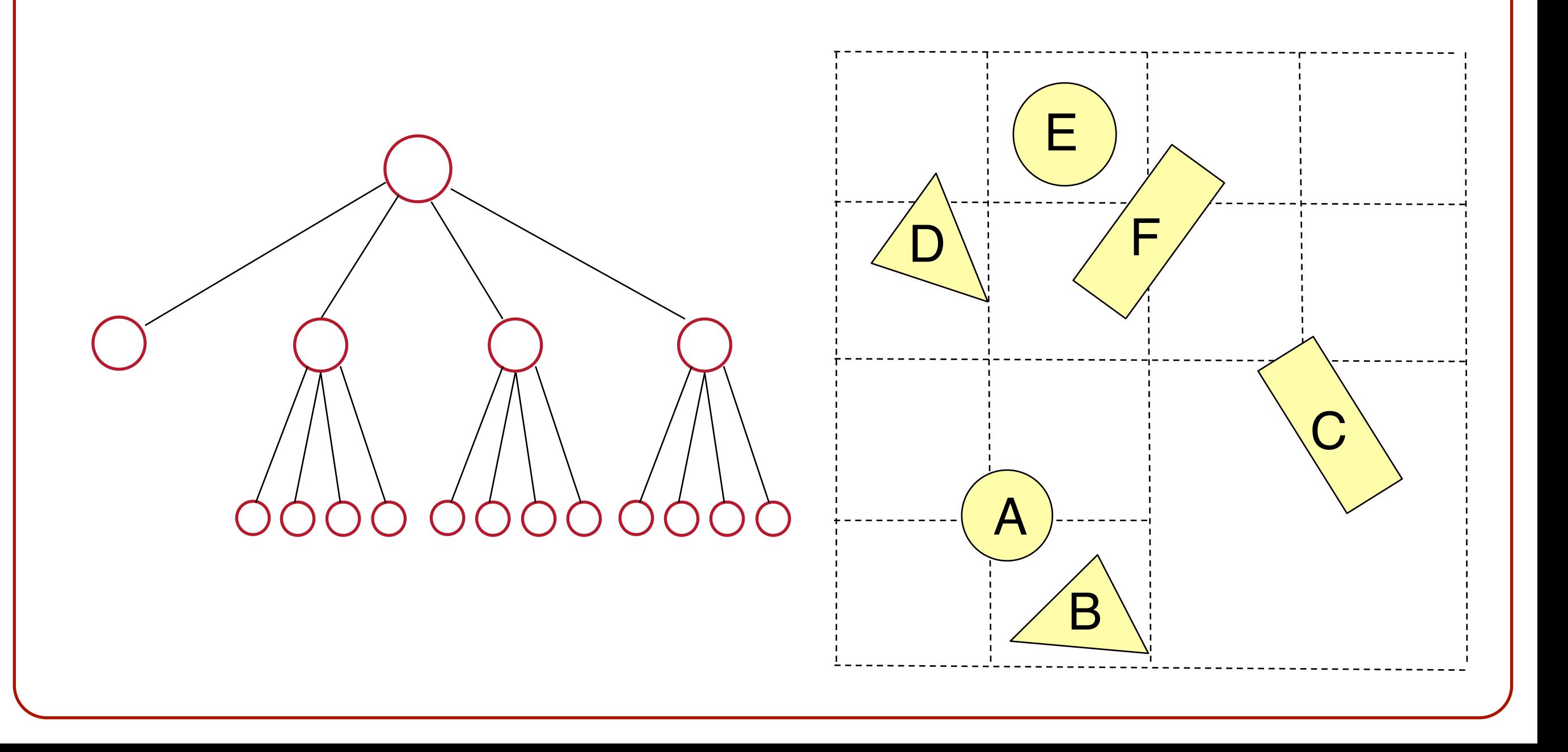

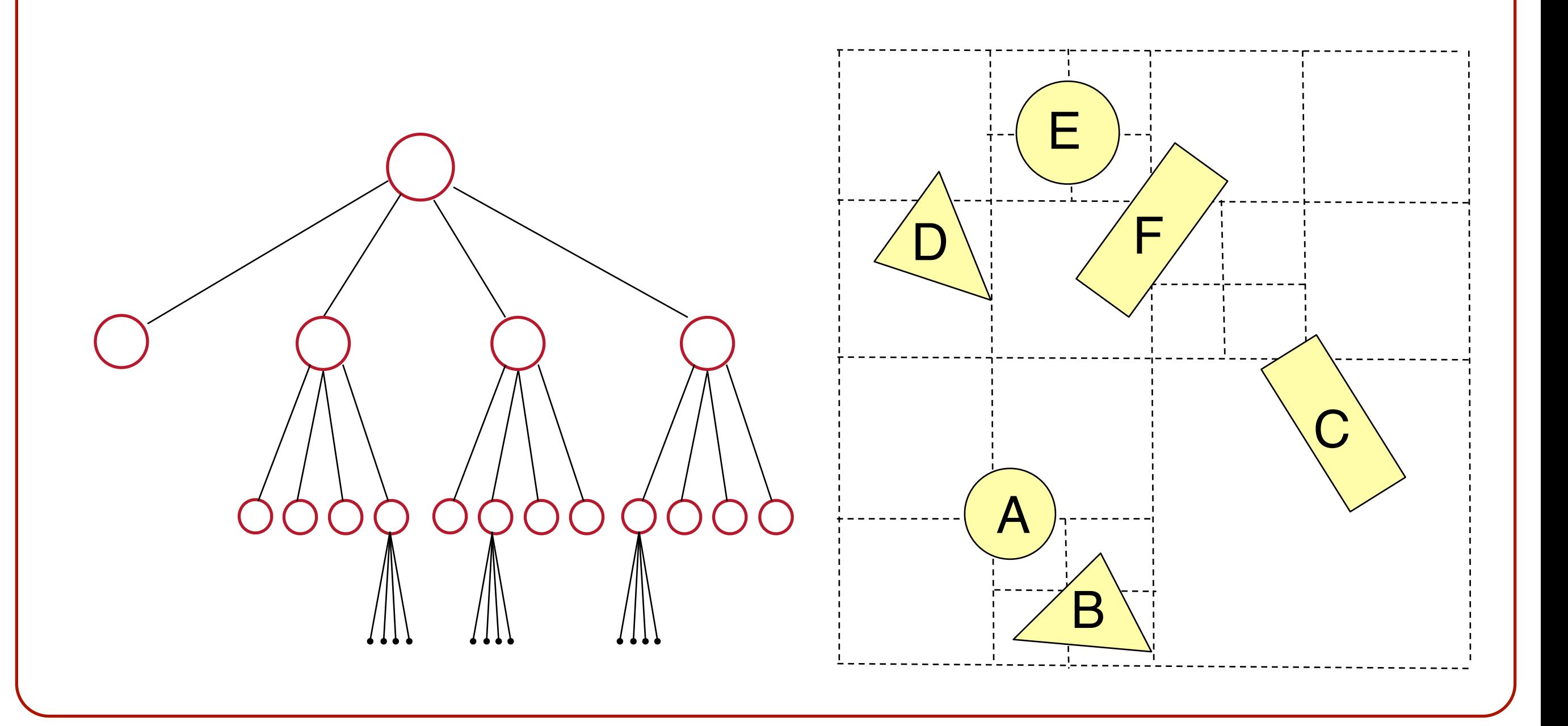

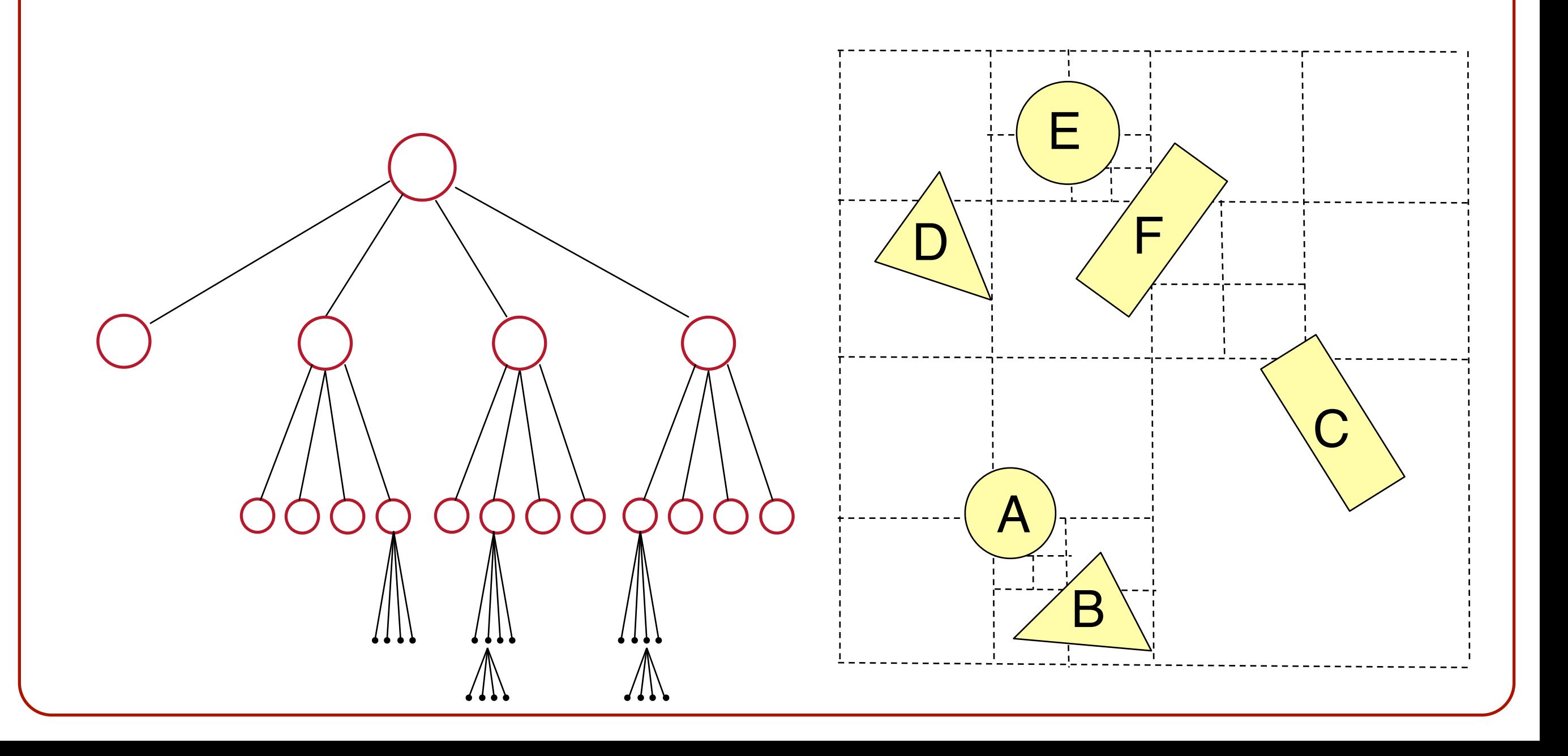

- In an octree, we only subdivide regions that contain more than one shape.
- Adaptively determines grid resolution.

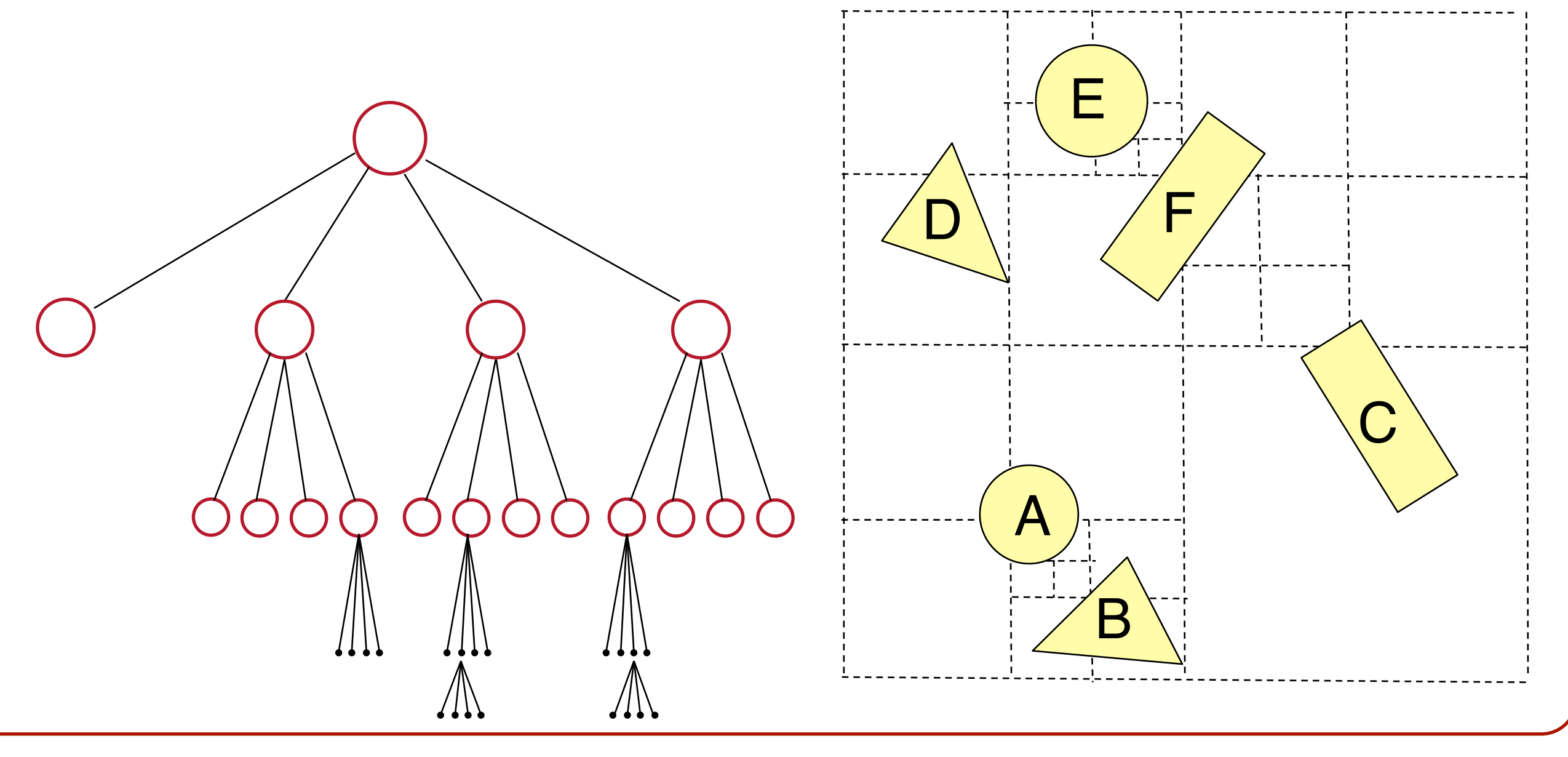

#### **Ray-Scene Intersection**

- Intersections with geometric primitives **o**Sphere **o**Triangle
- »Acceleration techniques

**o**Bounding volume hierarchies

#### **o**Spatial partitions

»Uniform (Voxel) grids »Octrees

»BSP trees

• Recursively partition space by planes

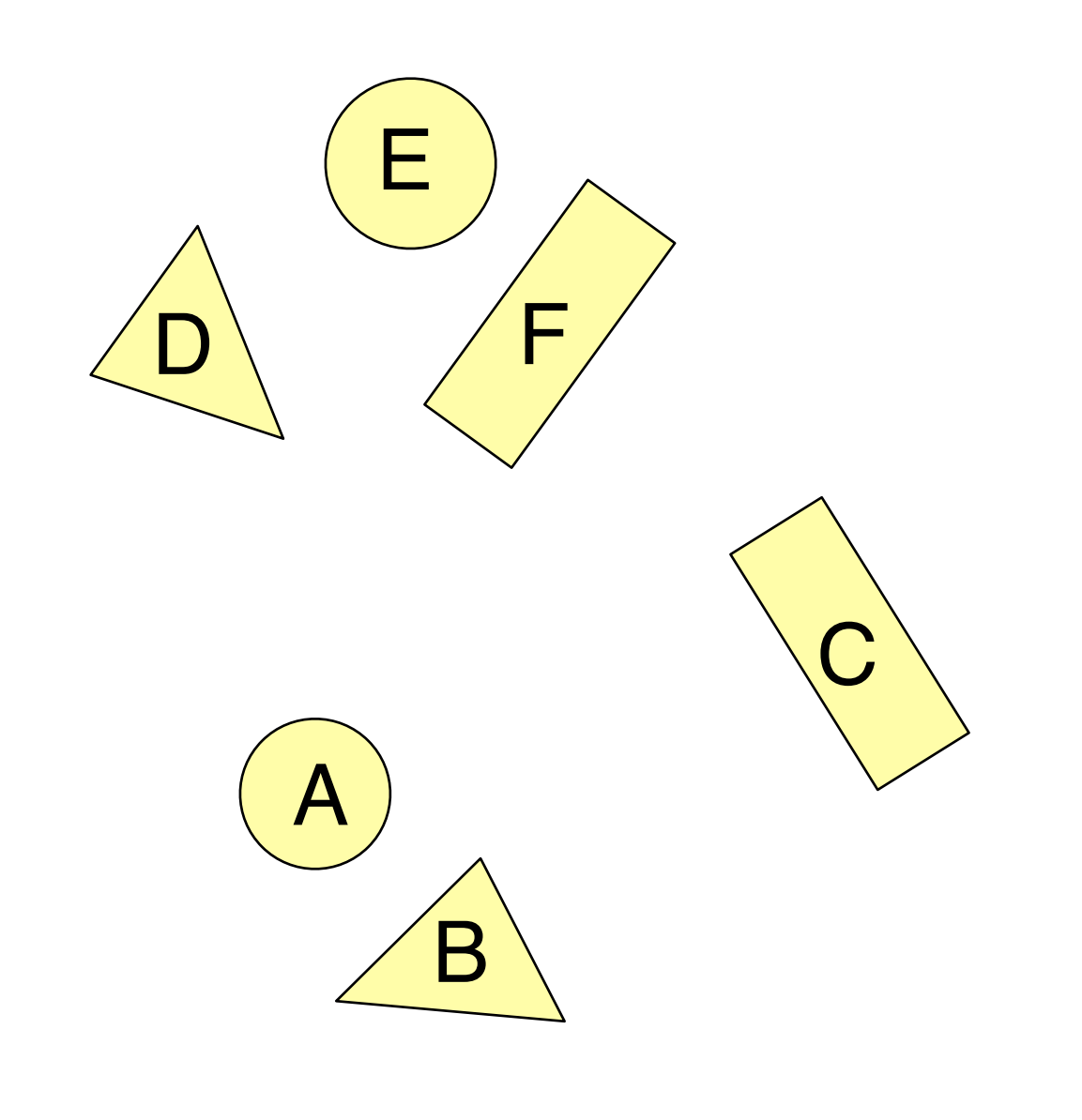

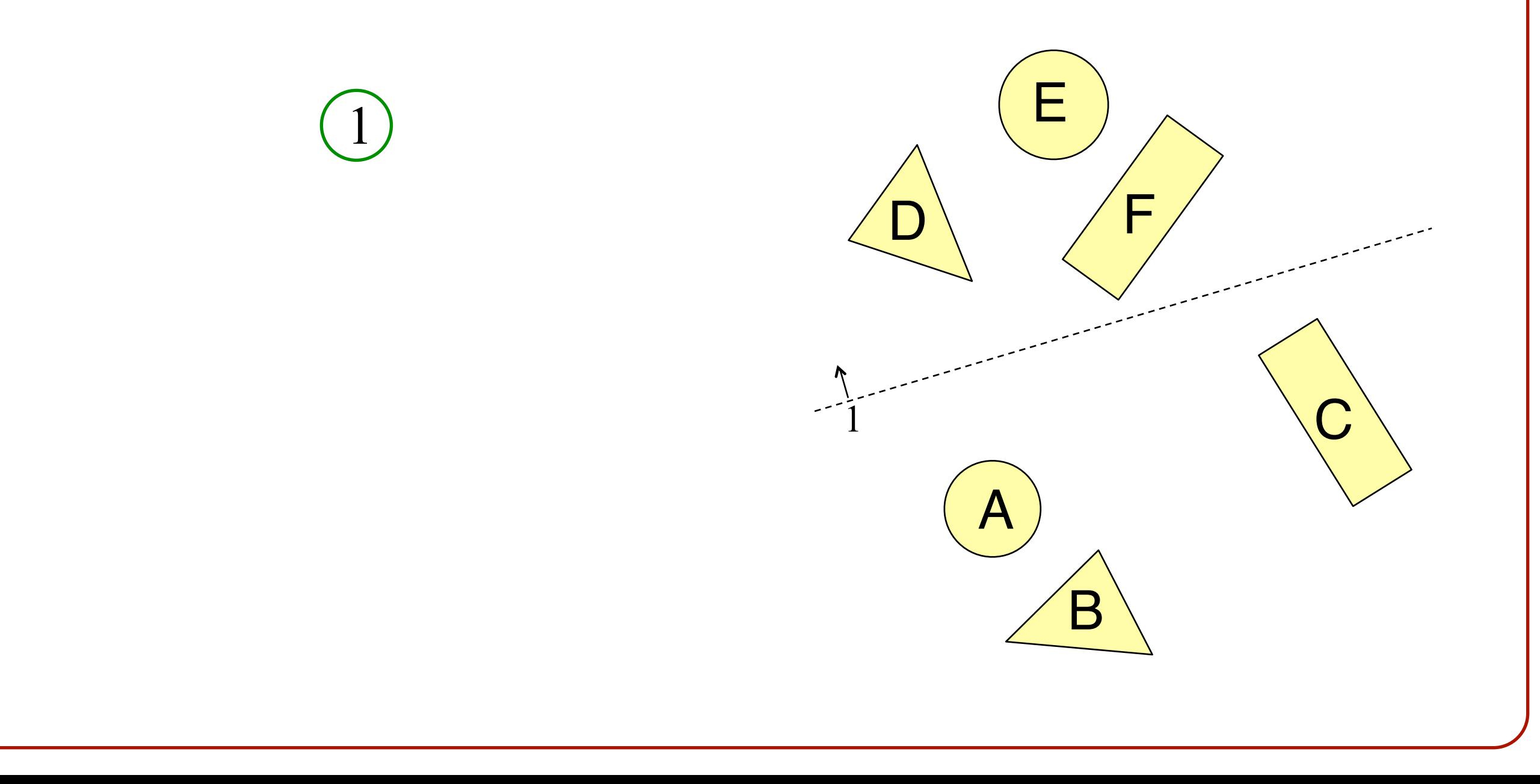

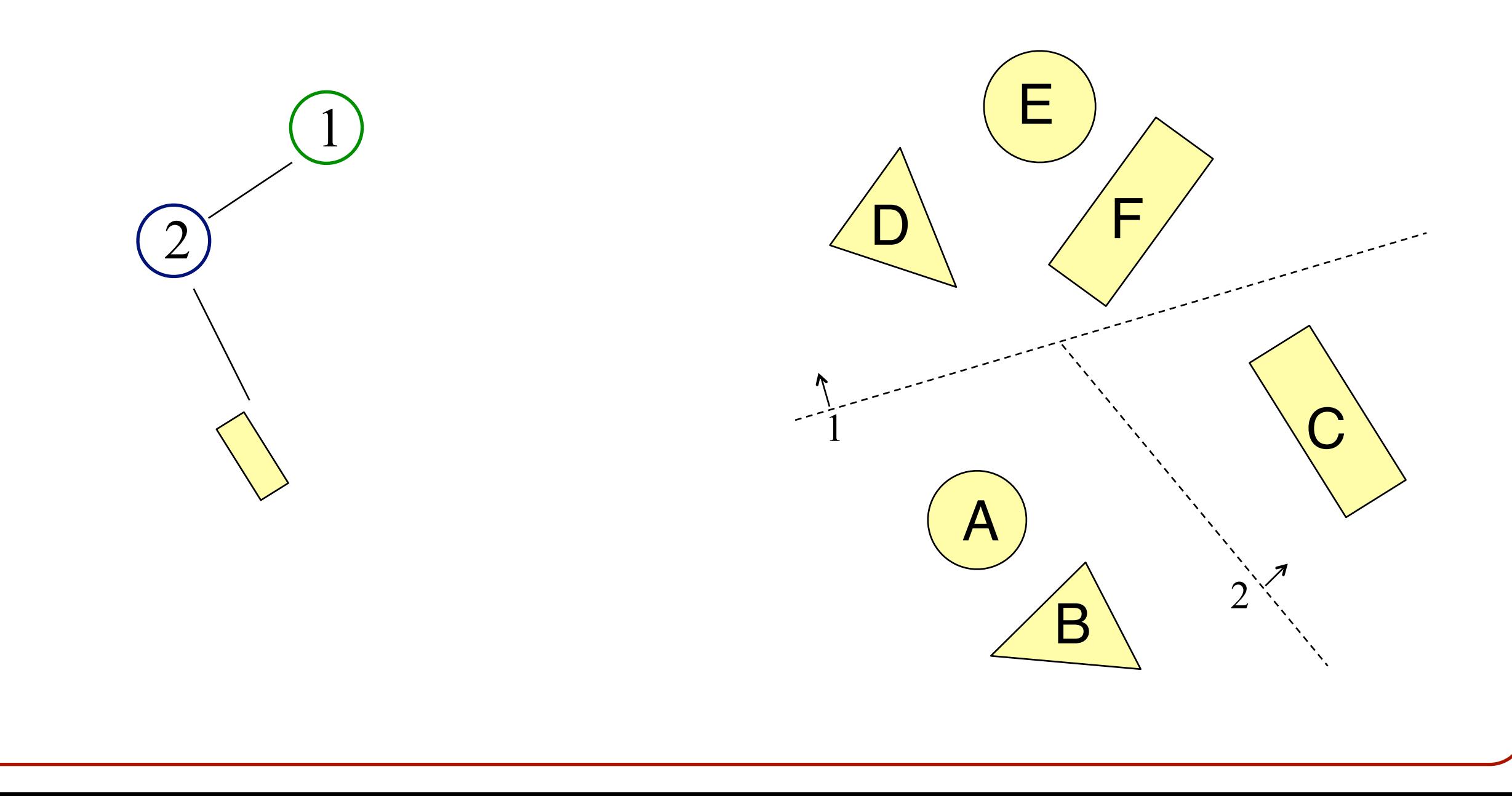

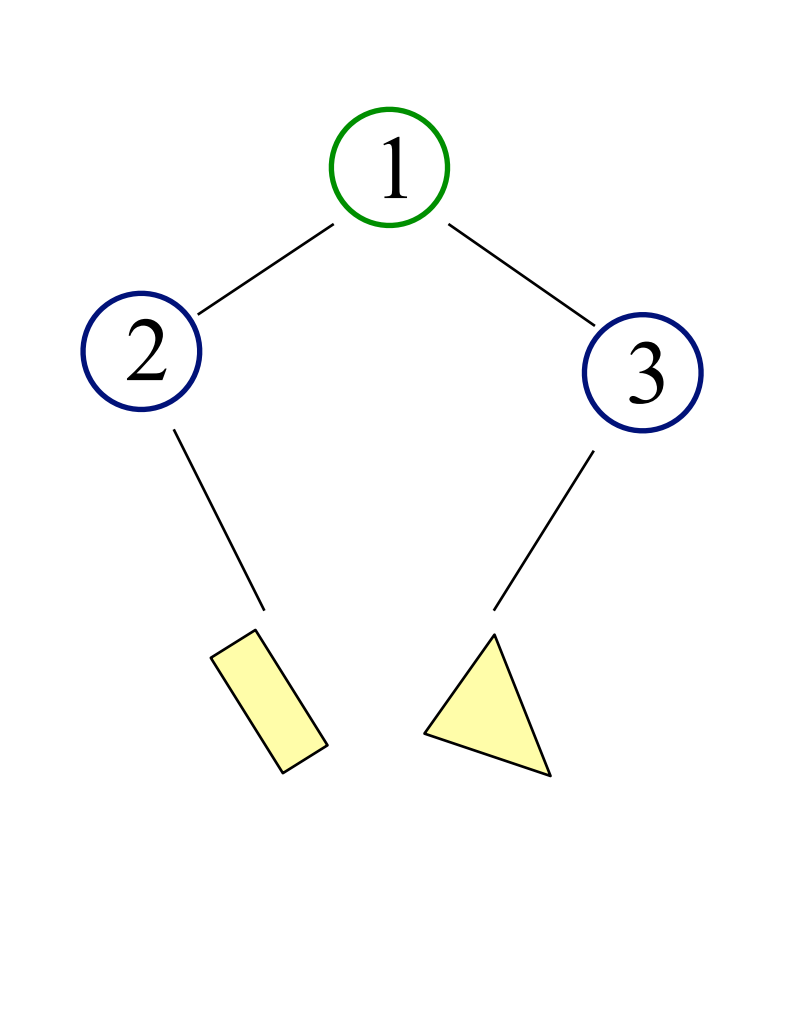

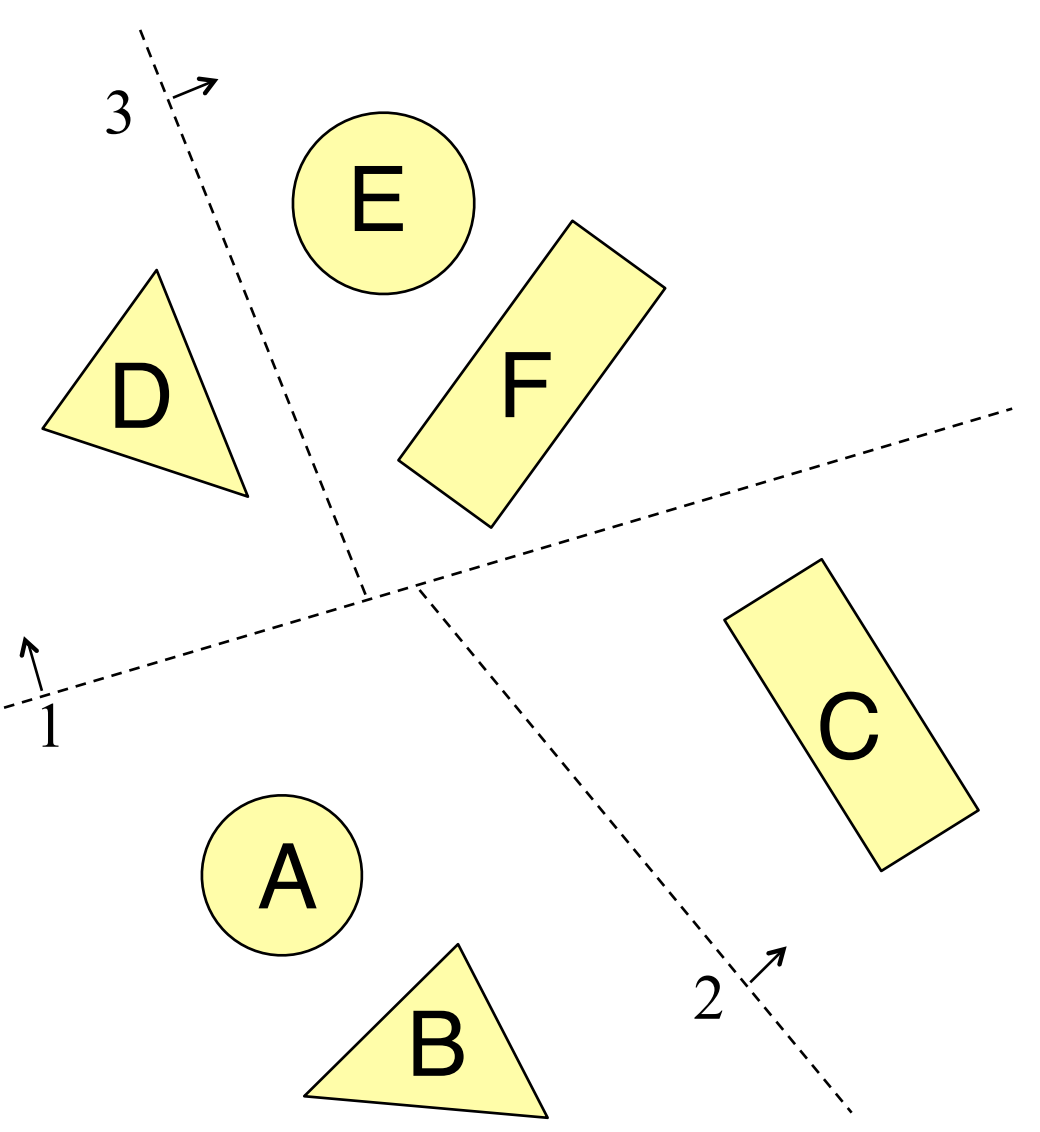

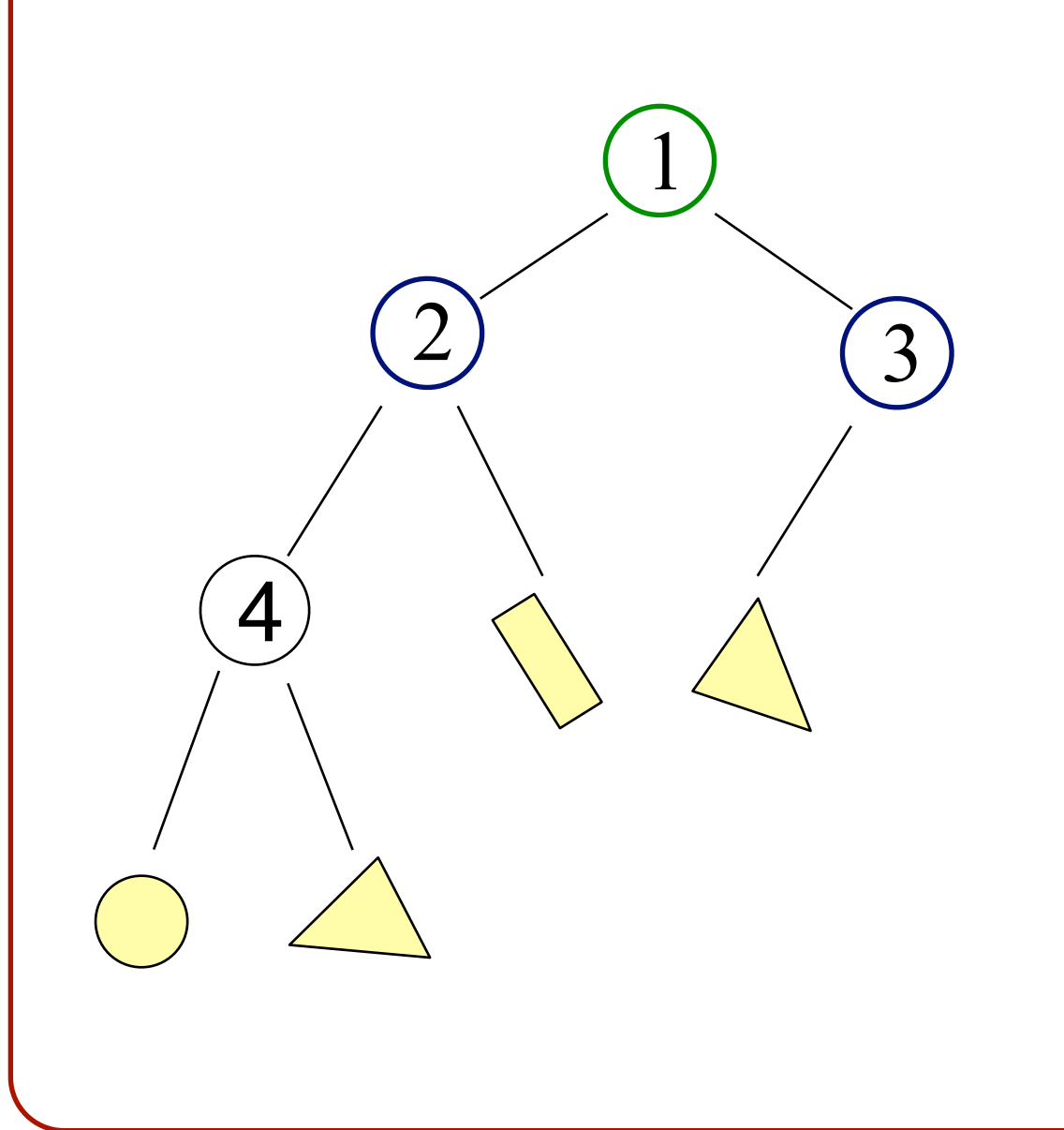

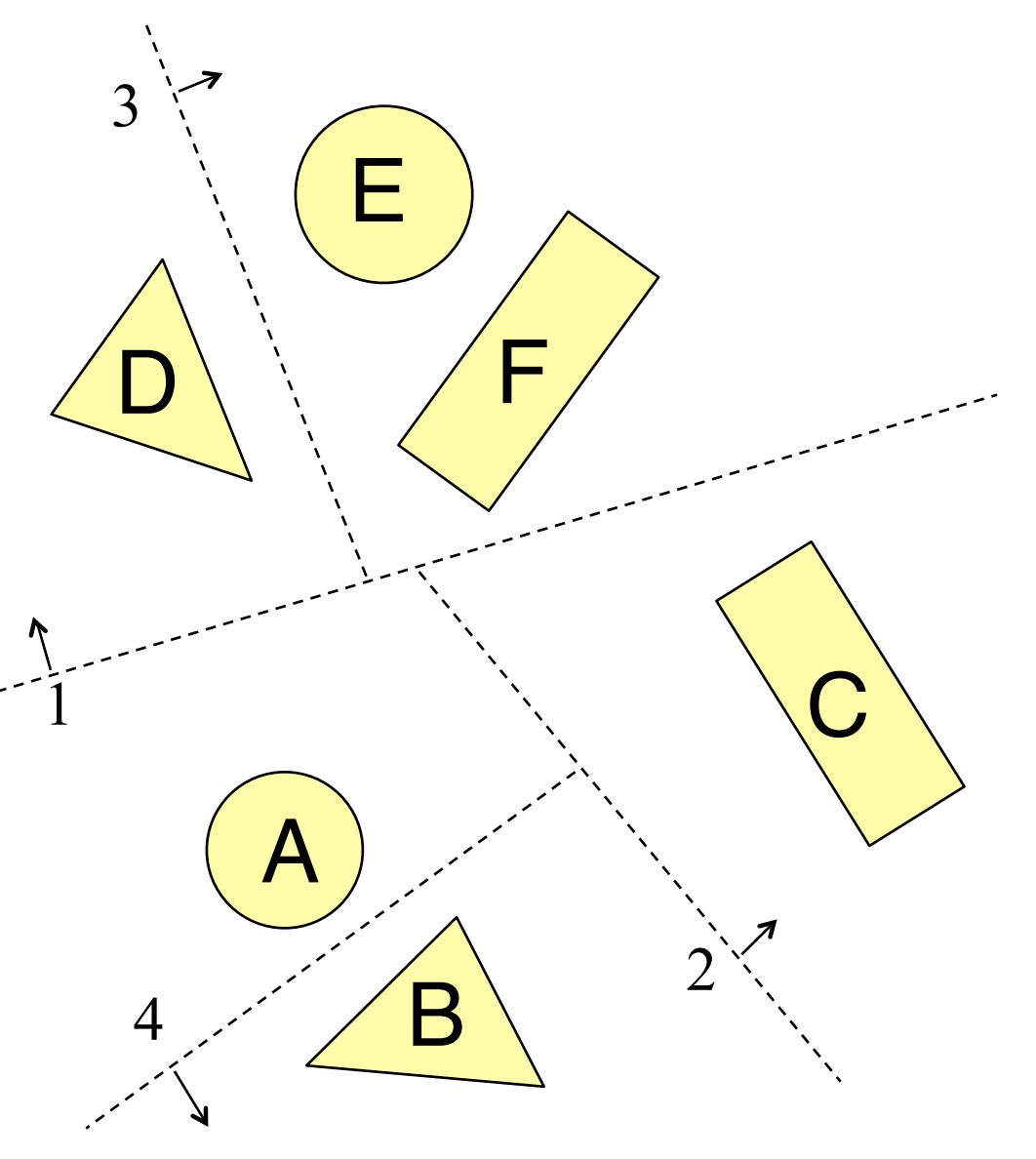

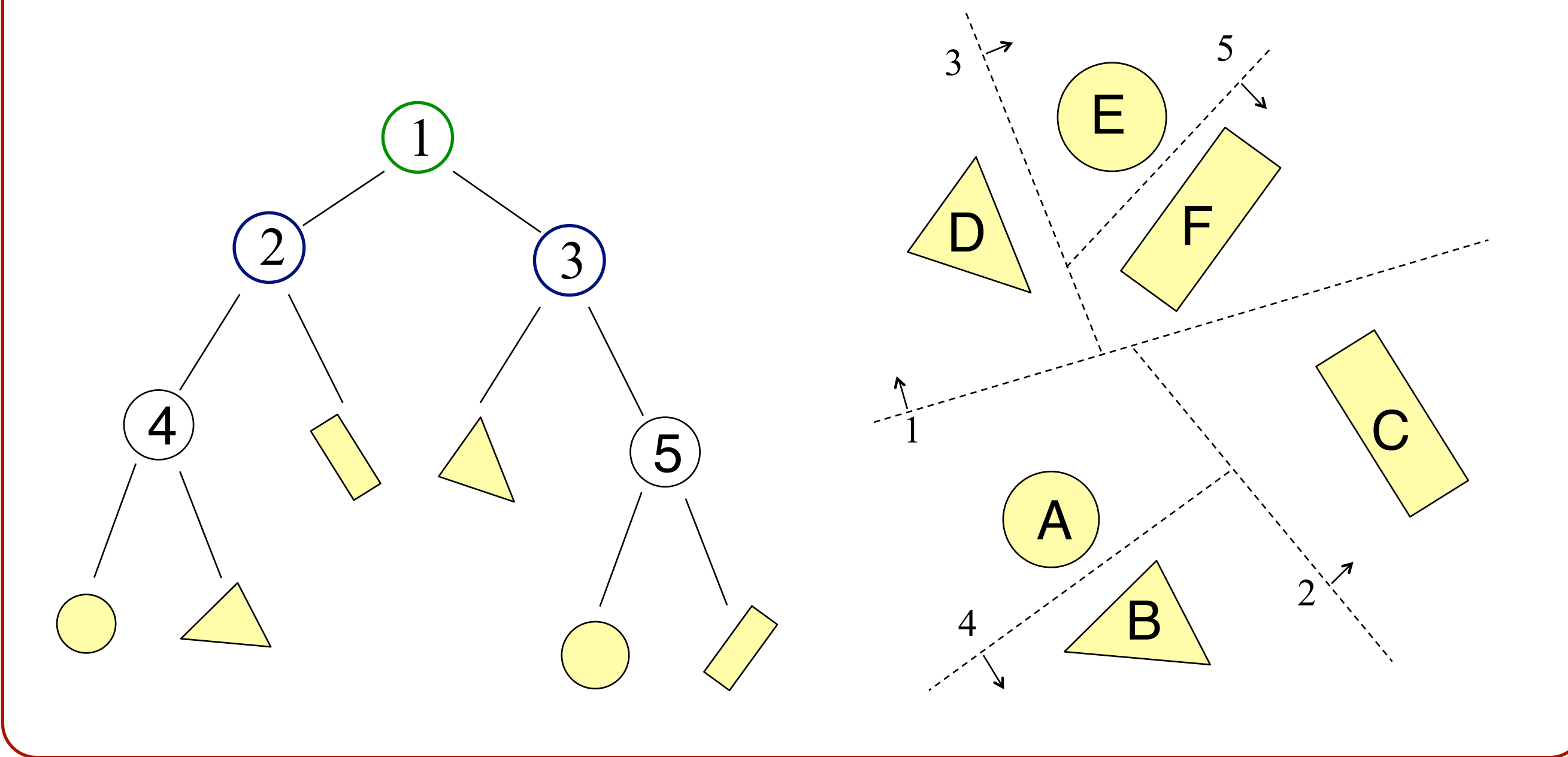

• Recursively partition space by planes **o**Every cell is a convex polyhedron

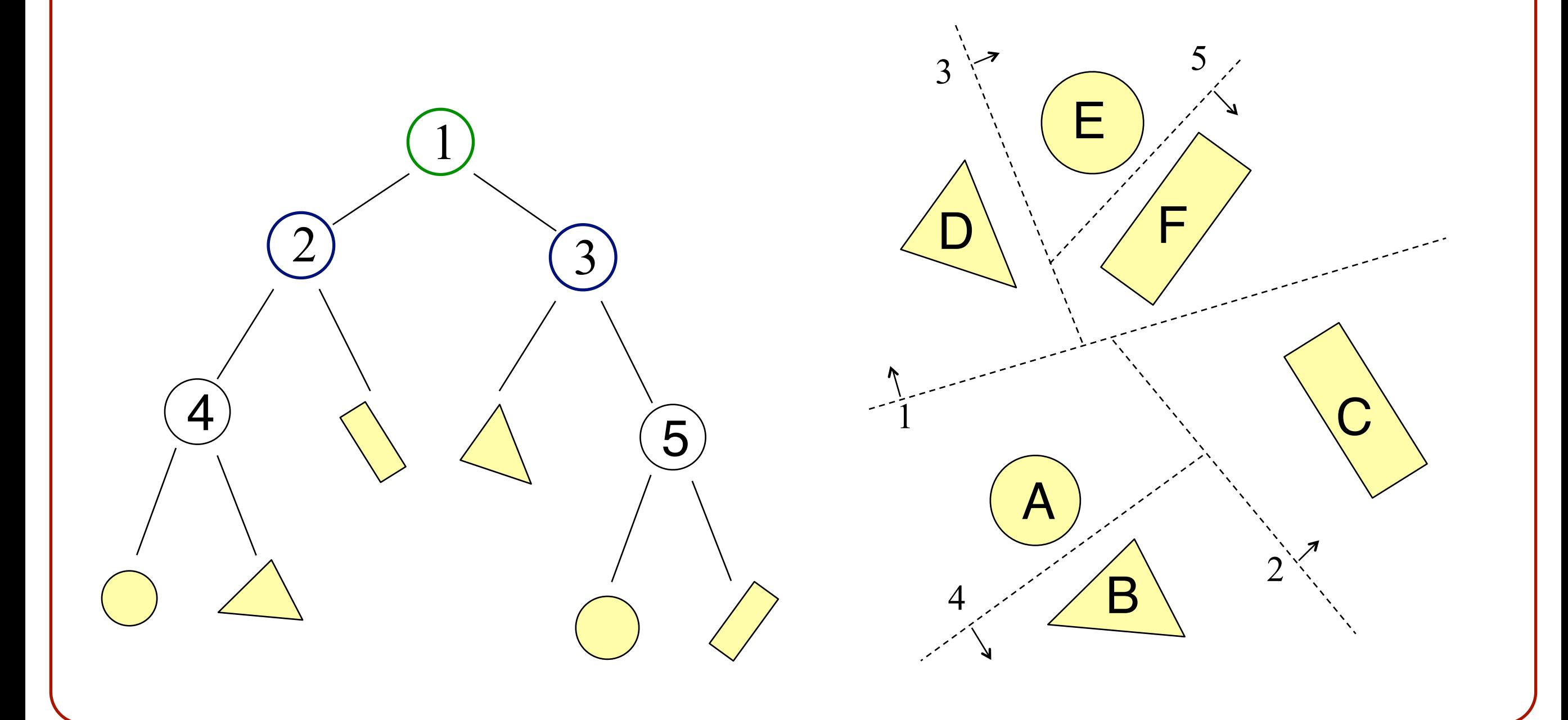

• Example: Point Intersection

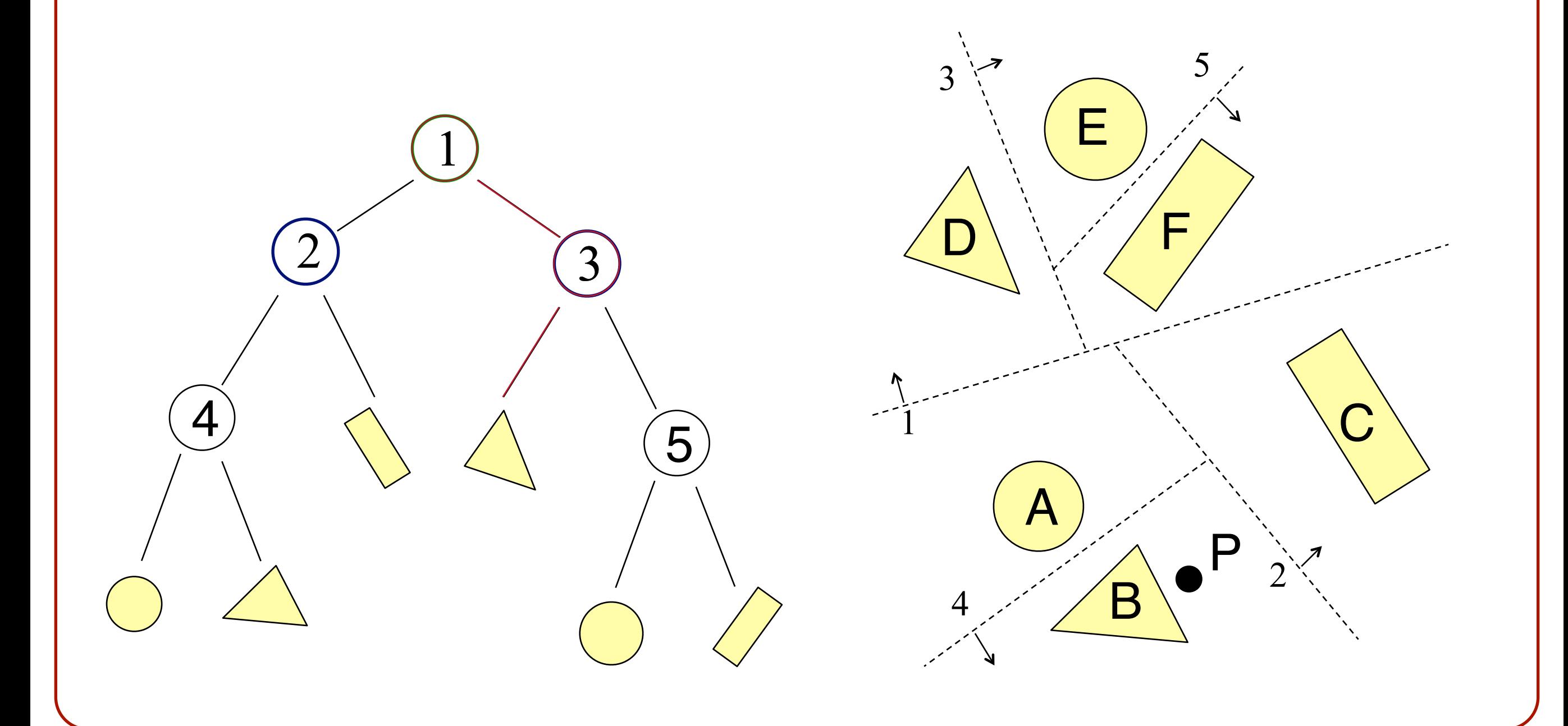

• Example: Point Intersection **o**Recursively test what side we are on

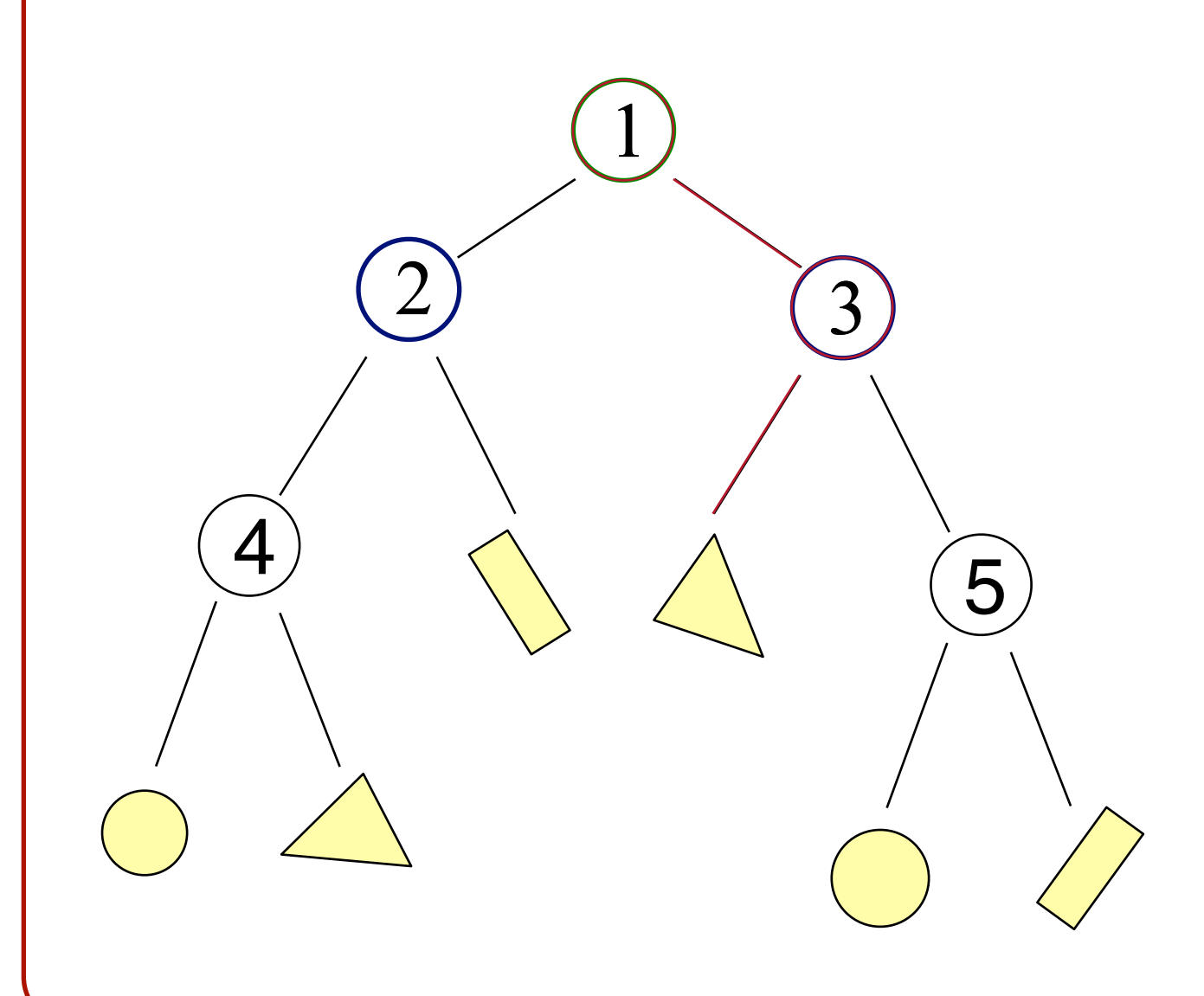

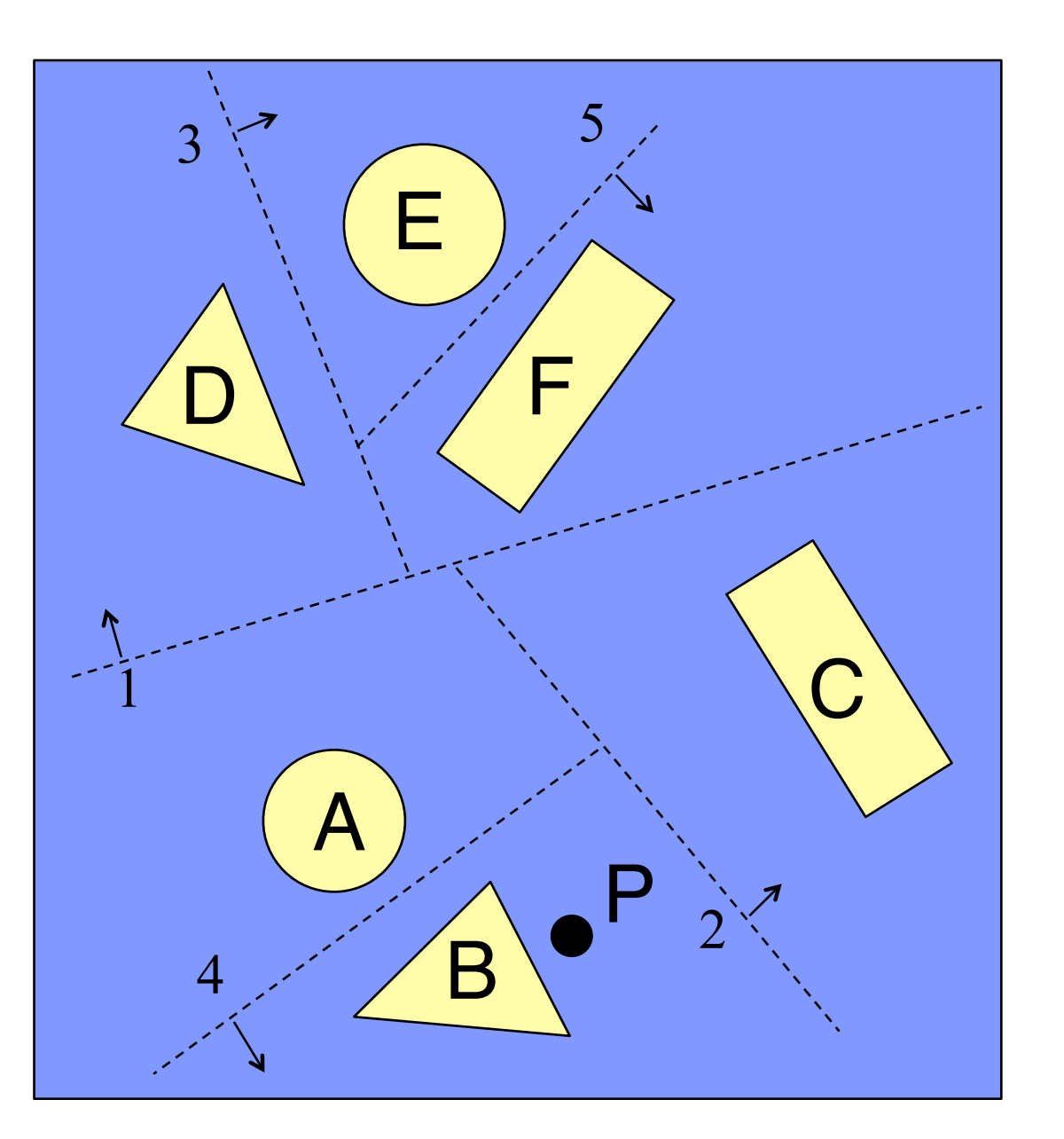

• Example: Point Intersection **o**Recursively test what side we are on »Left of 1 (root)  $\rightarrow$  2

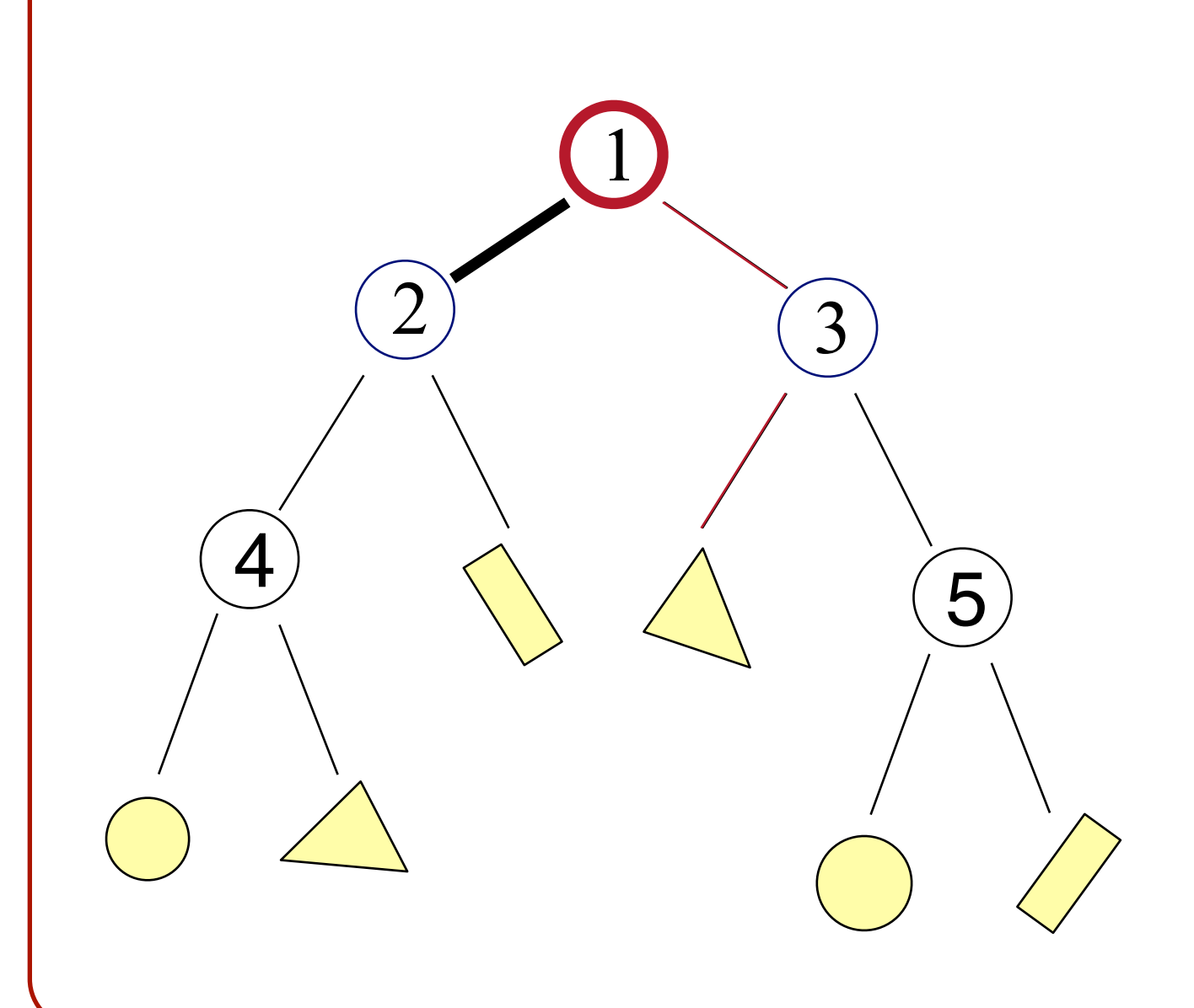

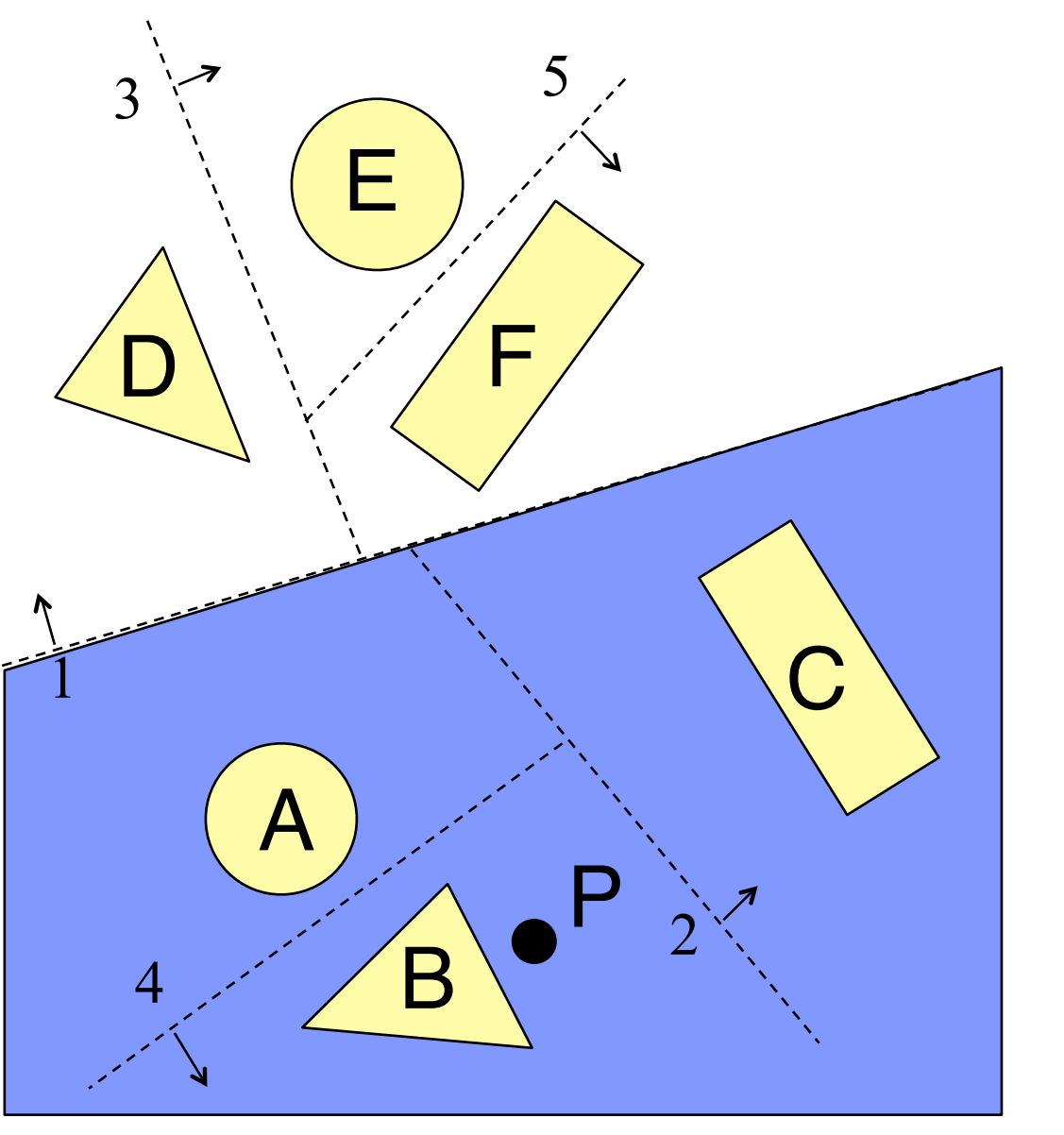

• Example: Point Intersection **o**Recursively test what side we are on »Left of  $2 \rightarrow 4$ 

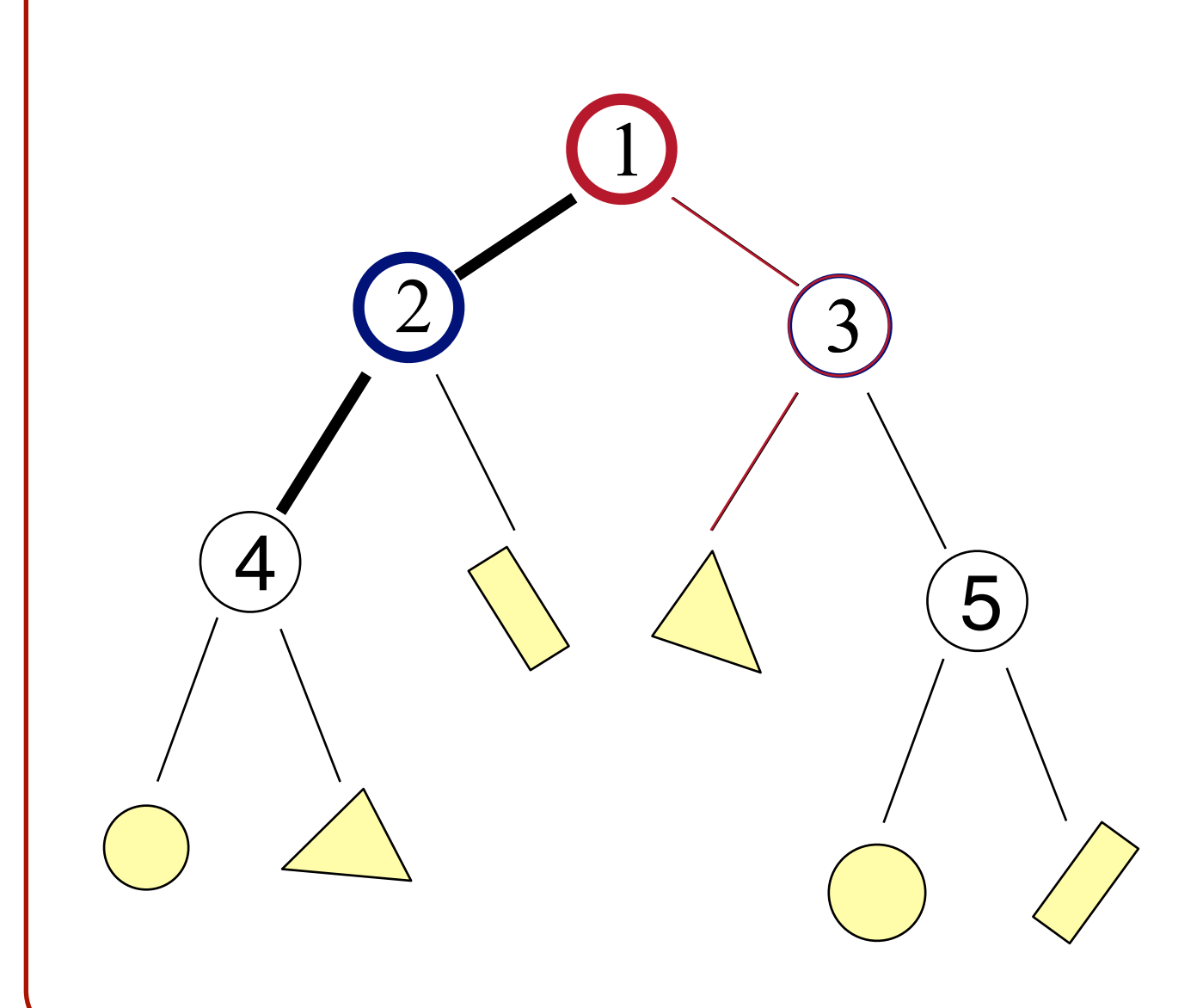

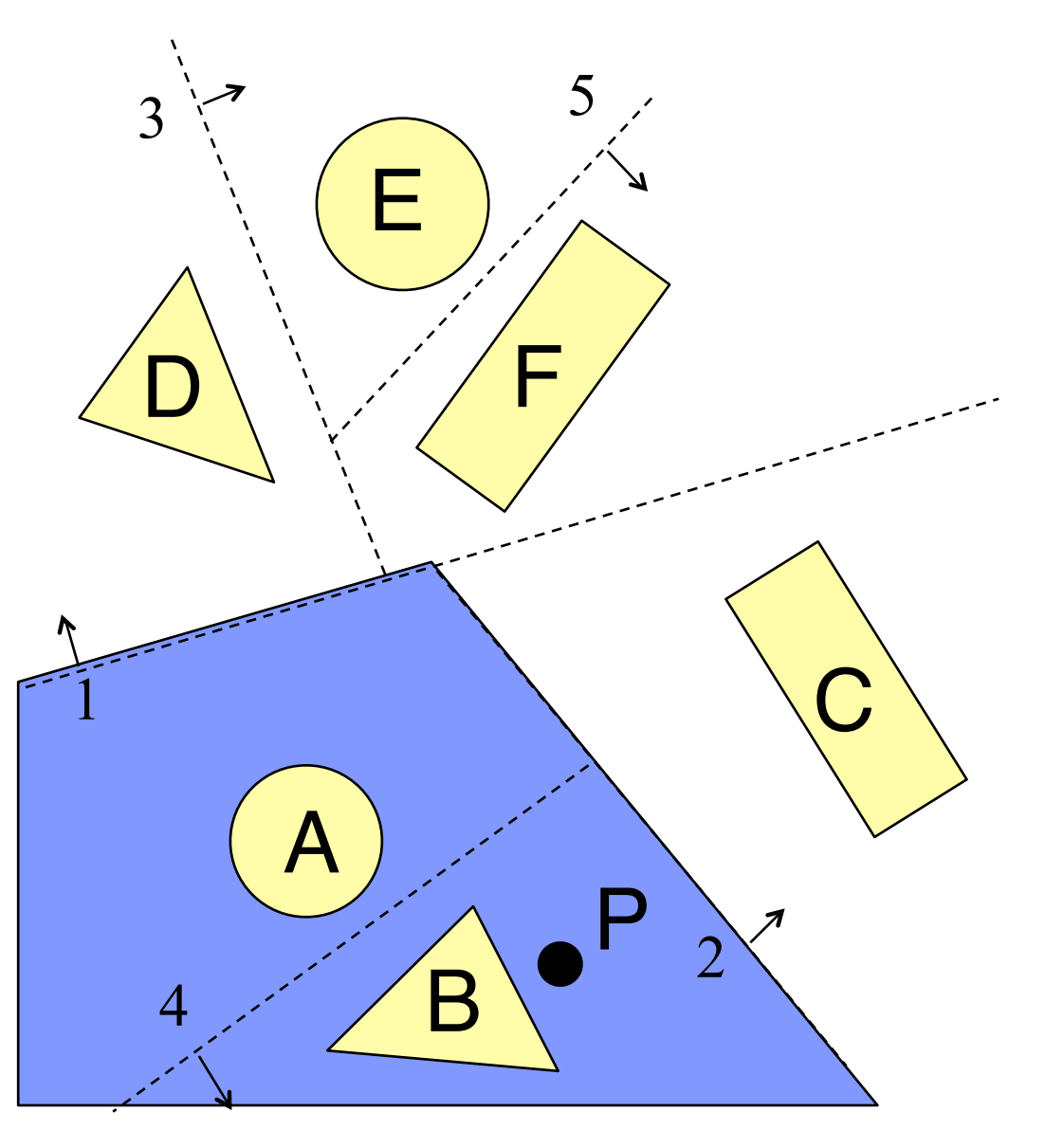

• Example: Point Intersection **o**Recursively test what side we are on »Right of  $4 \rightarrow$  Test B

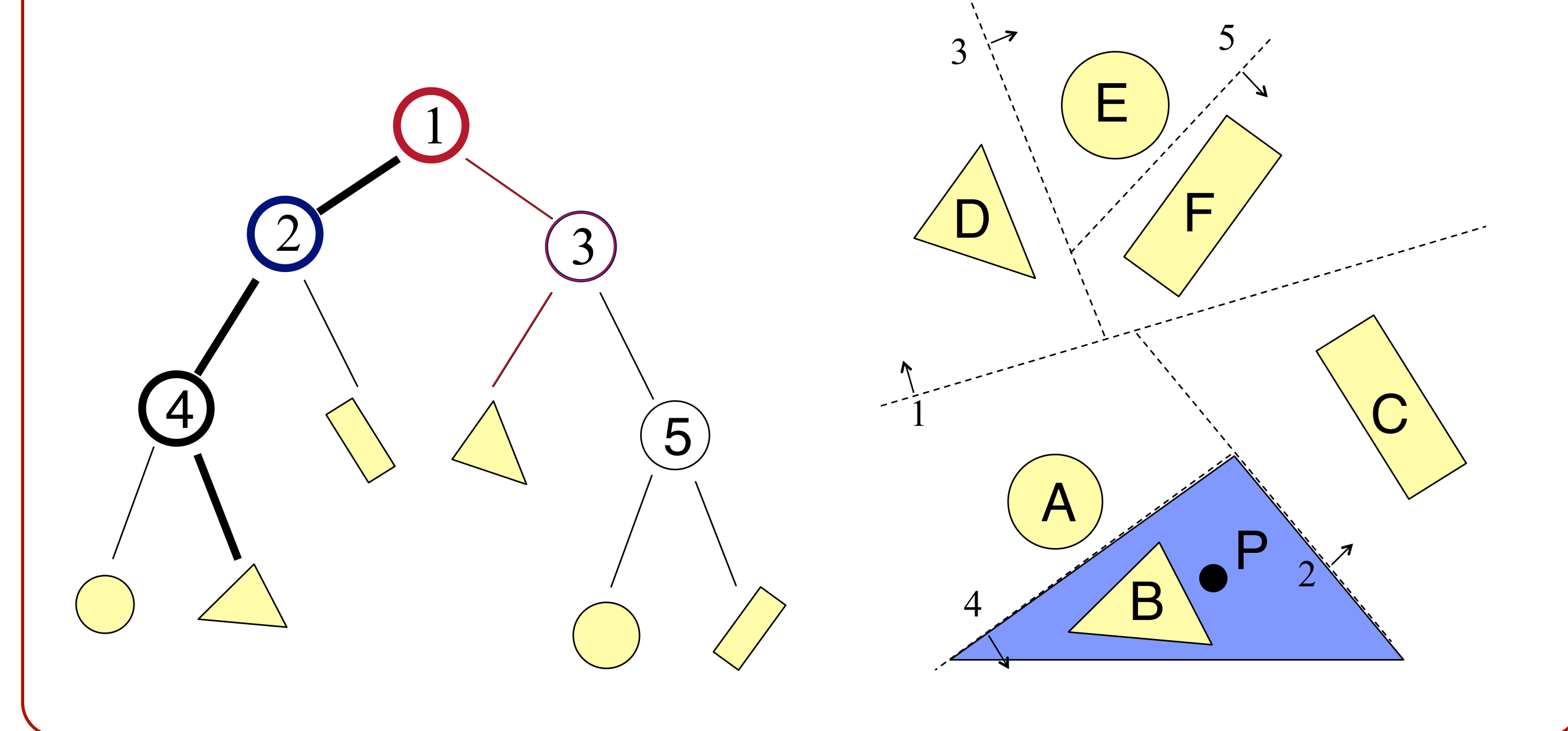

• Example: Point Intersection **o**Recursively test what side we are on »Missed B. No intersection!

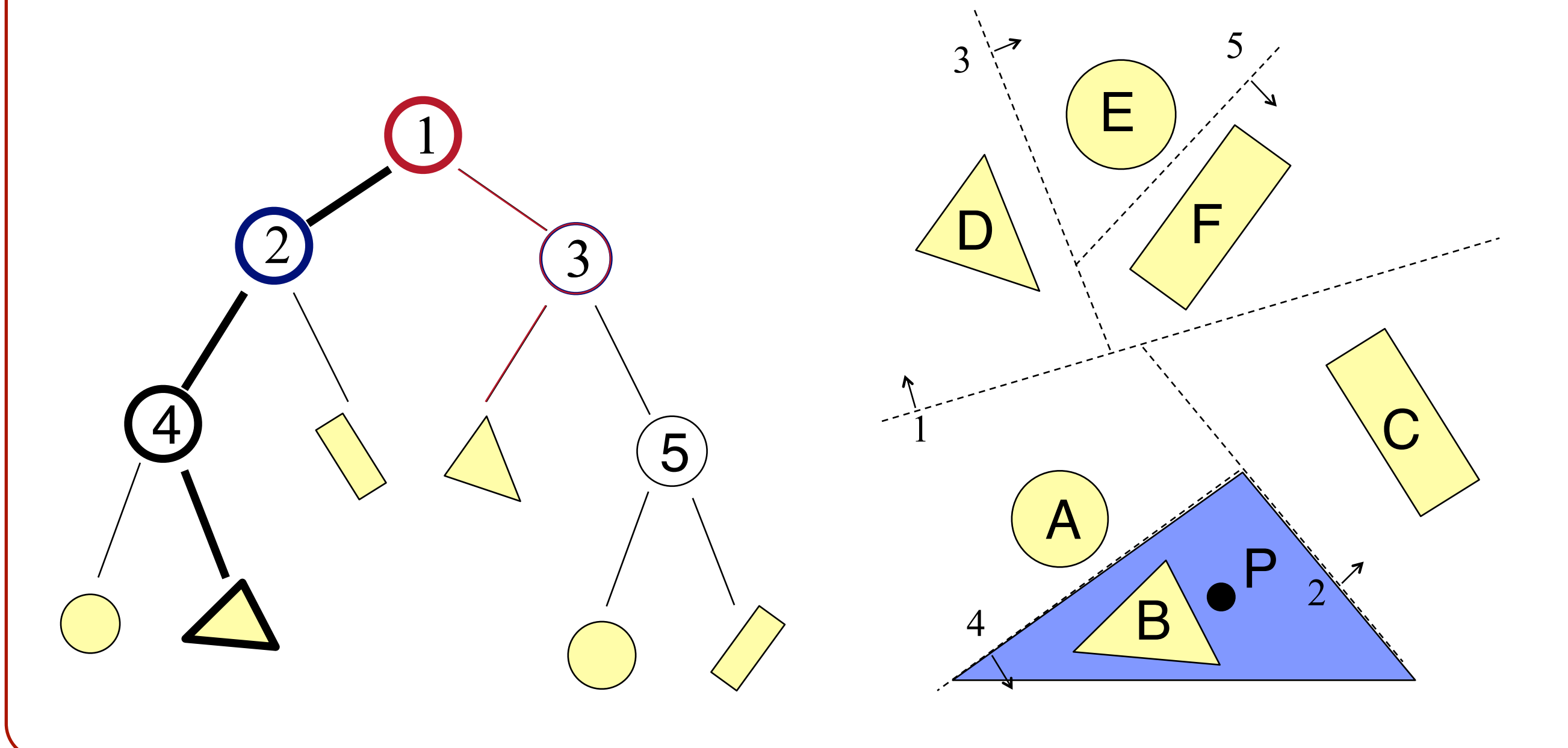

• Example: Ray Intersection 1 **o**???

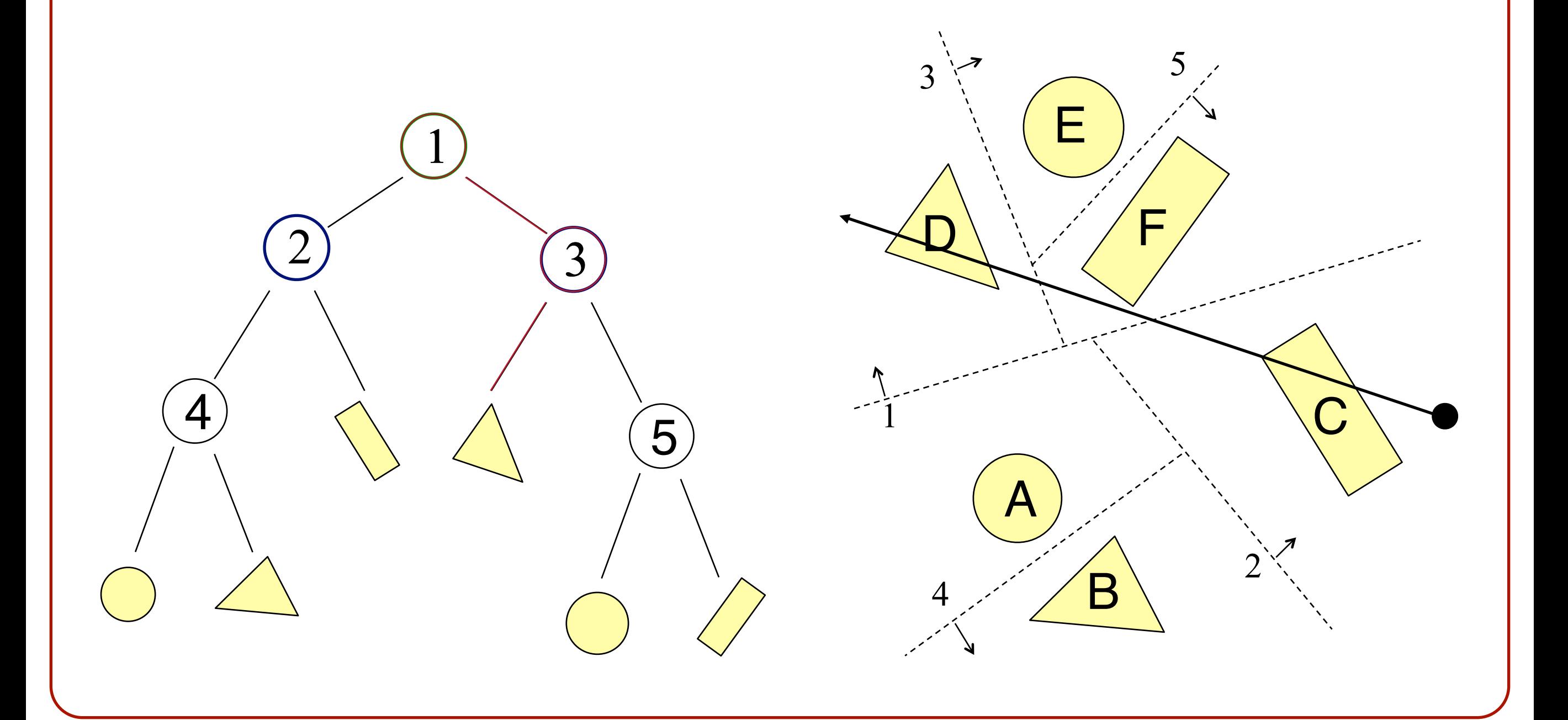

- Example: Ray Intersection 1
	- **o**Recursively split the ray and test nearer and farther halves, nearest first. Stop once you hit something:

»Test half to the left of 1

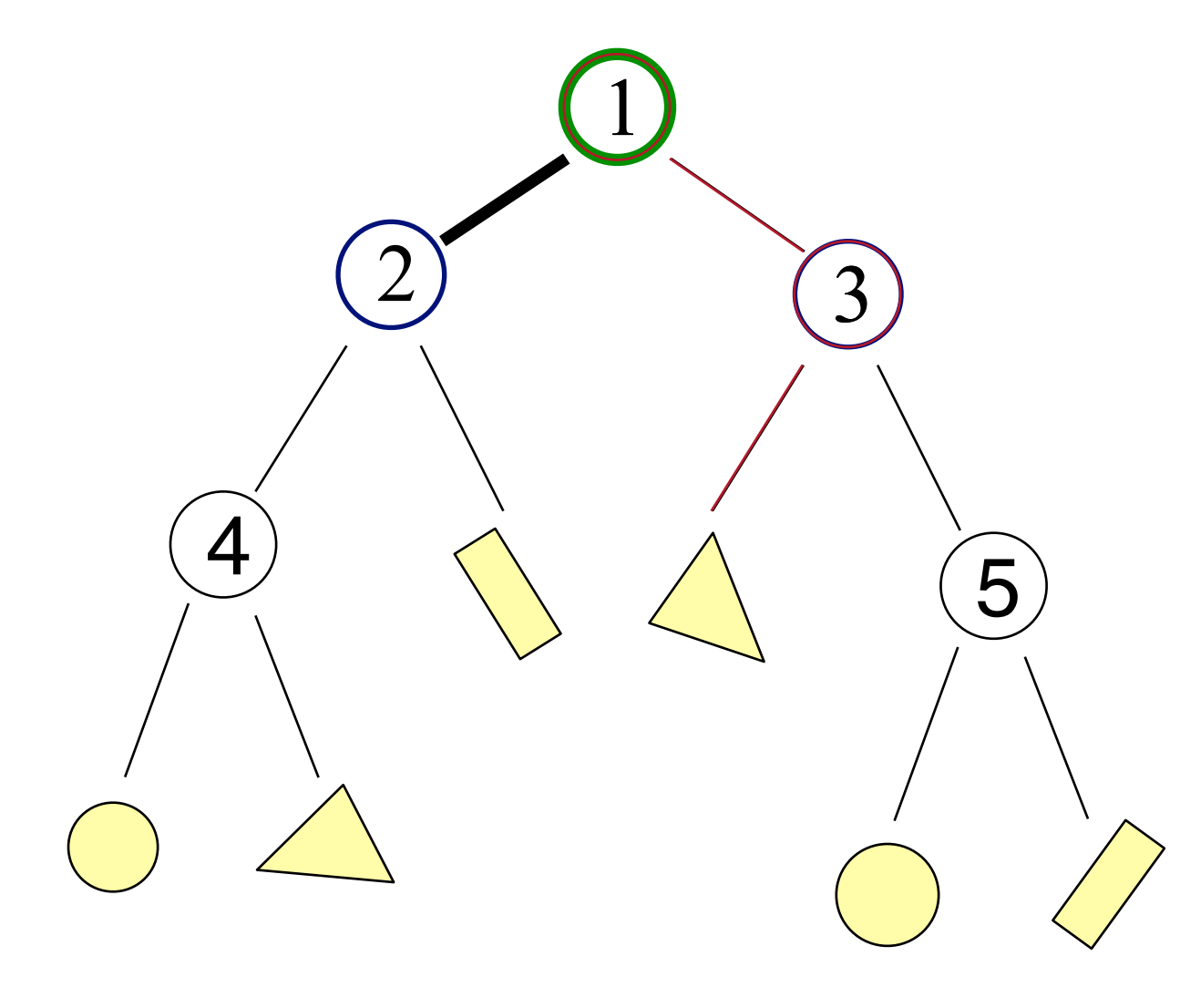

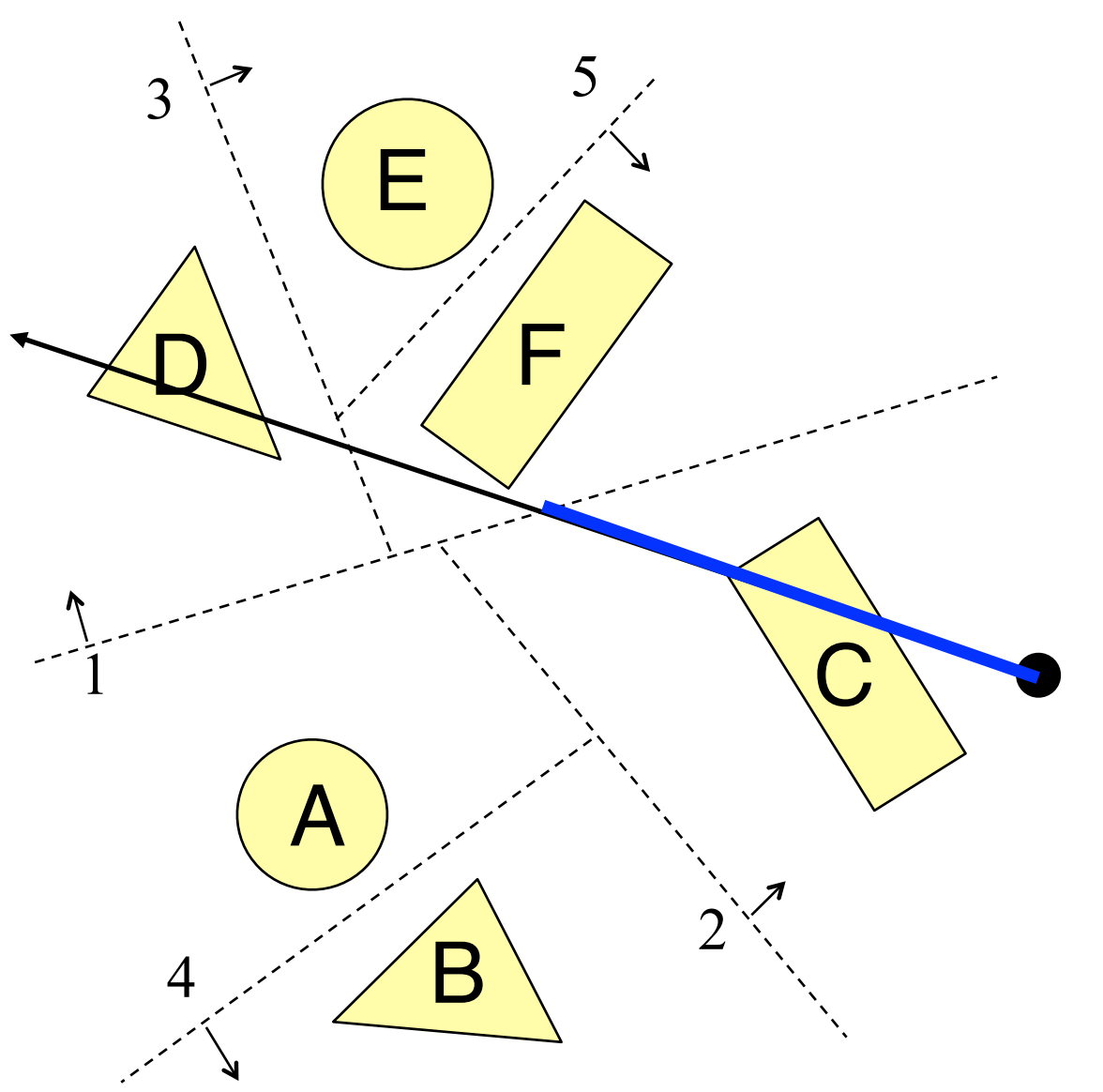

- Example: Ray Intersection 1
	- **o**Recursively split the ray and test nearer and farther halves, nearest first. Stop once you hit something:

»Test half to the right of 2

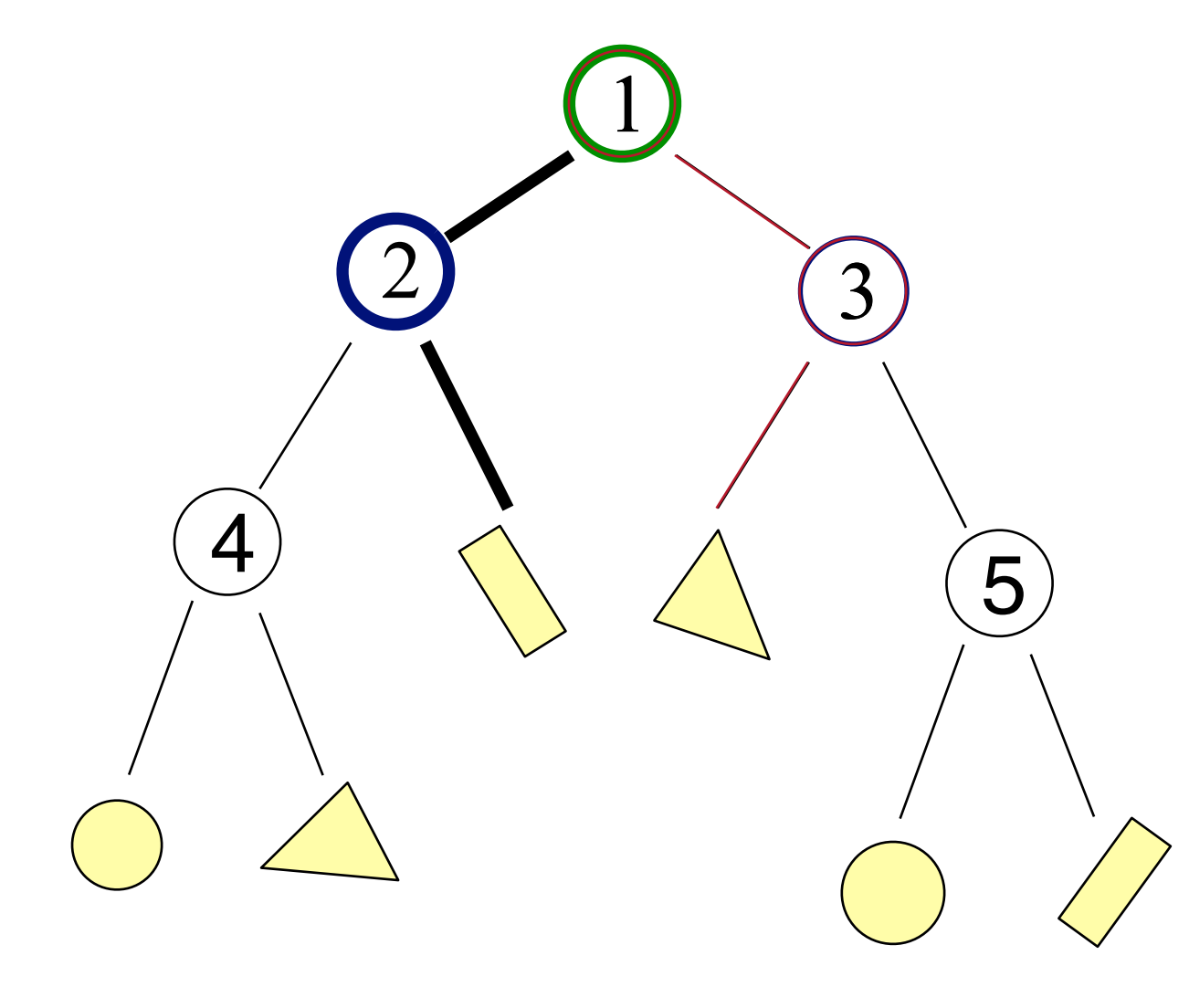

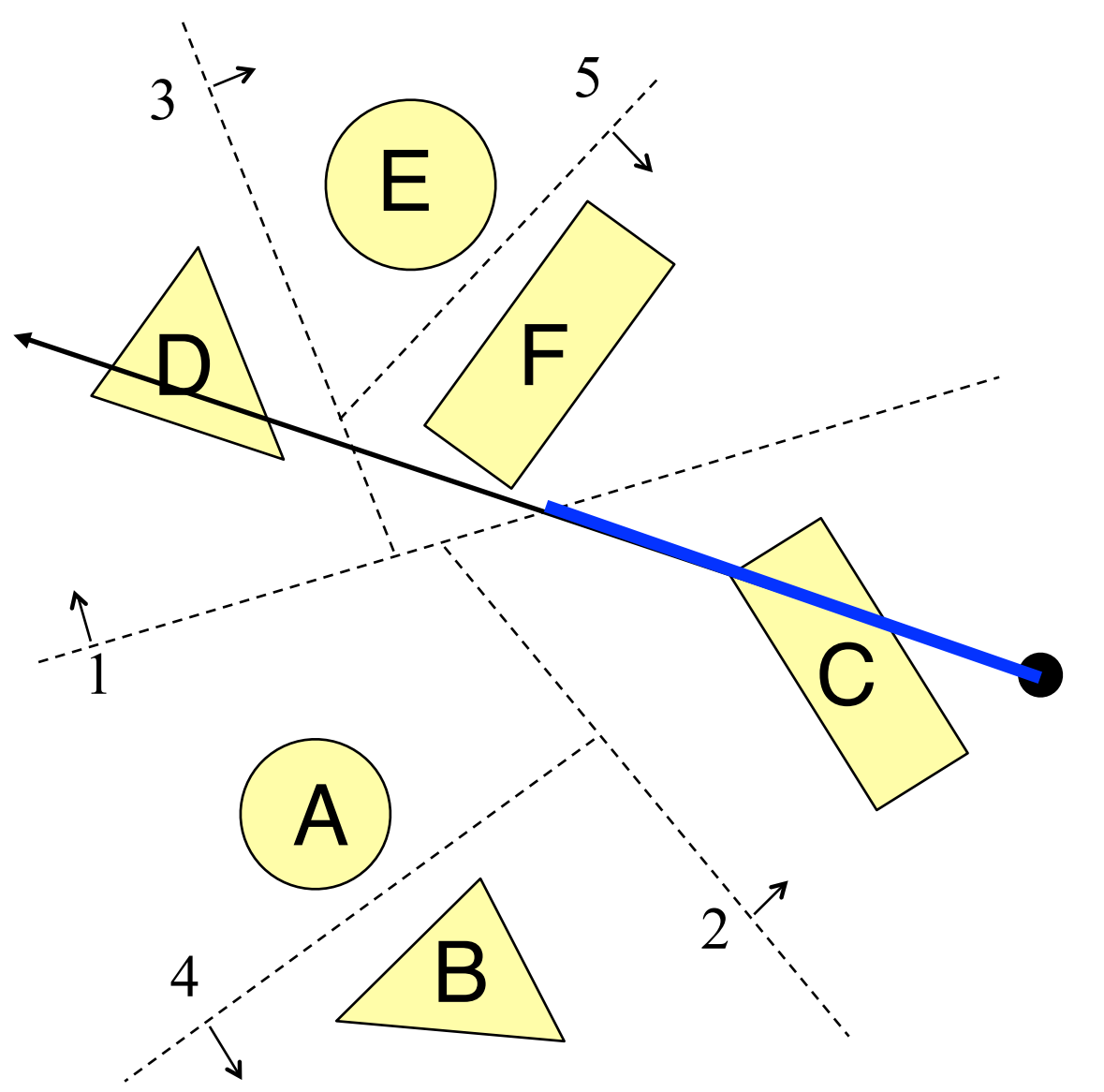

- Example: Ray Intersection 1
	- **o**Recursively split the ray and test nearer and farther halves, nearest first. Stop once you hit something:

»Intersection with C. Done!

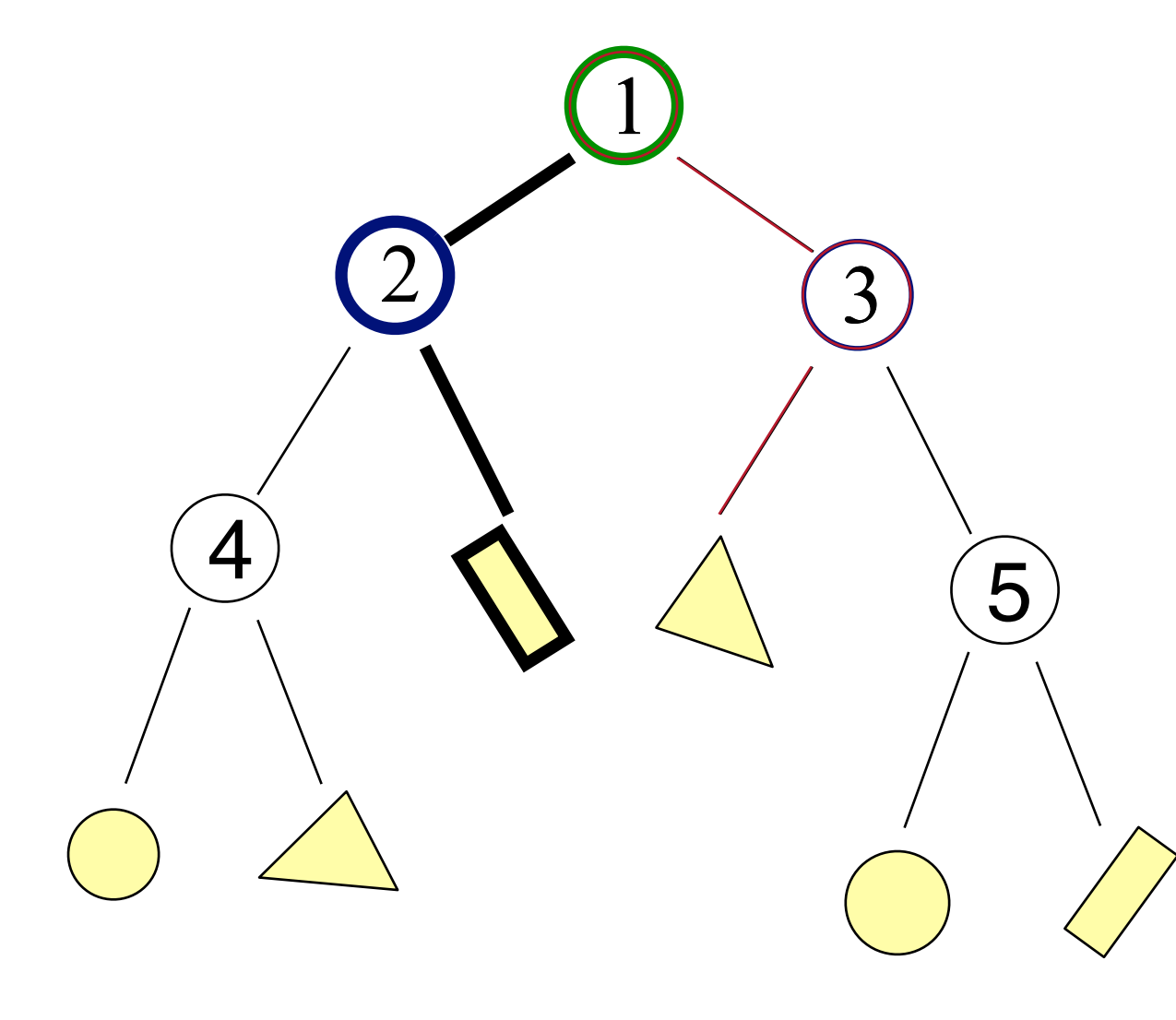

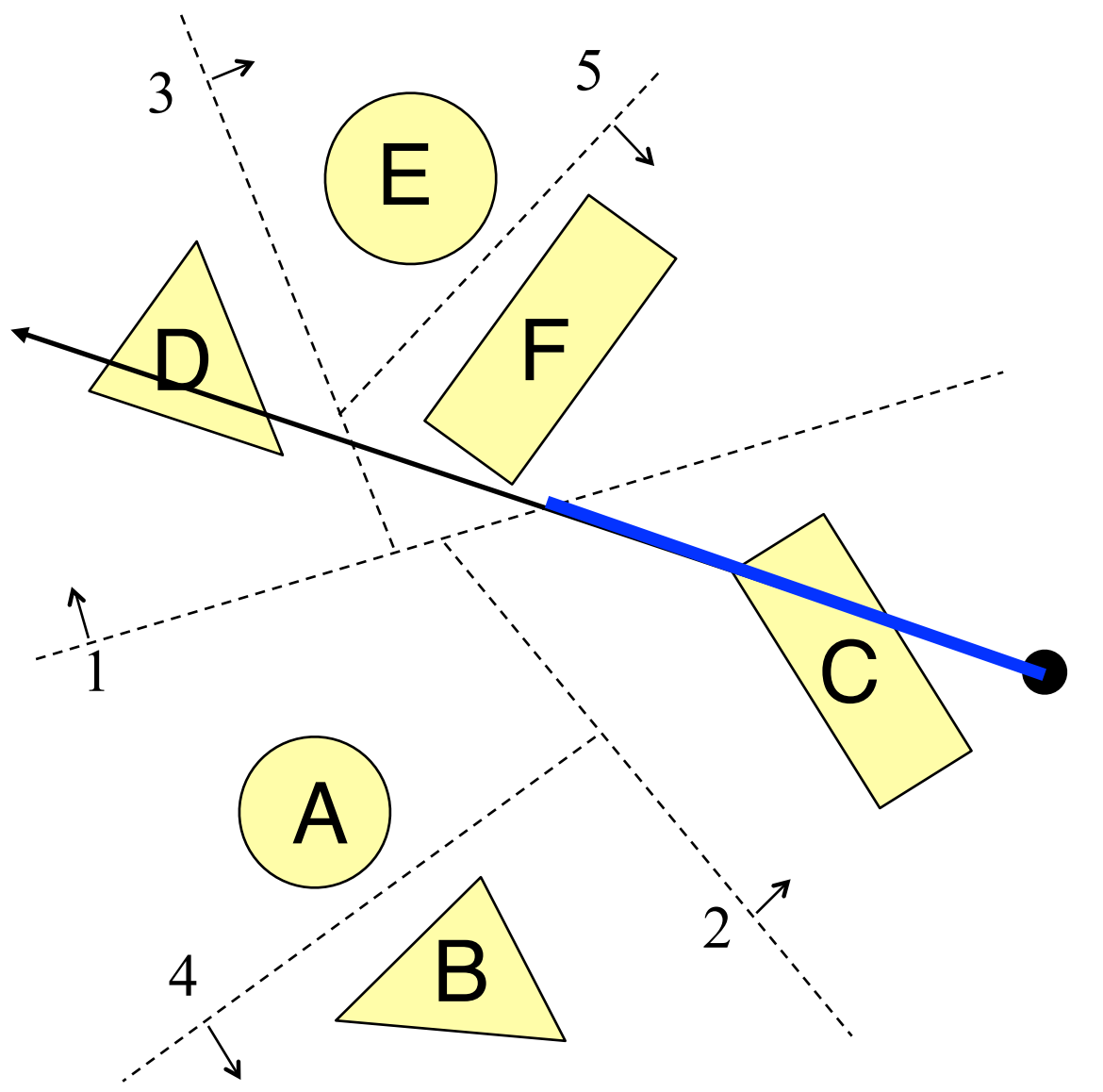

- Example: Ray Intersection 2
	- **o**Recursively split the ray and test nearer and farther halves, nearest first. Stop once you hit something:

»Test half to the left of 1

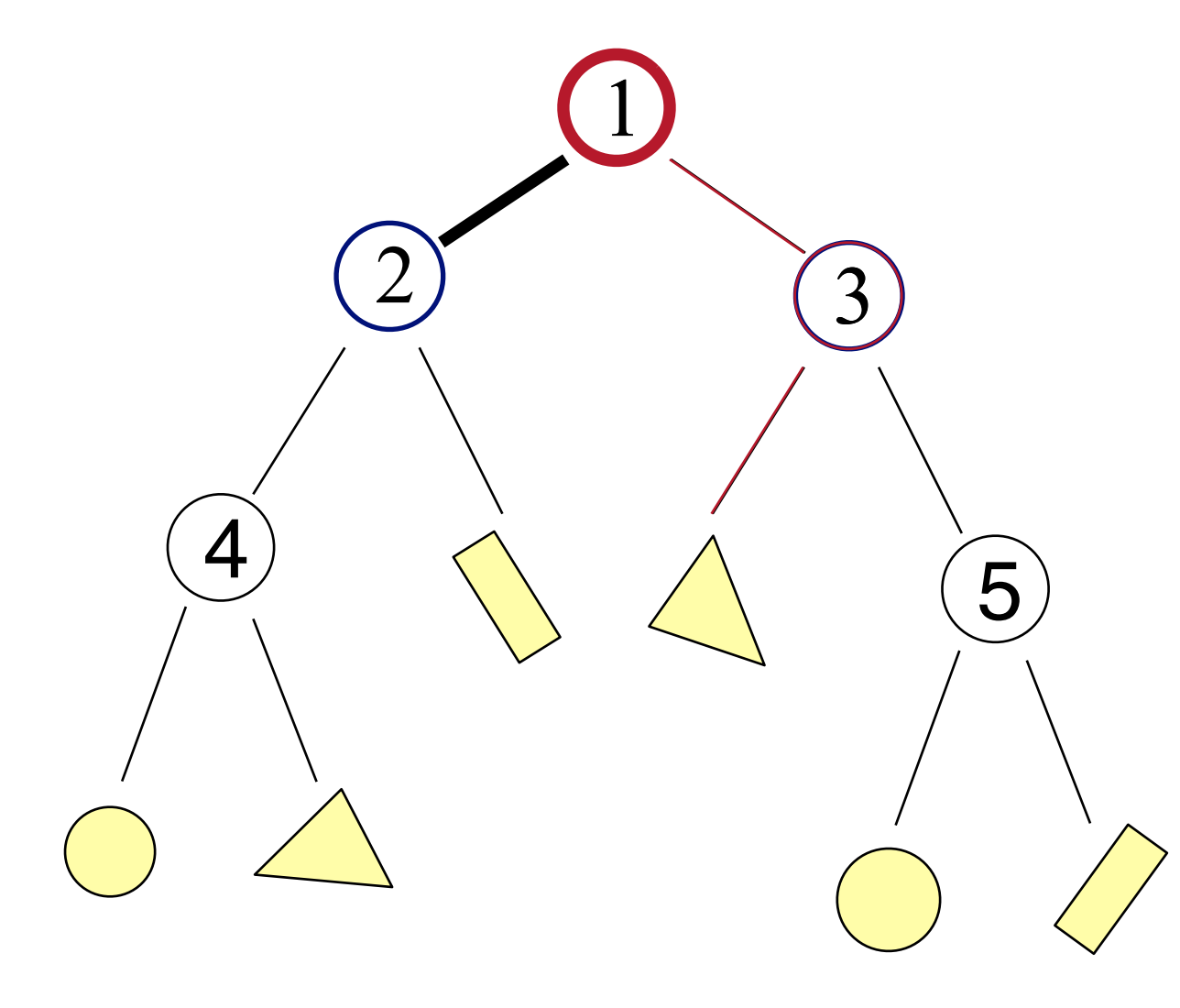

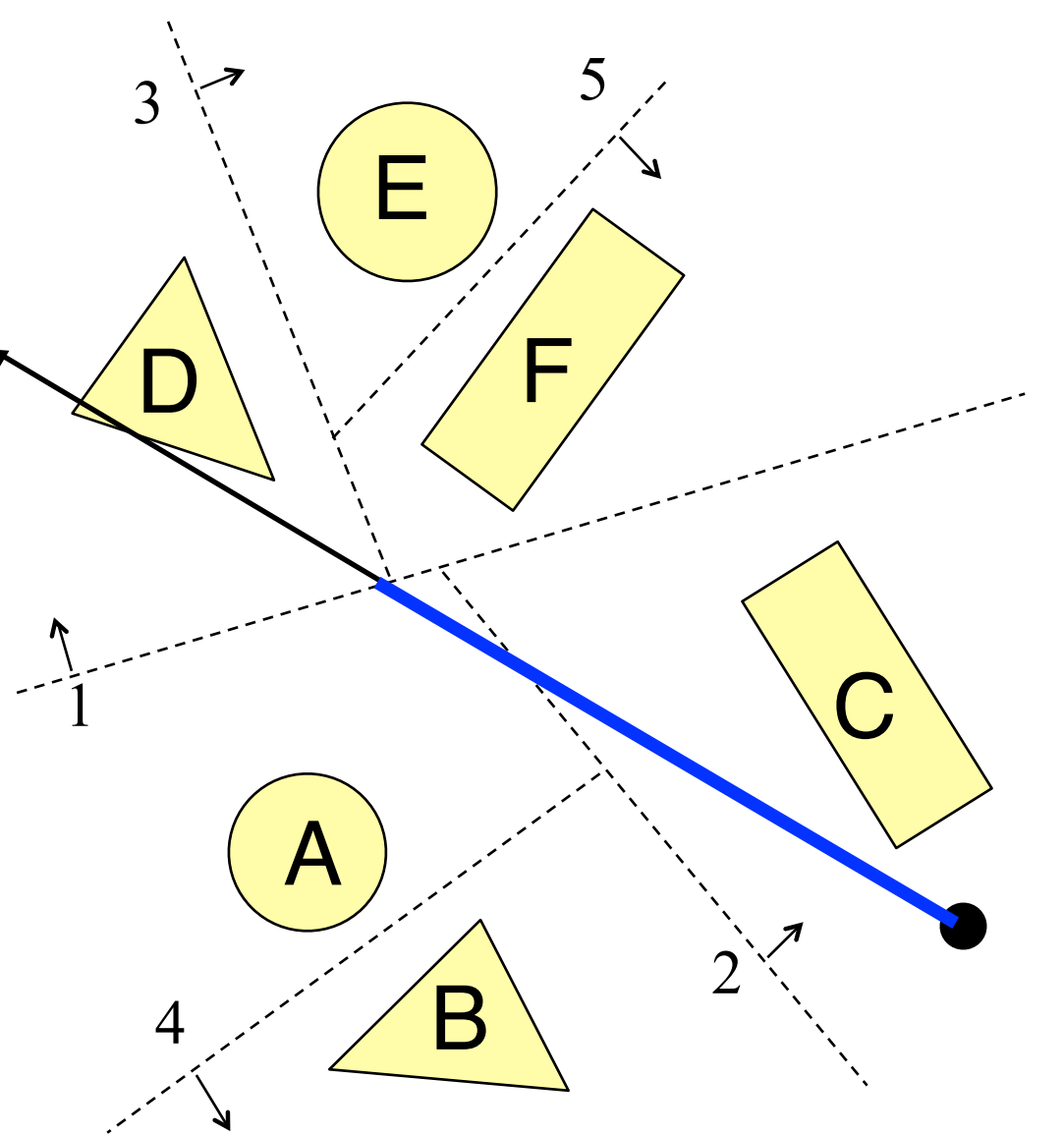

- Example: Ray Intersection 2
	- **o**Recursively split the ray and test nearer and farther halves, nearest first. Stop once you hit something:

»Test half to the right of 2

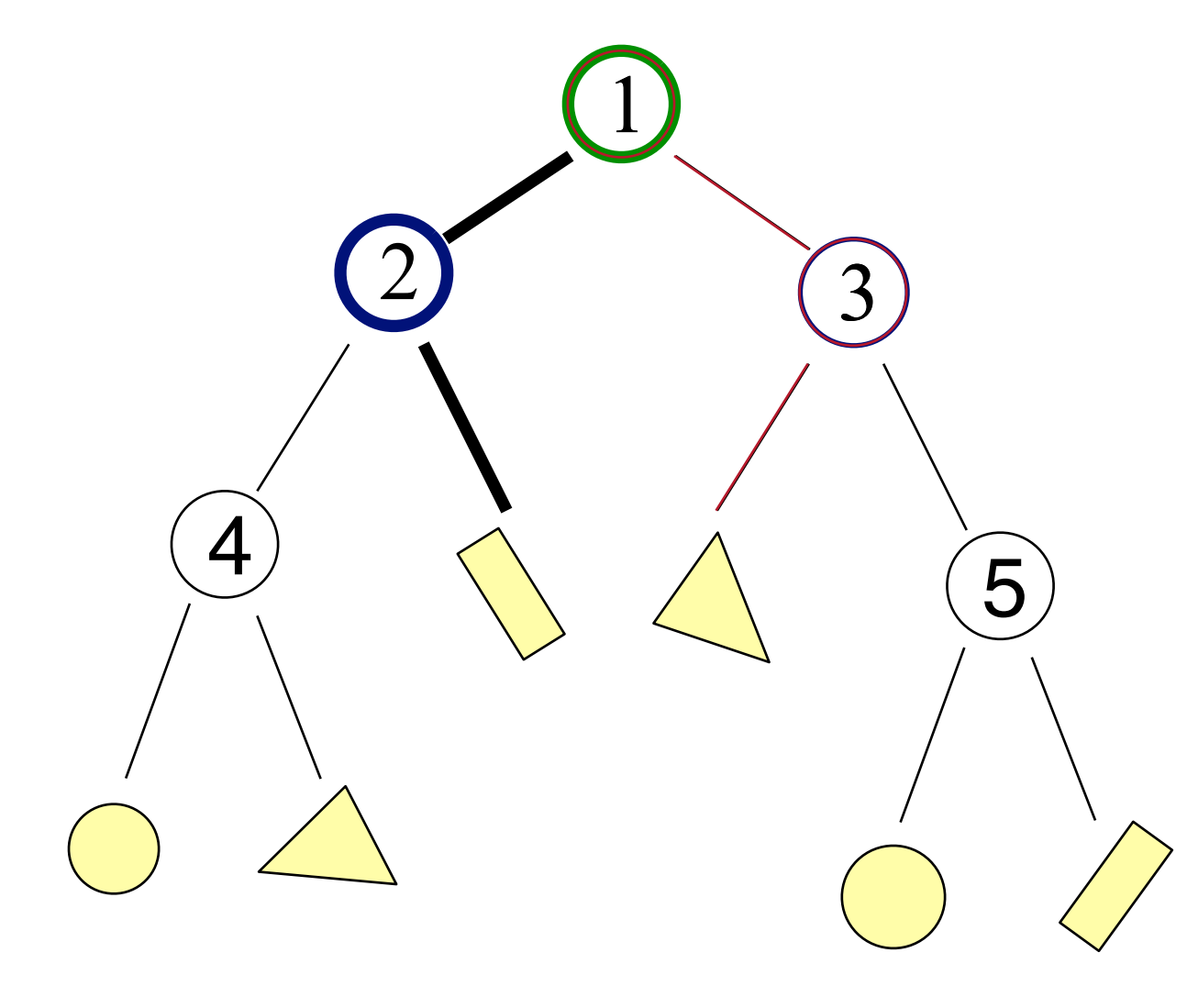

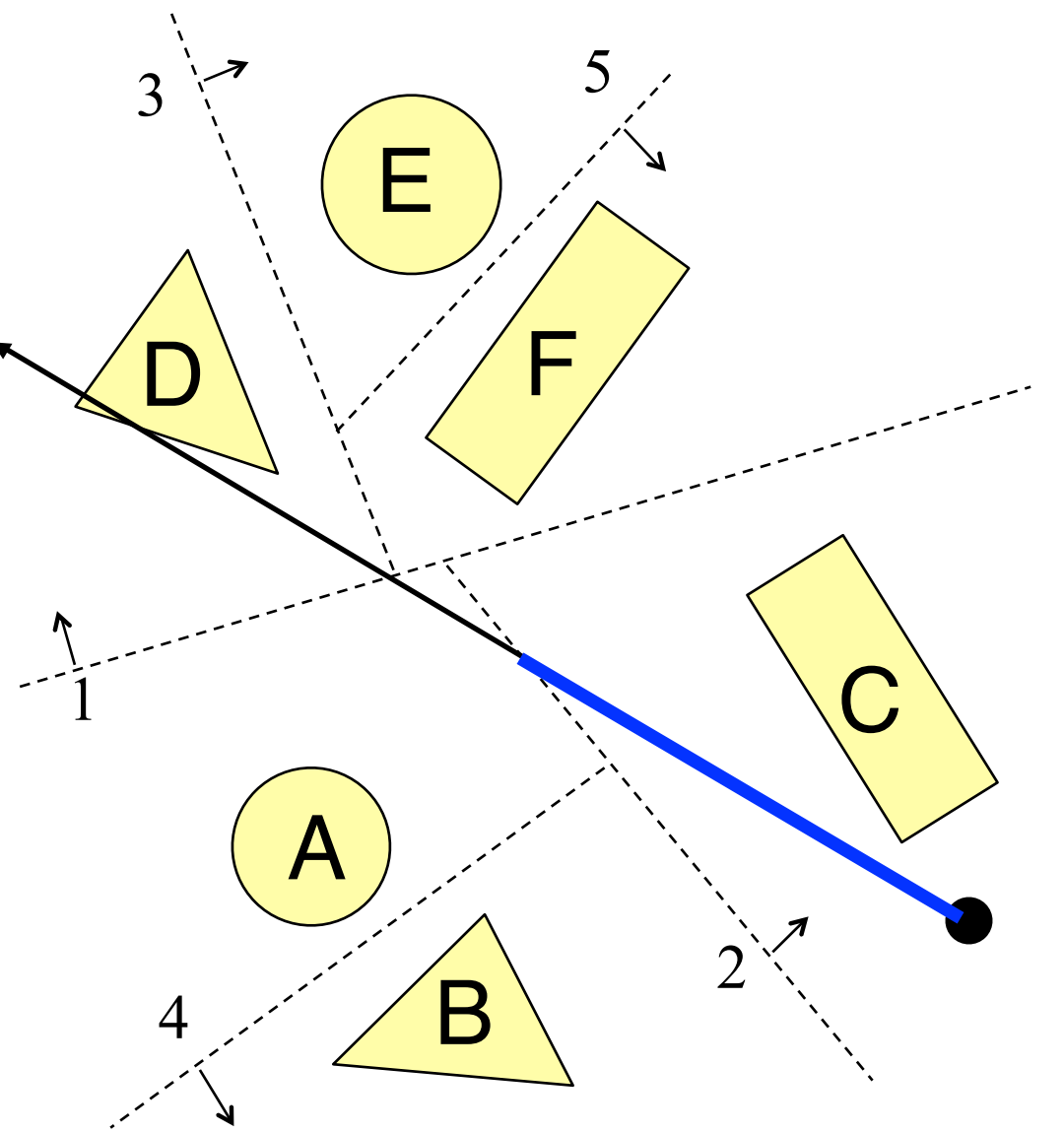

- Example: Ray Intersection 2
	- **o**Recursively split the ray and test nearer and farther halves, nearest first. Stop once you hit something: »Missed C. Recurse!

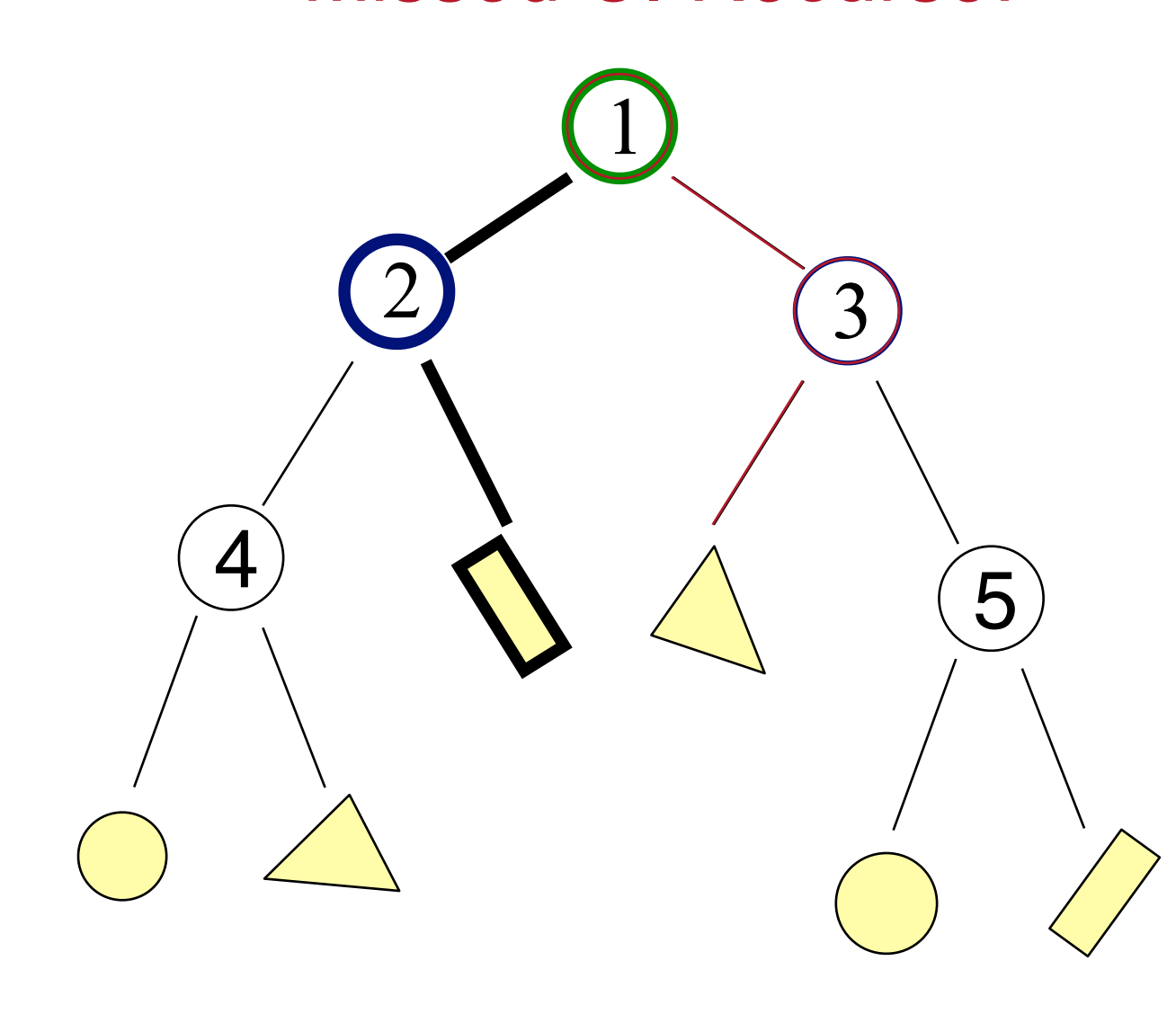

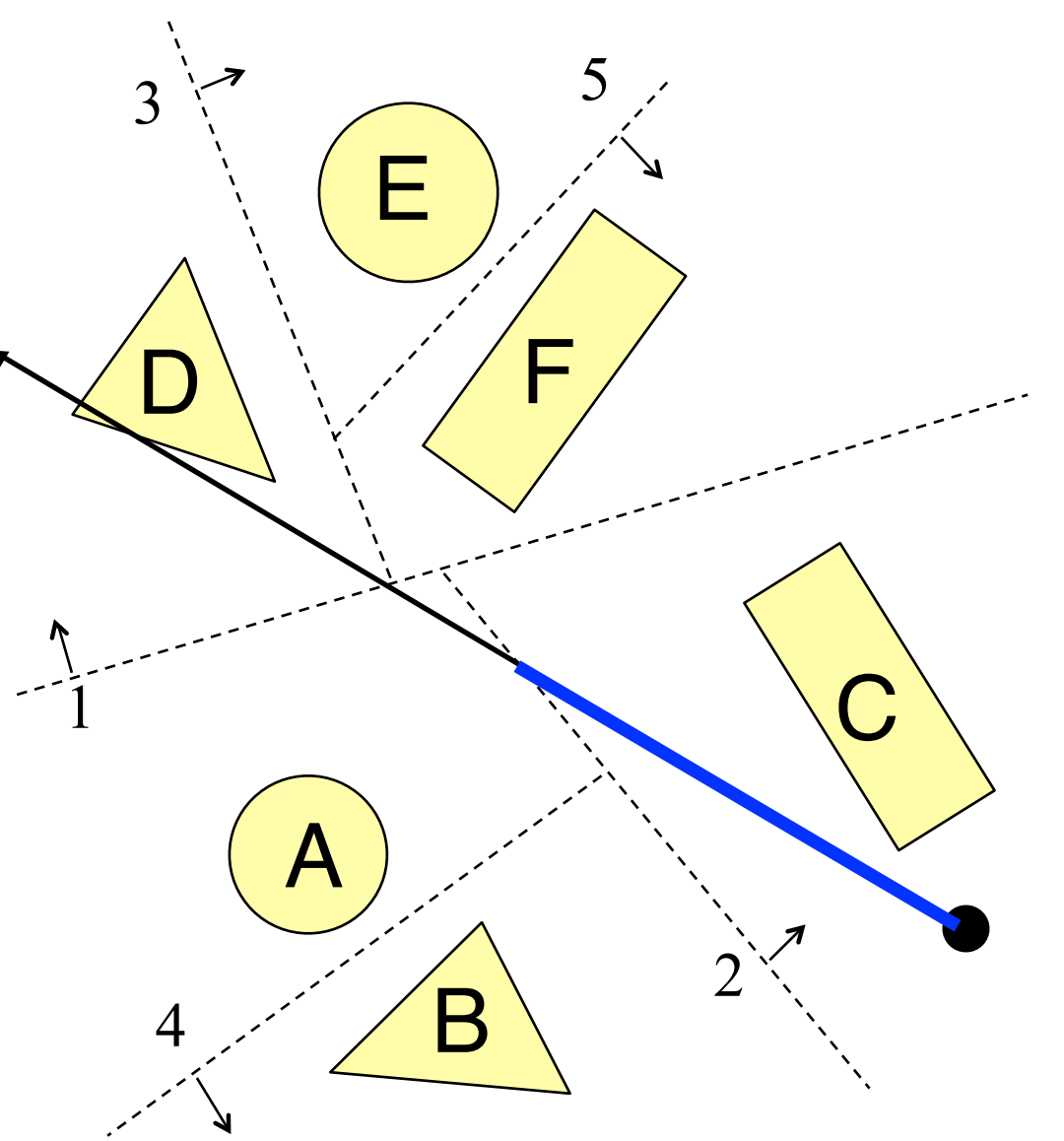

- Example: Ray Intersection 2
	- **o**Recursively split the ray and test nearer and farther halves, nearest first. Stop once you hit something: »Test half to left of 2

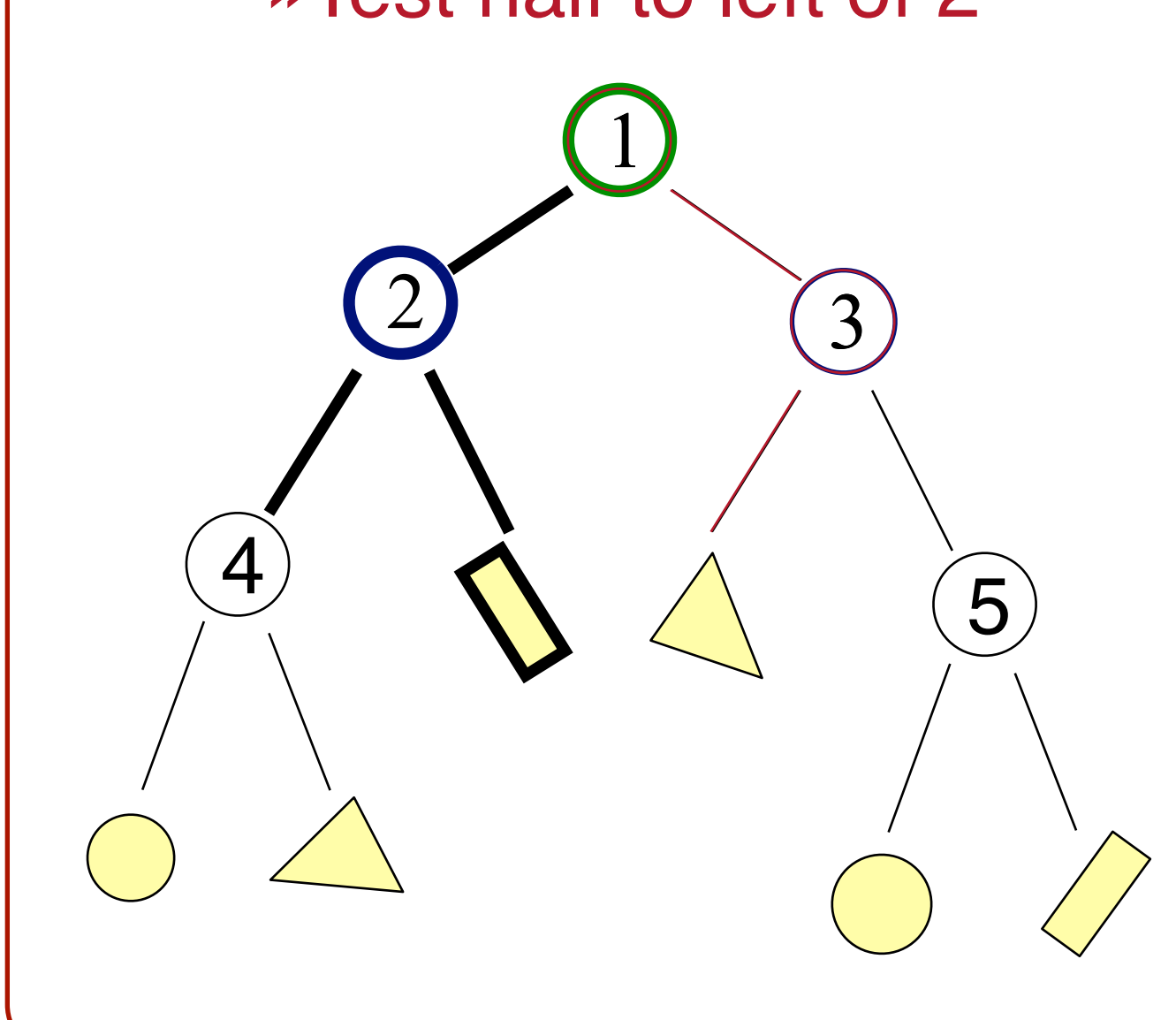

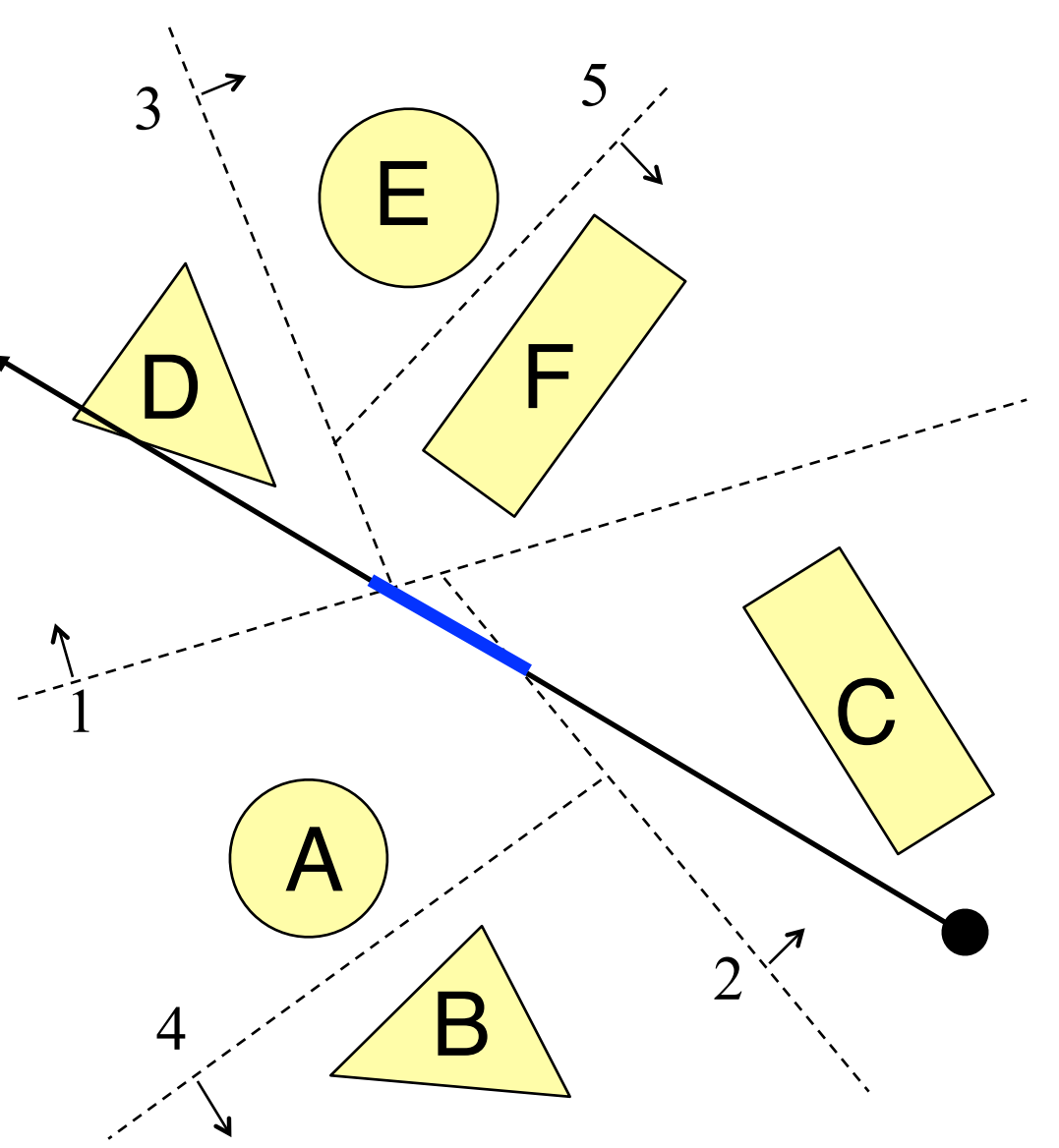

- Example: Ray Intersection 2
	- **o**Recursively split the ray and test nearer and farther halves, nearest first. Stop once you hit something: »Test half to left of 4

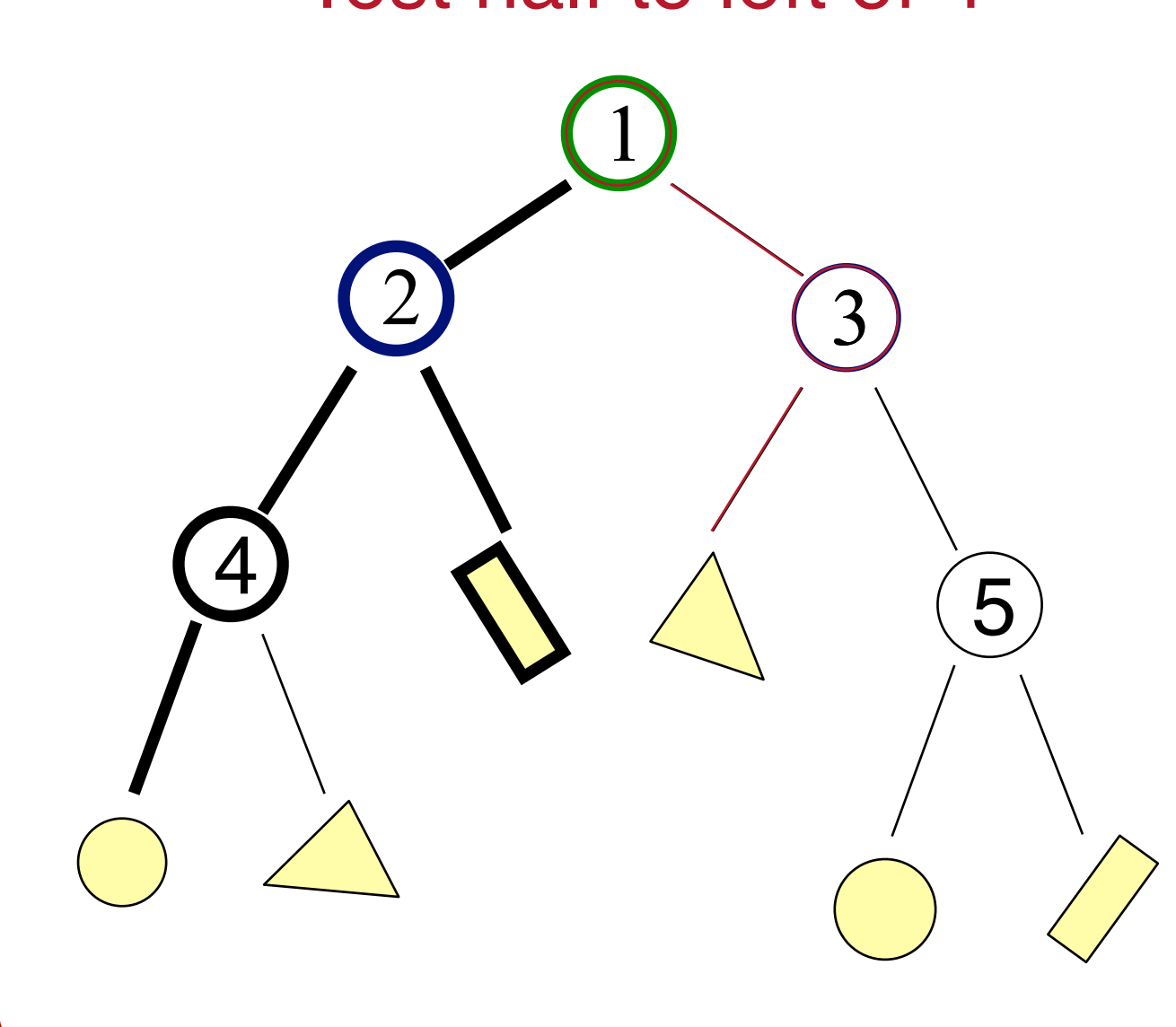

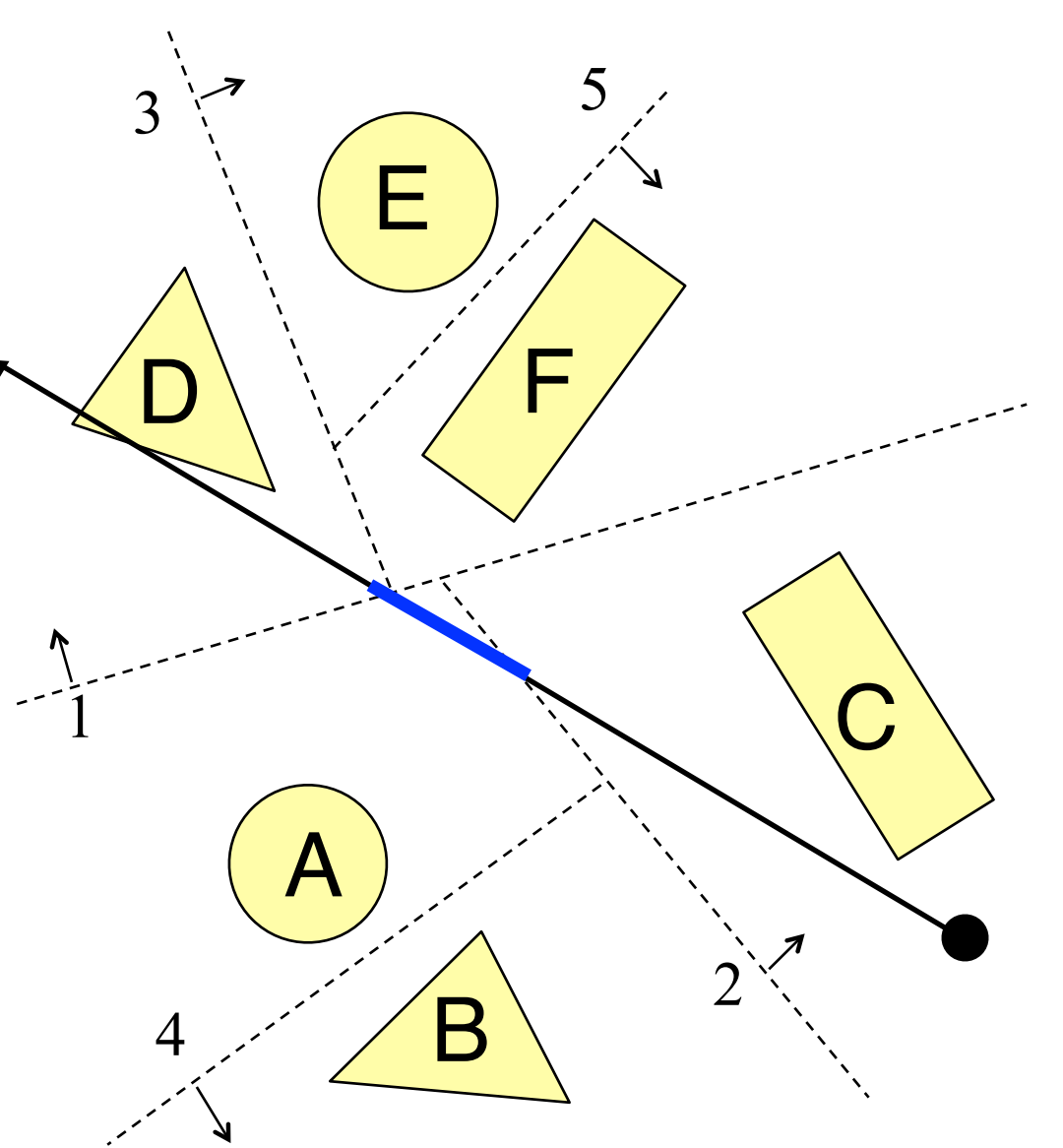

- Example: Ray Intersection 2
	- **o**Recursively split the ray and test nearer and farther halves, nearest first. Stop once you hit something: »Missed A. Recurse!

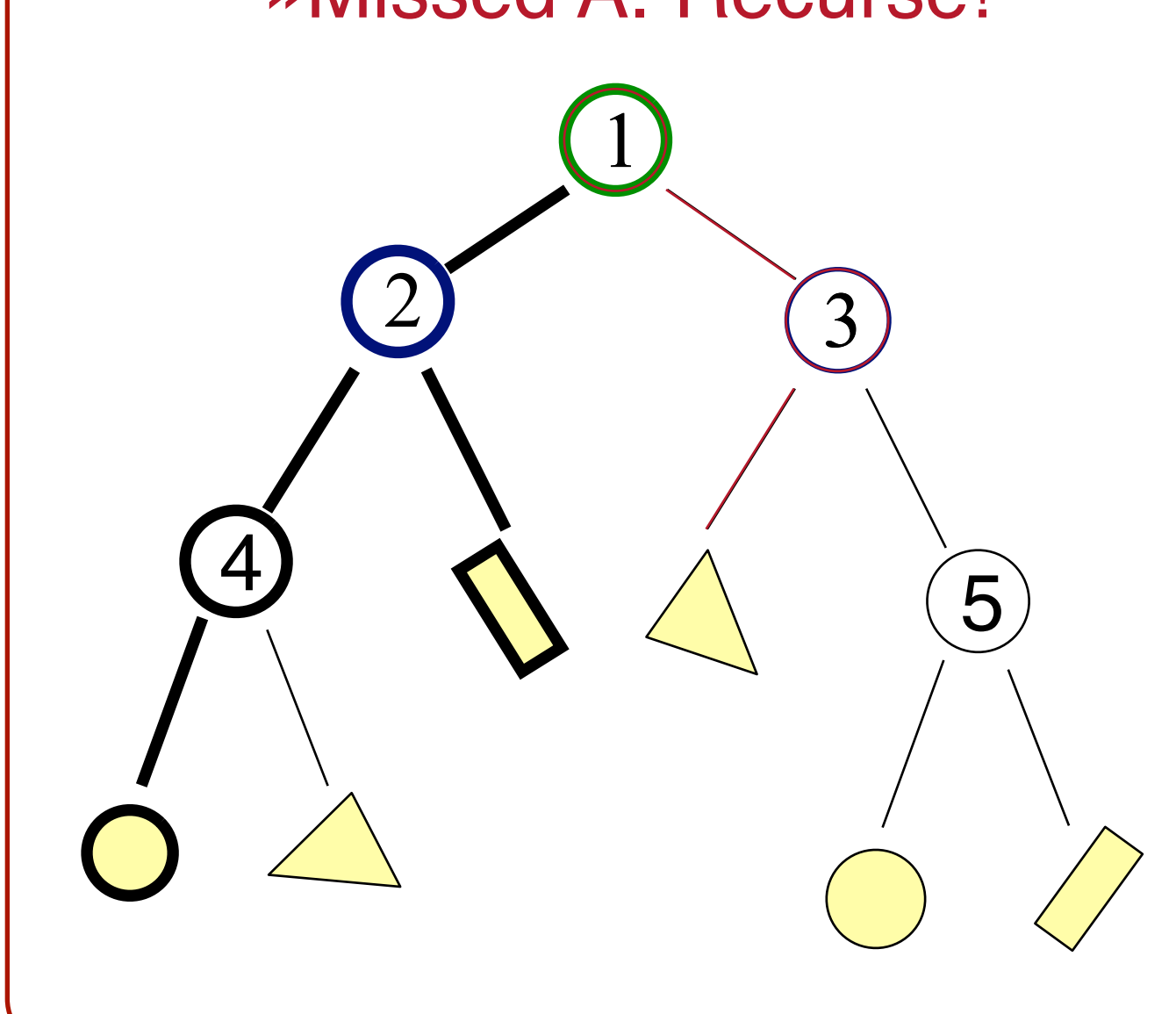

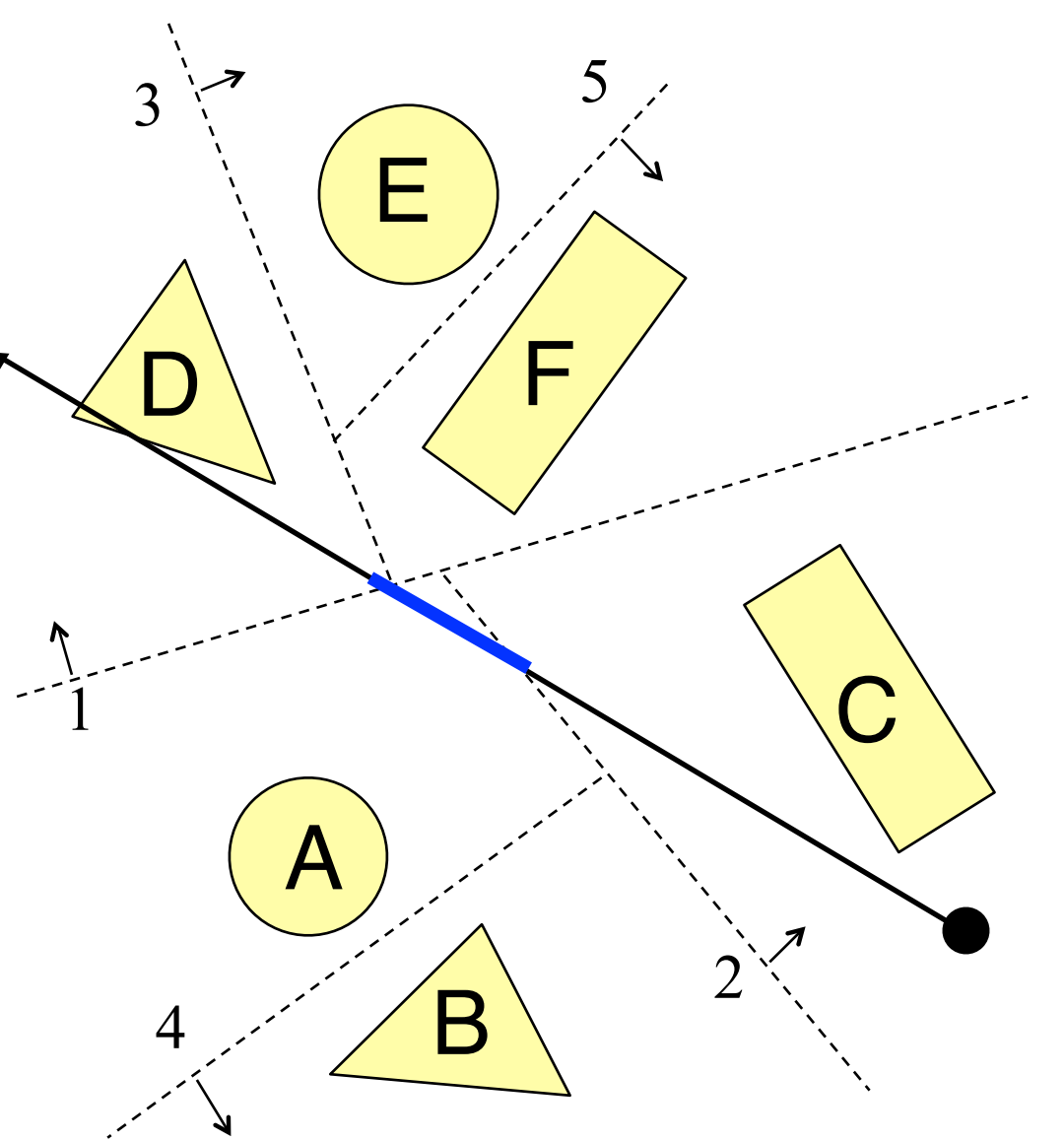

- Example: Ray Intersection 2
	- **o**Recursively split the ray and test nearer and farther halves, nearest first. Stop once you hit something: »No half to right of 4.

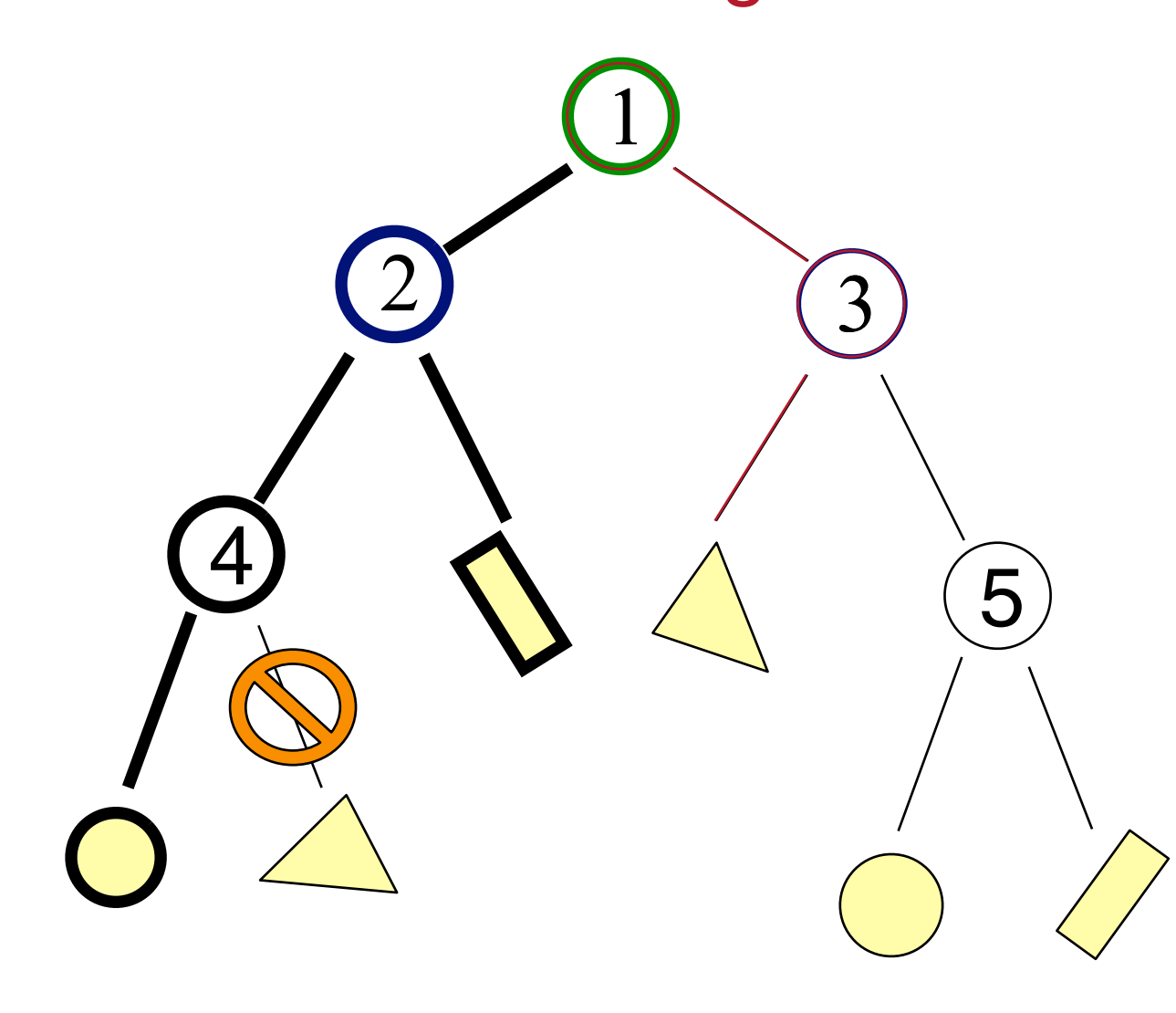

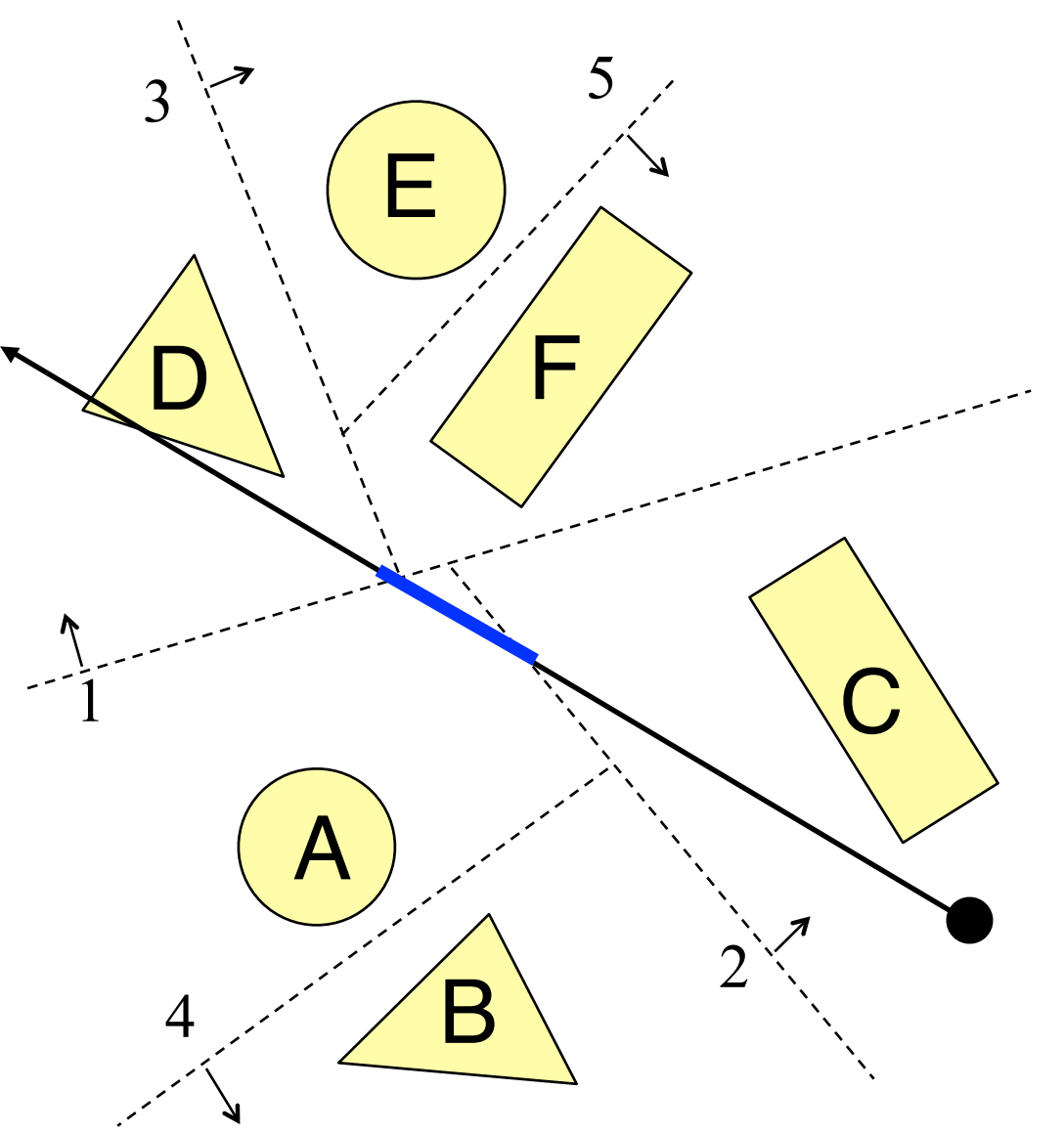

- Example: Ray Intersection 2
	- **o**Recursively split the ray and test nearer and farther halves, nearest first. Stop once you hit something: »Test half to right of 1

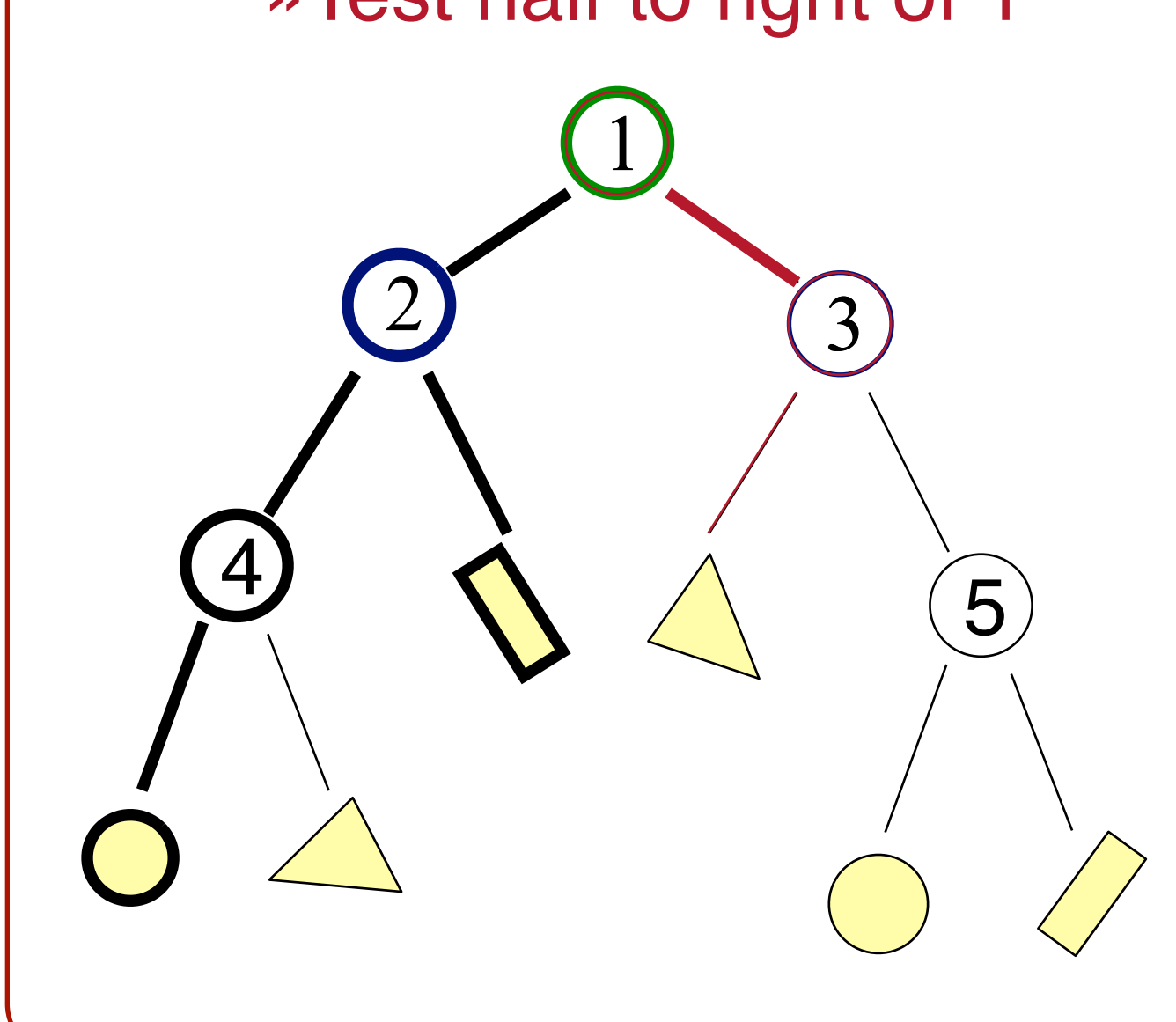

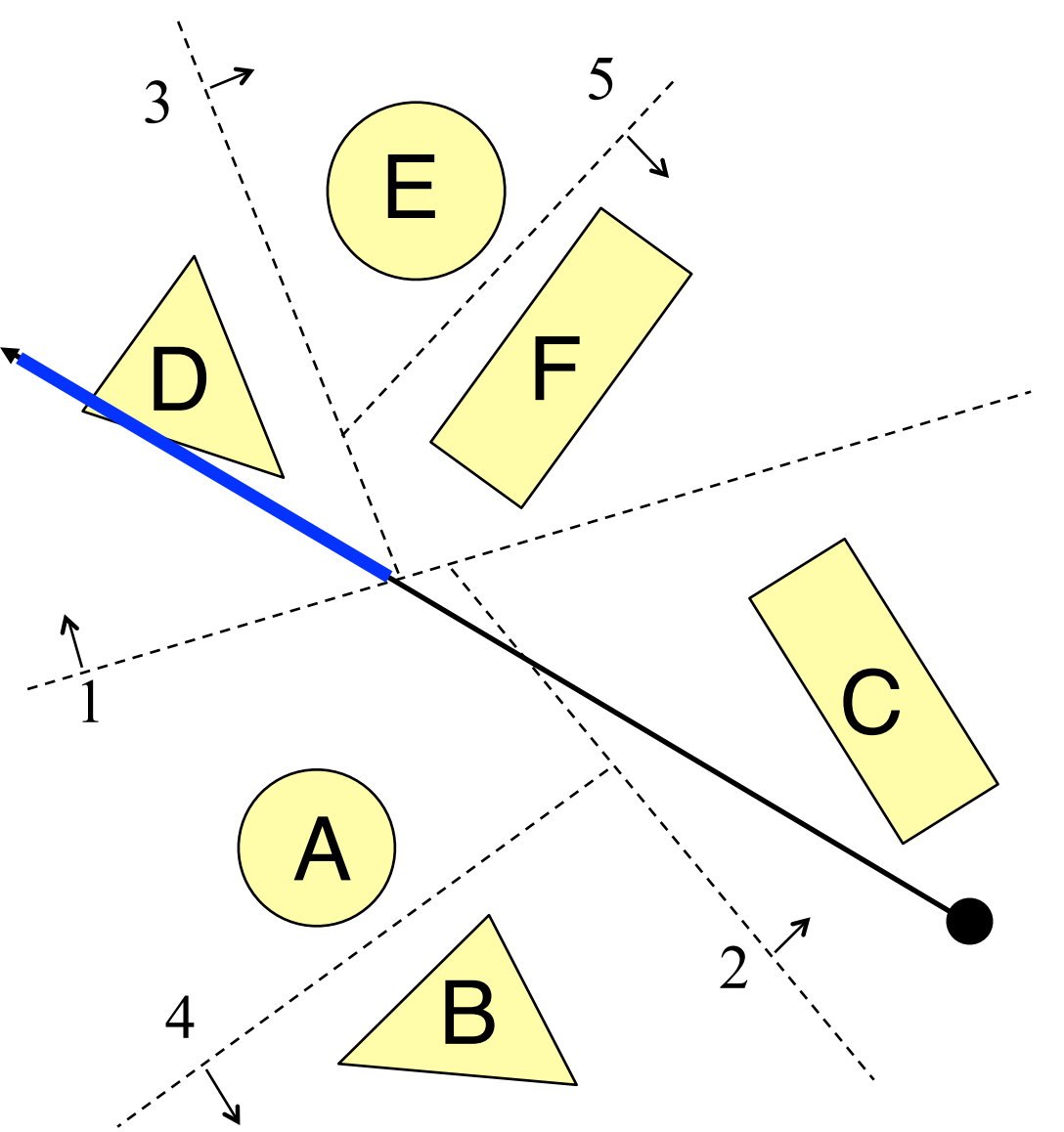

- Example: Ray Intersection 2
	- **o**Recursively split the ray and test nearer and farther halves, nearest first. Stop once you hit something: »Test half to left of 3

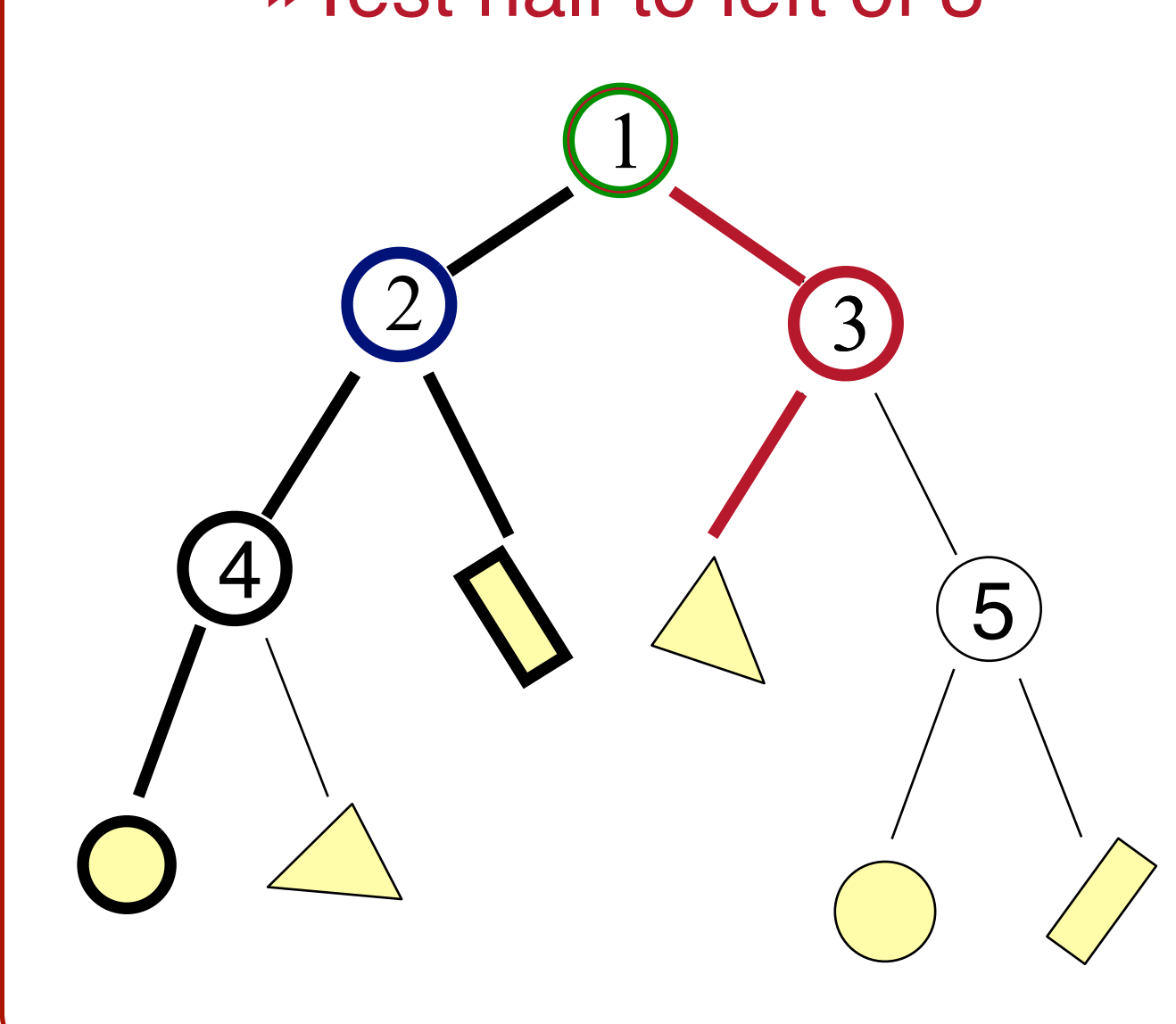

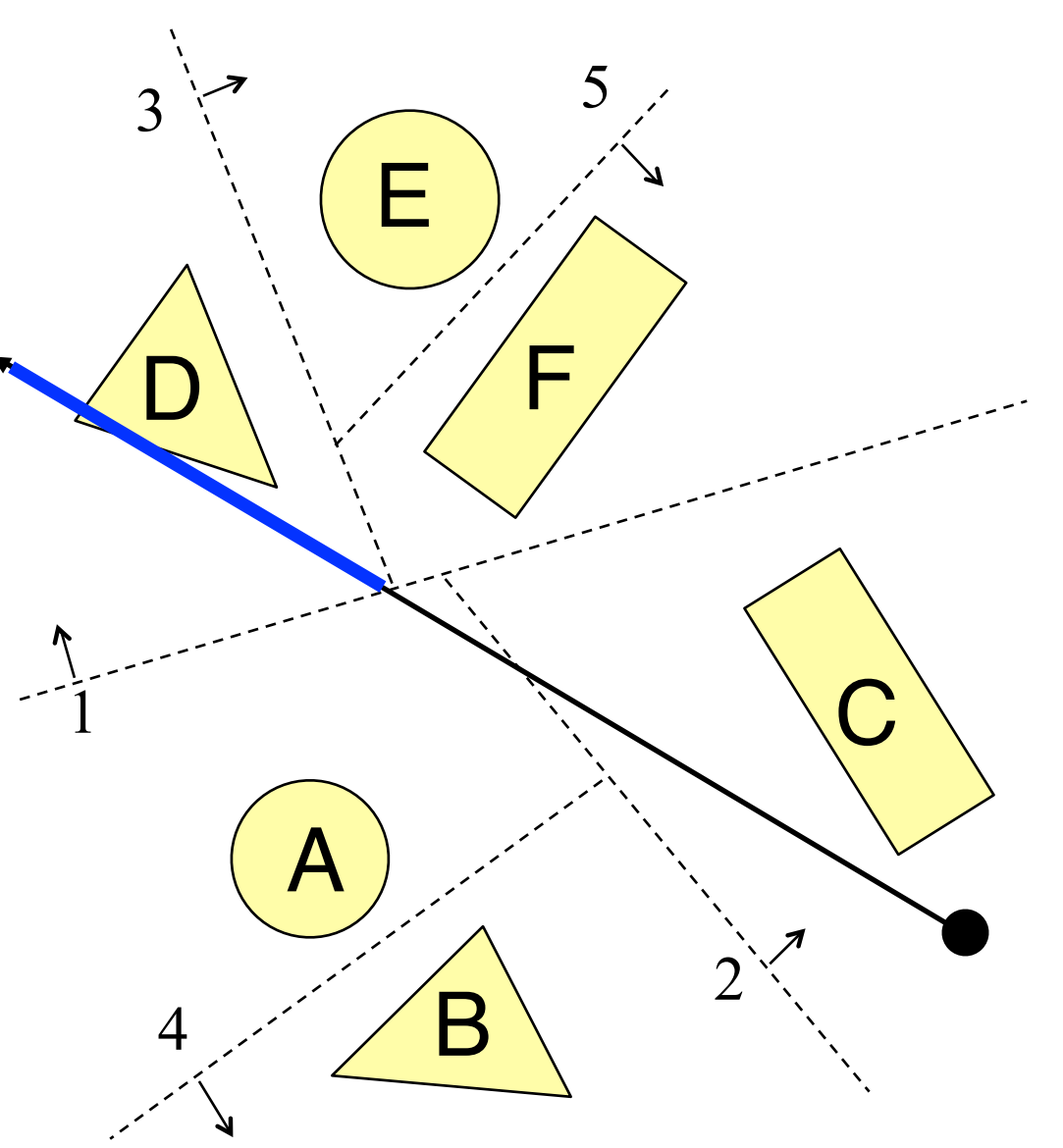

- Example: Ray Intersection 2
	- **o**Recursively split the ray and test nearer and farther halves, nearest first. Stop once you hit something: »Intersection with D. Done!

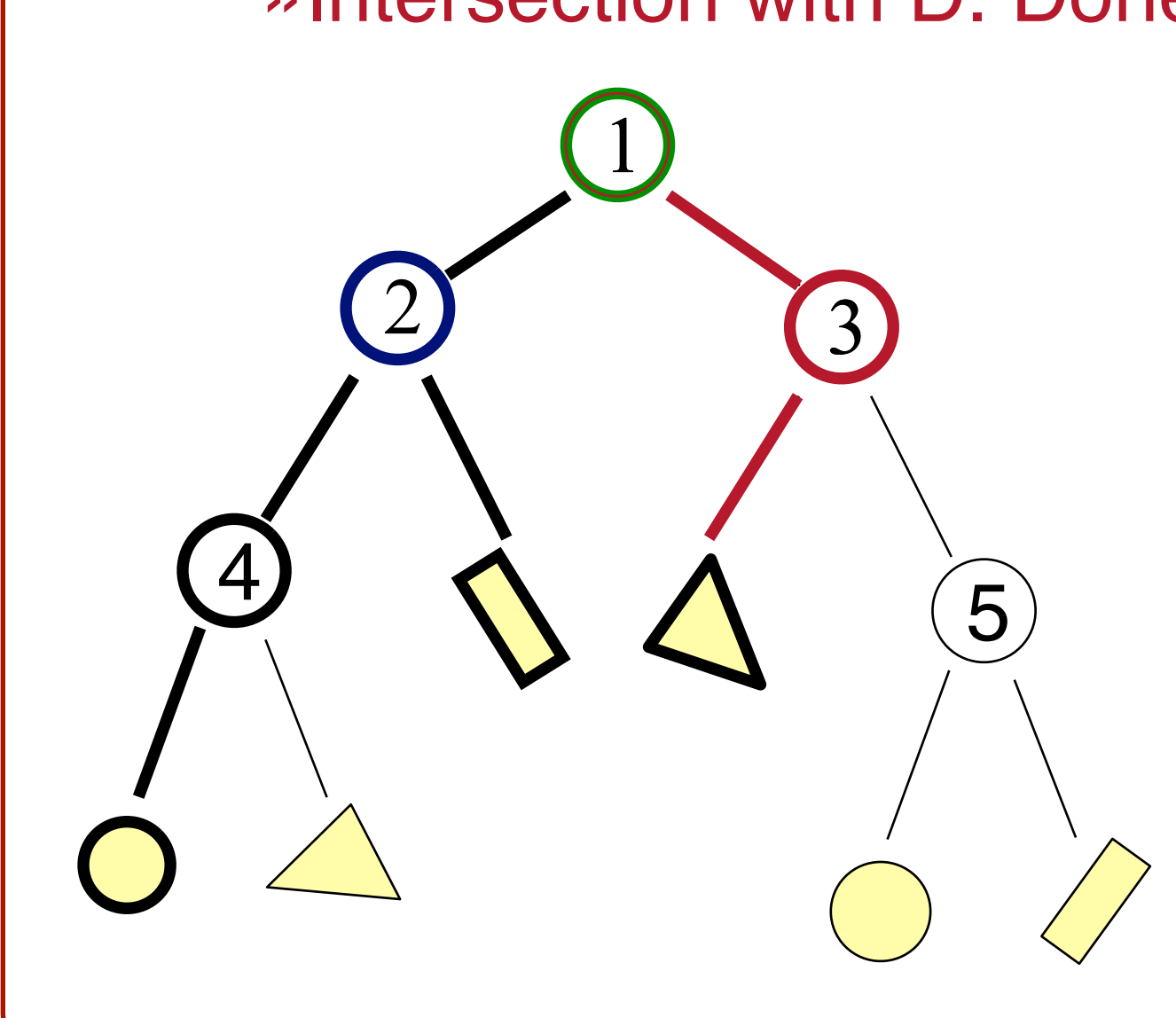

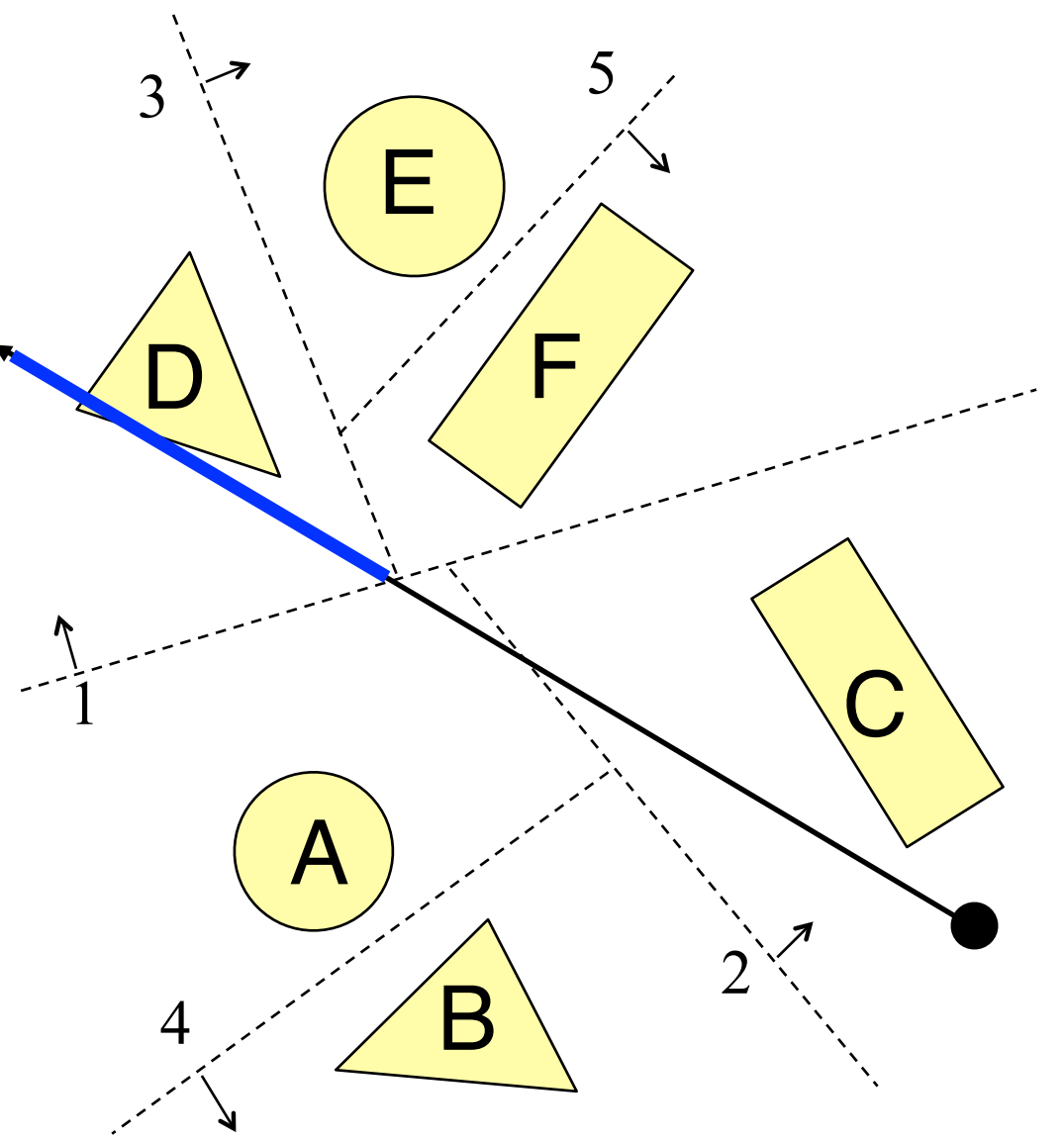

```
RayTreeIntersect(Ray ray, Node node, double min, double max) { 
      if (Node is a leaf) 
             return intersection of closest primitive in cell, or NULL if none 
      else 
            // Find splitting point 
           dist = distance along the ray point to split plane of node // Find near and far children 
           near child = child of node that contains the origin of Ray
           far child = other child of node // Recurse down near child first 
            if the interval to look is on near side { 
                  isect = RayTreeInterest (ray, near child, min, max) if( isect ) return isect // If there's a hit, we are done 
 }
```
 // If there's no hit, test the far child if the interval to look is on far side return RayTreeIntersect(ray, far\_child, min, max)

}

#### **Acceleration**

- Intersection acceleration techniques are important **o**Bounding volume hierarchies **o**Spatial partitions
- General concepts **o**Sort objects spatially **o**Make trivial rejections quick

Expected time is sub-linear in number of primitives

#### **Summary**

• Writing a simple ray casting renderer is easy **o**Generate rays **o**Intersection tests **o**Lighting calculations

```
Image RayCast(Camera camera, Scene scene, int width, int height) 
\{Image image = new Image(width, height);
     for (int i = 0; i < width; i++) {
           for (int j = 0; j < height; j++) {
                  Ray ray = ConstructRayThroughPixel(camera, i, j); 
                 Intersection hit = FindIntersection(ray, scene);
                 image[i][j] = GetColor(hit); } 
 } 
      return image; 
}
```
#### **Next Time is Illumination!**

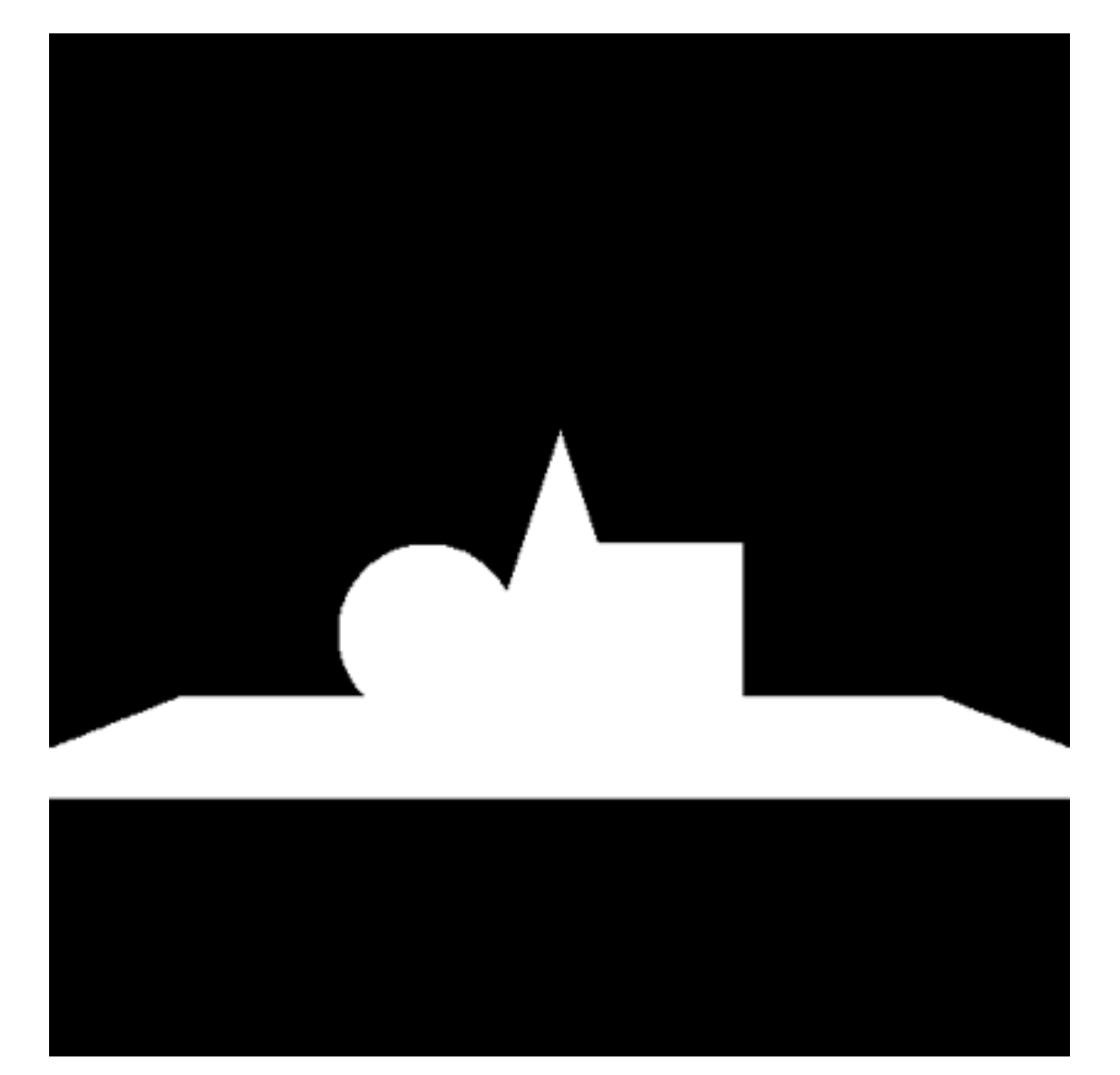

#### Without Illumination **With Illumination**

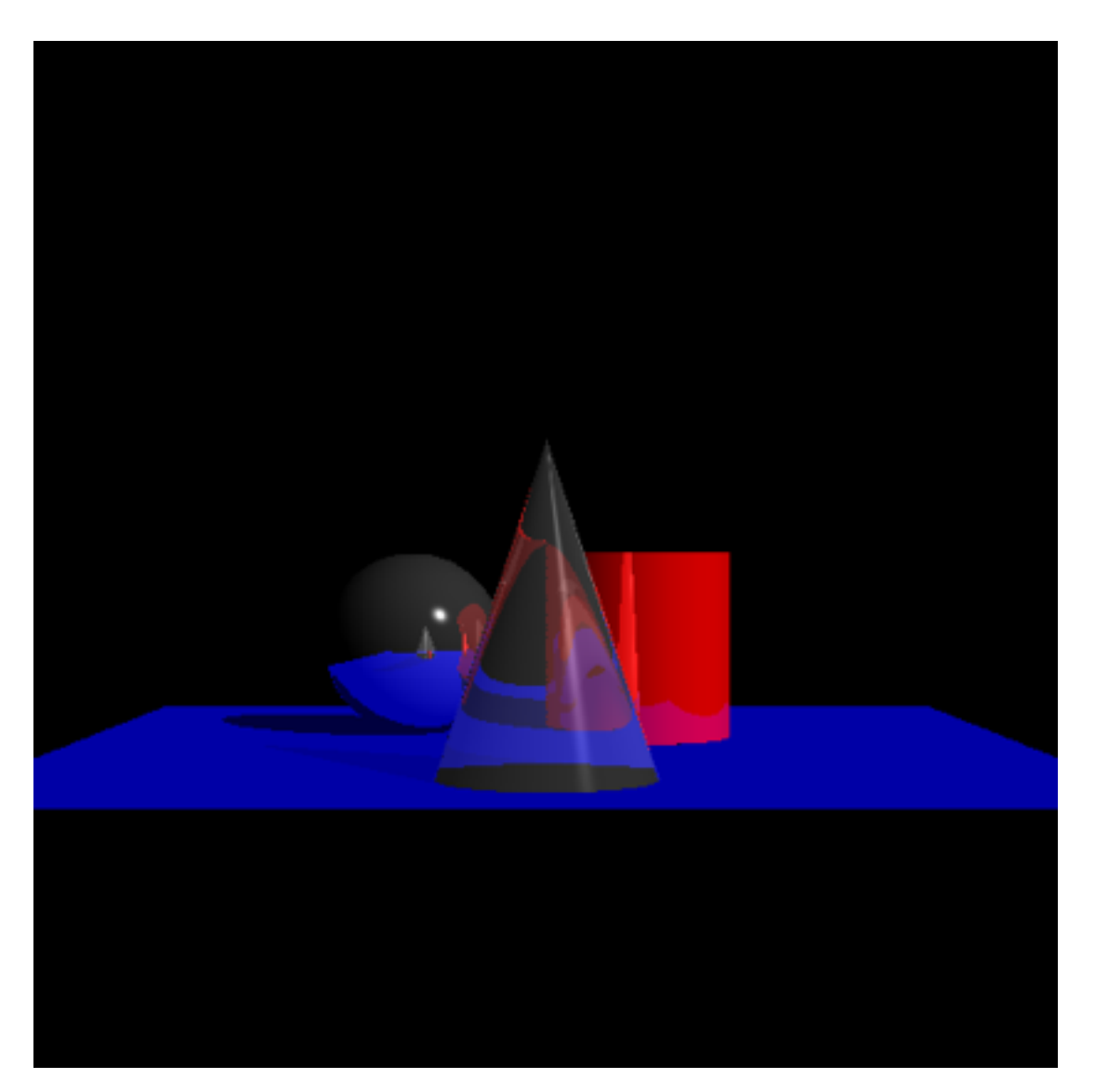